## **Oracle® SQL\*Module for Ada**

Programmer's Guide 12*c* Release 1 (12.1) **E18412-04**

April 2013

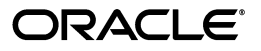

Oracle SQL\*Module for Ada Programmer's Guide, 12*c* Release 1 (12.1)

E18412-04

Copyright © 2001, 2013, Oracle and/or its affiliates. All rights reserved.

Primary Author: Simon Watt

Contributing Author: Shiladitya Guha

Contributor: Subhranshu Banerjee

Contributor: The Database 12c documentation is dedicated to Mark Townsend, who was an inspiration to all who worked on this release.

This software and related documentation are provided under a license agreement containing restrictions on use and disclosure and are protected by intellectual property laws. Except as expressly permitted in your license agreement or allowed by law, you may not use, copy, reproduce, translate, broadcast, modify, license, transmit, distribute, exhibit, perform, publish, or display any part, in any form, or by any means. Reverse engineering, disassembly, or decompilation of this software, unless required by law for interoperability, is prohibited.

The information contained herein is subject to change without notice and is not warranted to be error-free. If you find any errors, please report them to us in writing.

If this is software or related documentation that is delivered to the U.S. Government or anyone licensing it on behalf of the U.S. Government, the following notice is applicable:

U.S. GOVERNMENT END USERS: Oracle programs, including any operating system, integrated software, any programs installed on the hardware, and/or documentation, delivered to U.S. Government end users are "commercial computer software" pursuant to the applicable Federal Acquisition Regulation and agency-specific supplemental regulations. As such, use, duplication, disclosure, modification, and adaptation of the programs, including any operating system, integrated software, any programs installed on the hardware, and/or documentation, shall be subject to license terms and license restrictions applicable to the programs. No other rights are granted to the U.S. Government.

This software or hardware is developed for general use in a variety of information management applications. It is not developed or intended for use in any inherently dangerous applications, including applications that may create a risk of personal injury. If you use this software or hardware in dangerous applications, then you shall be responsible to take all appropriate fail-safe, backup, redundancy, and other measures to ensure its safe use. Oracle Corporation and its affiliates disclaim any liability for any damages caused by use of this software or hardware in dangerous applications.

Oracle and Java are registered trademarks of Oracle and/or its affiliates. Other names may be trademarks of their respective owners.

Intel and Intel Xeon are trademarks or registered trademarks of Intel Corporation. All SPARC trademarks are used under license and are trademarks or registered trademarks of SPARC International, Inc. AMD, Opteron, the AMD logo, and the AMD Opteron logo are trademarks or registered trademarks of Advanced Micro Devices. UNIX is a registered trademark of The Open Group.

This software or hardware and documentation may provide access to or information on content, products, and services from third parties. Oracle Corporation and its affiliates are not responsible for and expressly disclaim all warranties of any kind with respect to third-party content, products, and services. Oracle Corporation and its affiliates will not be responsible for any loss, costs, or damages incurred due to your access to or use of third-party content, products, or services.

# **Contents**

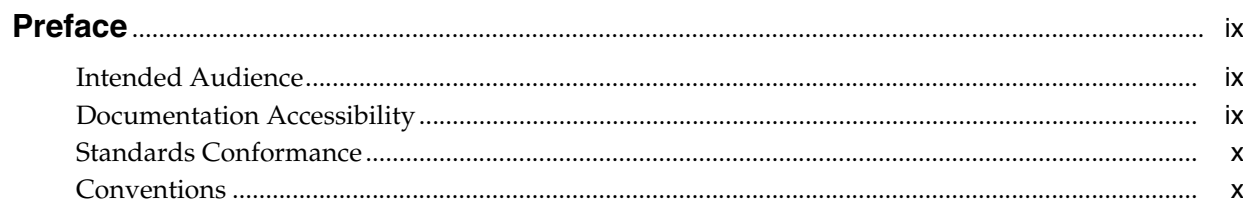

## 1 Introduction to SQL\*Module

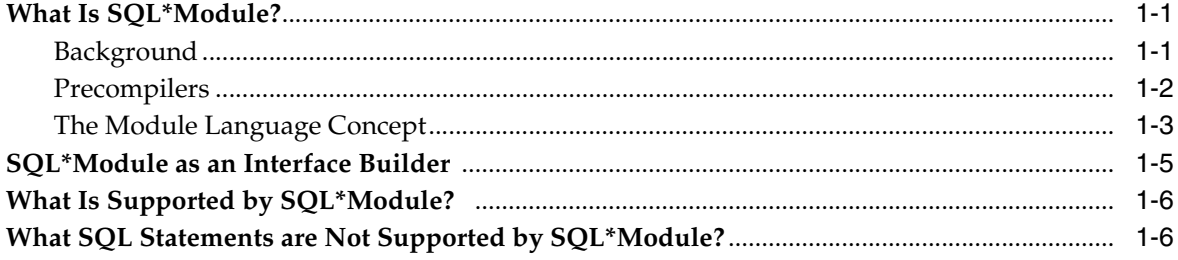

## 2 Module Language

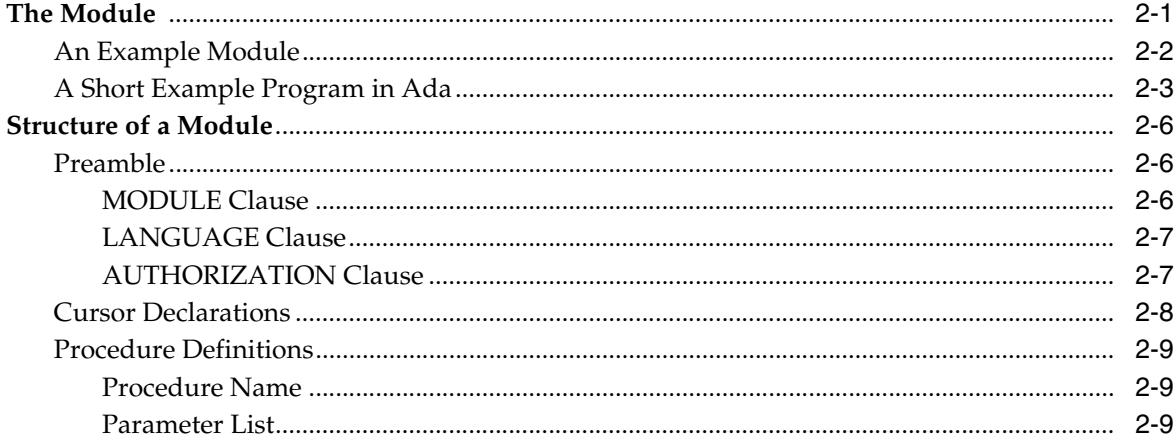

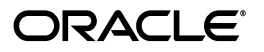

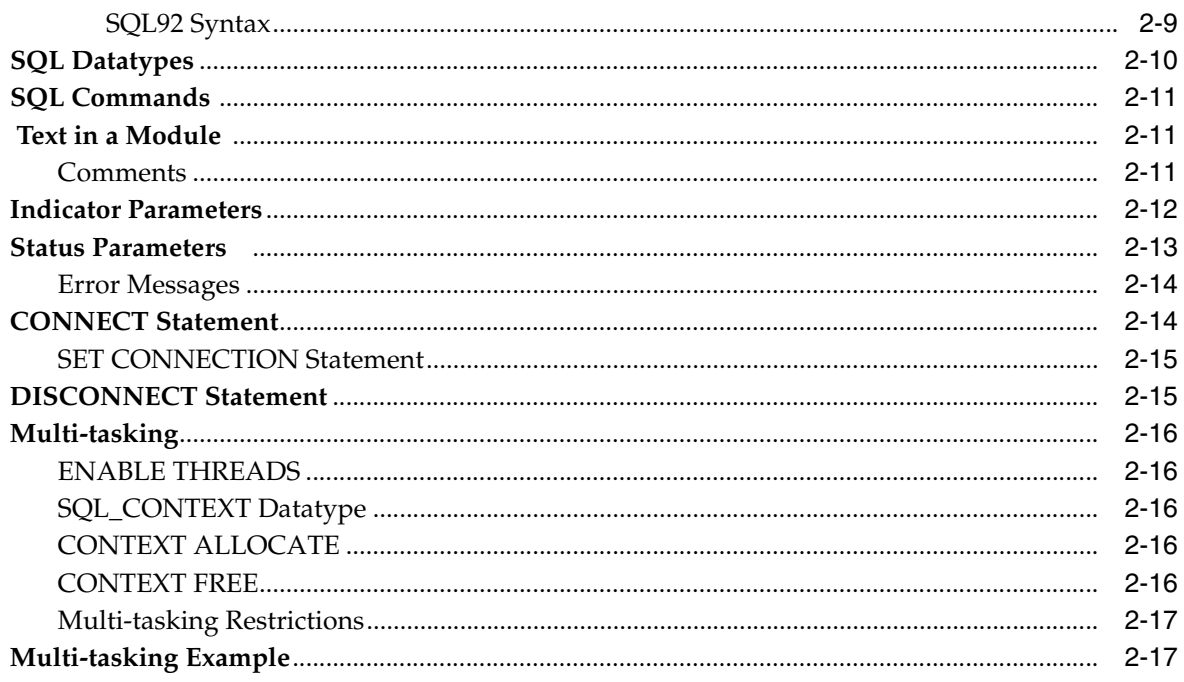

# 3 Accessing Stored Procedures

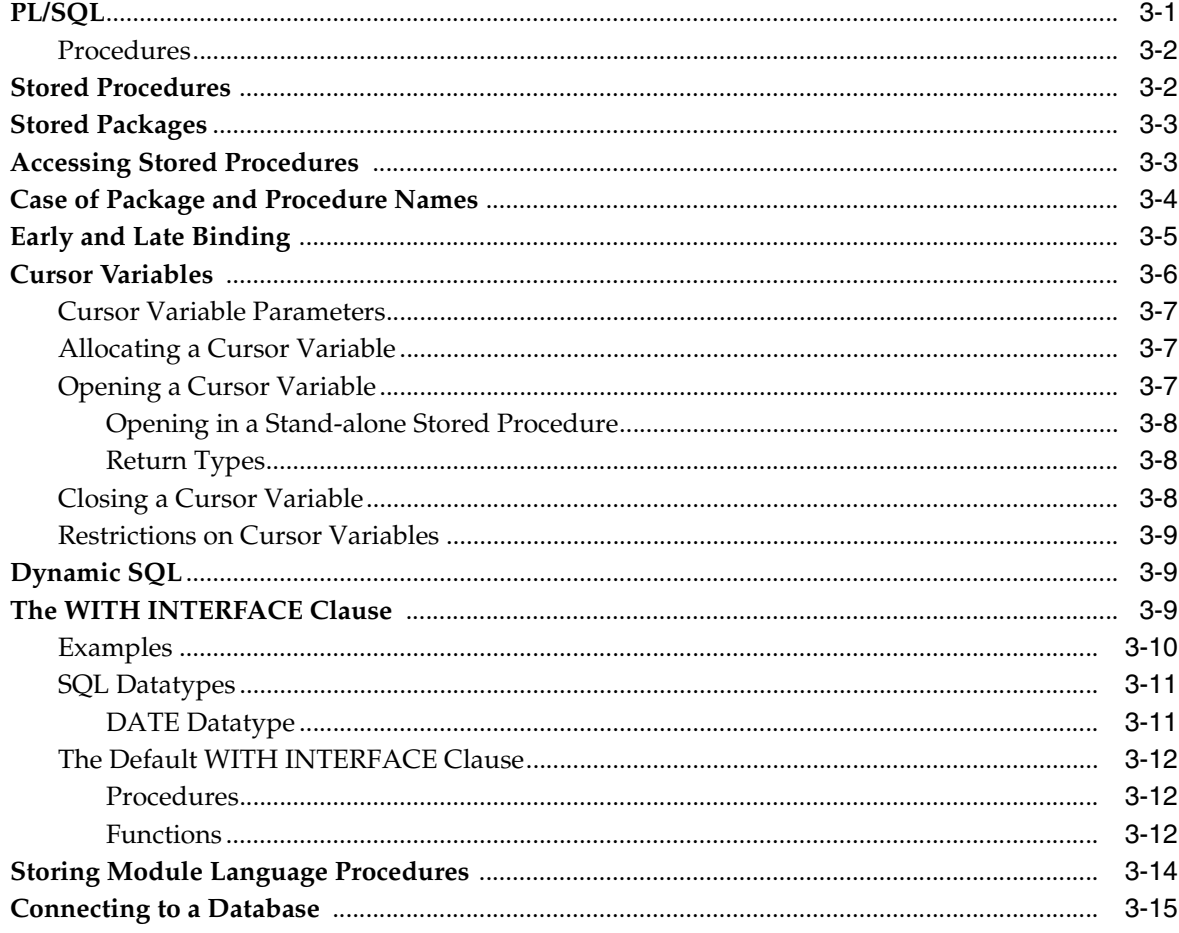

# 4 Developing the Ada Application

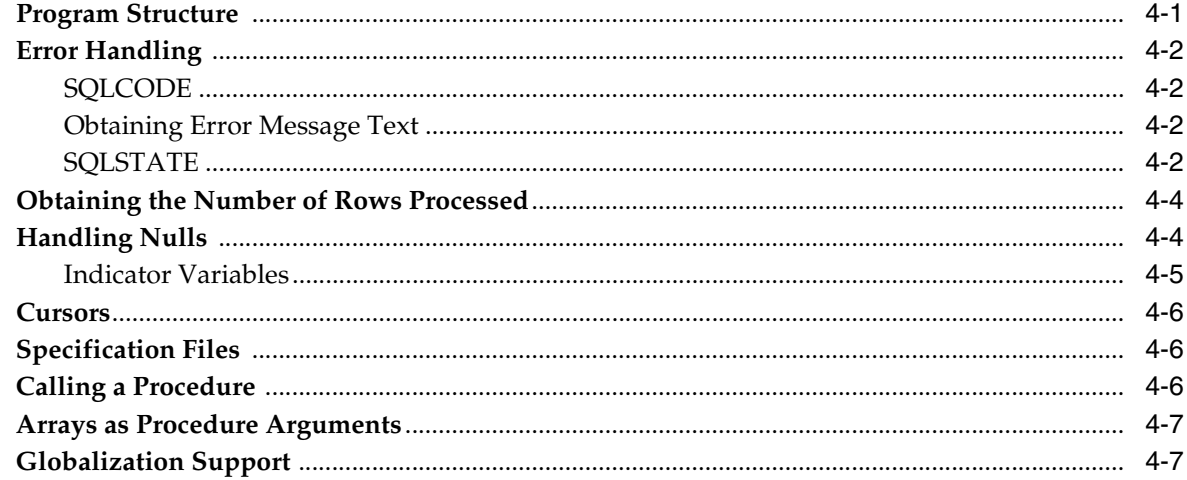

# 5 Running SQL\*Module

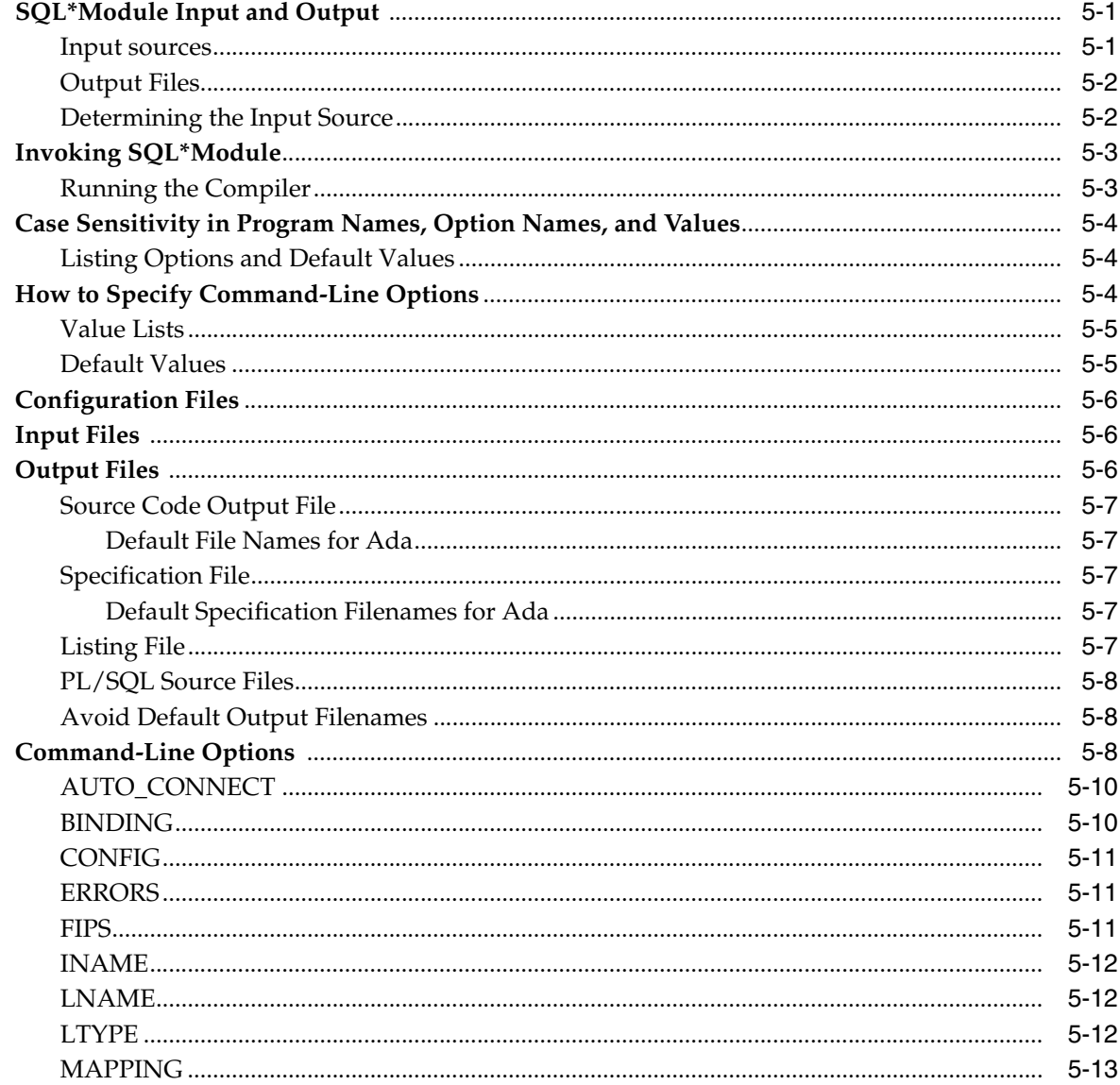

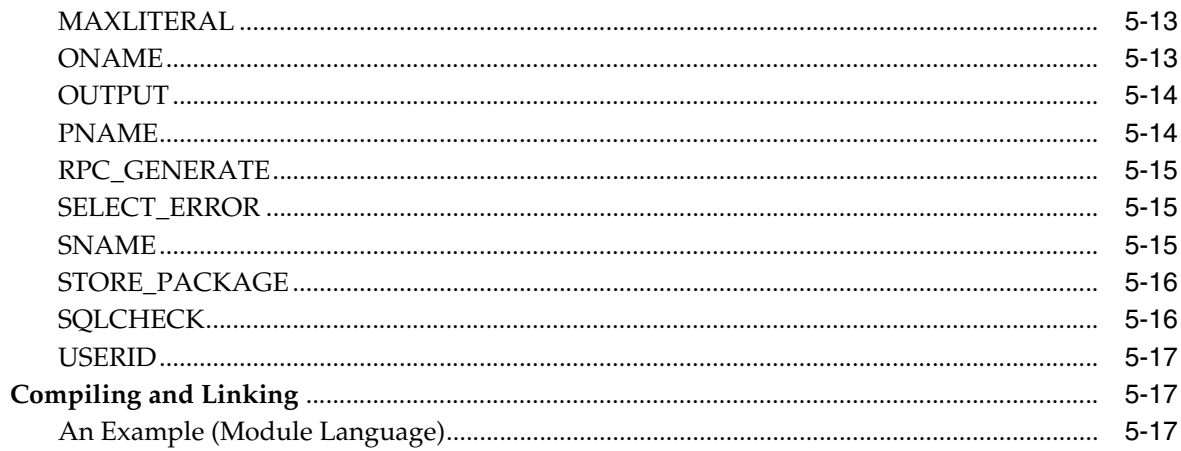

## **6** Demonstration Programs

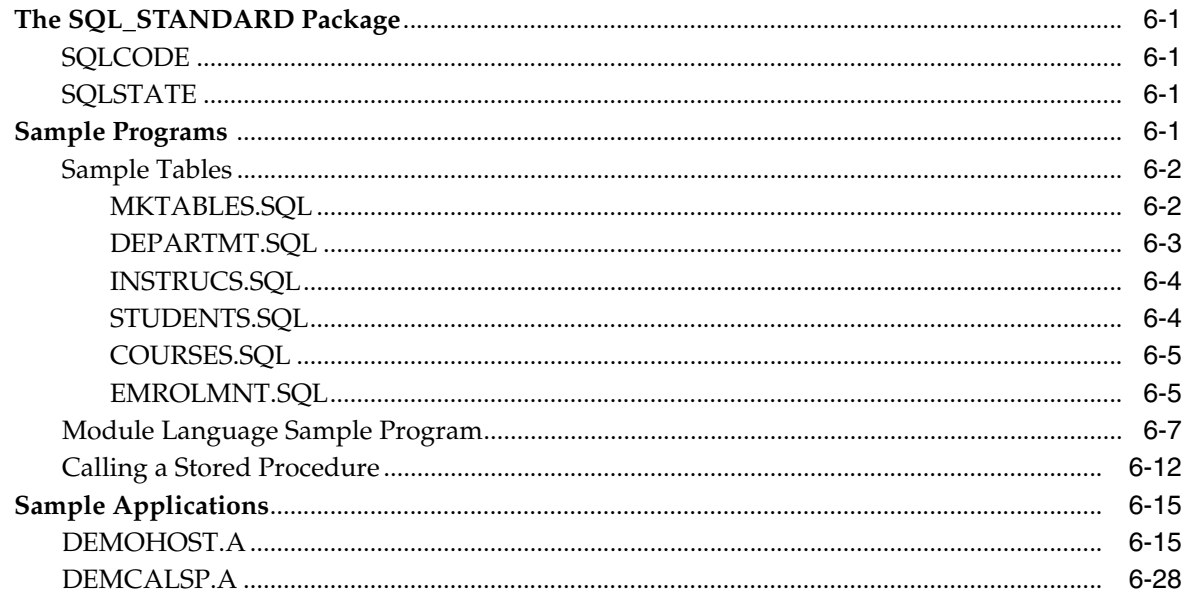

## A New Features

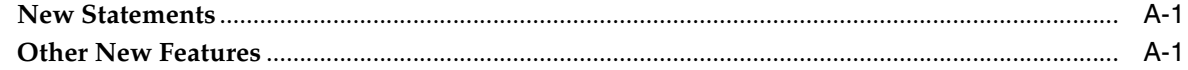

# **B** Module Language Syntax

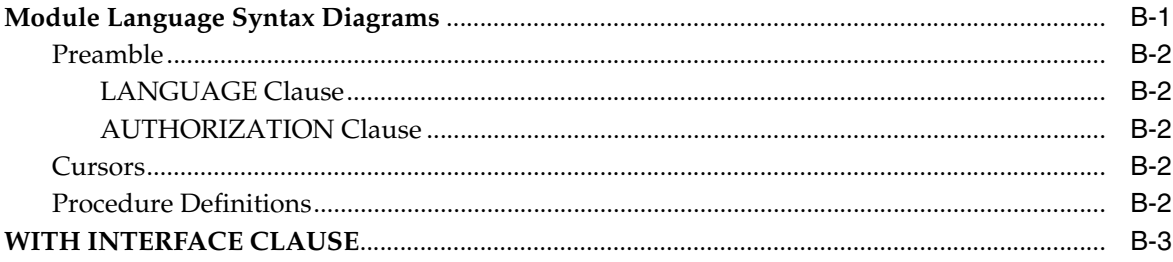

## **C** Reserved Words

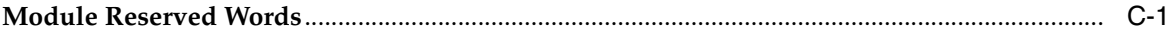

# **D** SQLSTATE Codes

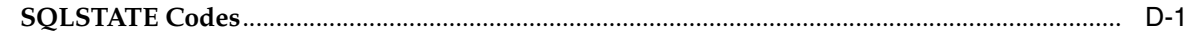

# **E** System-Specific References

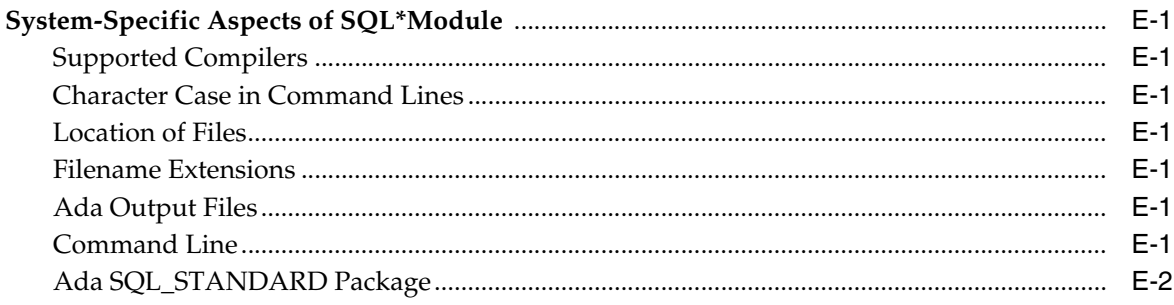

## **Index**

# **Preface**

<span id="page-8-0"></span>This book is a comprehensive user's guide and reference for SQL\*Module, an Oracle application development tool.

It includes a complete description of *Module Language*, an ANSI/ISO SQL standard for developing applications that access data stored in a relational database. Module Language uses parameterized procedures to encapsulate SQL statements. The procedures can then be called from an Ada application.

This Guide also describes how you can use SQL\*Module to call PL/SQL procedures stored in an Oracle database. A number of complete examples using Module Language, Ada code, and stored database procedures are provided.

This preface contains these topics:

- **[Intended Audience](#page-8-1)**
- [Documentation Accessibility](#page-8-2)
- **[Standards Conformance](#page-9-0)**
- **[Conventions](#page-9-1)**

## <span id="page-8-1"></span>**Intended Audience**

Oracle SQL\*Module for Ada Programmer's Guide is intended for systems architects, analysts, and developers who are writing large-scale applications that access an Oracle Server. Chapter 1 of this Guide can also be used by managers who need to determine if SQL\*Module is an appropriate tool for a planned project.

To use this Guide effectively, you need a working knowledge of the following topics:

- applications programming in Ada
- the SQL database language
- Oracle database concepts and terminology

Familiarity with SQL-standard Module Language is not a prerequisite. This Guide fully documents Module Language.

## <span id="page-8-2"></span>**Documentation Accessibility**

For information about Oracle's commitment to accessibility, visit the Oracle Accessibility Program website at http://www.oracle.com/pls/topic/lookup?ctx=acc&id=docacc.

#### **Access to Oracle Support**

Oracle customers have access to electronic support through My Oracle Support. For information, visit

http://www.oracle.com/pls/topic/lookup?ctx=acc&id=info or visit http://www.oracle.com/pls/topic/lookup?ctx=acc&id=trs if you are hearing impaired.

## <span id="page-9-0"></span>**Standards Conformance**

SQL\*Module conforms to the American National Standards Institute (ANSI) and International Standards Organization (ISO) standards for Module Language. This includes complete conformance with Chapter 7 of ANSI document X3.135-1989, *Database Language SQL with Integrity Enhancement*.

In addition, SQL\*Module conforms to the "Entry SQL" subset of the SQL92 standard, as defined in Chapter 12 of the ANSI Document X3.135-1992.

Note: SQL92 is known officially as International Standard ISO/IEC 9075:1992, Database Language SQL.

SQL\*Module supports the Ada83 language standard for Ada.

Oracle has also implemented extensions to the SQL language and to Module Language. This Guide describes both the SQL standard Module Language and the complete set of Oracle extensions. SQL\*Module provides an option, called the *FIPS flagger*, which flags all non-standard extensions to SQL and to Module Language, as mandated by the *Federal Information Processing Standard for Database Language SQL*, FIPS publication 127-1. This publication is available at

National Technical Information Service US Department of Commerce Springfield VA 22161 U.S.A

## <span id="page-9-1"></span>**Conventions**

The following text conventions are used in this document:

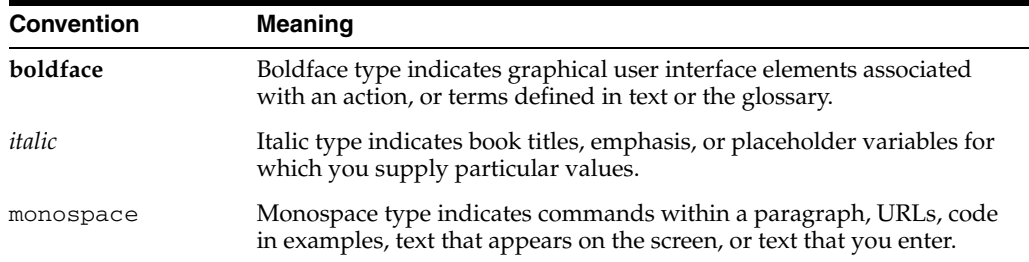

**1**

# <sup>1</sup> **Introduction to SQL\*Module**

<span id="page-10-0"></span>This chapter introduces you to SQL\*Module and answers the following questions:

- [What Is SQL\\*Module?](#page-10-1)
- [SQL\\*Module as an Interface Builder](#page-14-0)
- [What Is Supported by SQL\\*Module?](#page-15-0)
- [What SQL Statements are Not Supported by SQL\\*Module?](#page-15-1)

## <span id="page-10-1"></span>**What Is SQL\*Module?**

You use SQL\*Module to develop and manage Ada applications that access data in an Oracle database. It allows an Ada application to access relational databases without using embedded SQL, and without using a proprietary application programming interface.

SQL\*Module fulfills three roles in application development:

- It compiles SQL standard Module Language files. A Module Language file contains parameterized procedures that encapsulate SQL statements. These procedures are translated by the SQL\*Module compiler into calls to a SQL runtime library that interacts with the Oracle server.
- It builds Ada code files that contain interface procedures (often called *stubs*). This allows your application to call stored procedures in an Oracle database directly, without requiring an anonymous PL/SQL block. The interface procedures can be time-stamped, so if the stored procedure is recompiled after the interface procedure was generated, a runtime error occurs.
- SQL\*Module can also *generate* stored procedures in a database, by compiling Module Language files, and storing the procedures as part of stored packages, with the appropriate interface mechanism automatically provided in the package's procedure declarations.

### <span id="page-10-2"></span>**Background**

The SQL language was designed to operate on entities in a relational database. SQL was not designed to be a general-purpose programming language, and, in fact, it is conceptually very different from 3GLs such as Ada or C. Some of these differences are:

SQL is a non-procedural database manipulation language, hence it deals with database objects, such as tables, rows, columns, and cursors. A third-generation language deals with data structures such as scalar variables, arrays, records, and lists.

- SQL has a limited ability to express complicated computational operations.
- SQL does not provide the procedural capabilities (such as flow of control statements) that are required to implement efficient programs.

To achieve maximum flexibility when creating large applications, you must combine SQL with host procedural programming language statements. There are several ways to do this, and these are discussed briefly in the next section.

### <span id="page-11-0"></span>**Precompilers**

One way to use a procedural language to access data in a relational database is to embed SQL statements directly in a program written in a host 3GL such as C or C++. After the program is coded, you use a precompiler to translate the SQL statements into calls to a runtime library that processes the SQL, and submits the SQL statements to the database.

See [Figure 1–1, "Developing with the Precompilers"](#page-12-1) for details of this process.

While embedded SQL is very useful, it can have drawbacks when very large applications are being developed. There are several reasons for this:

- Use of embedded SQL requires study of the technical details of the precompiler.
- SQL code does not follow the syntactic and semantic constraints of the host language, and can confuse specialized tools, such as syntax-directed editors and "lint" programs.
- When the precompiler processes code that contains embedded SQL, it introduces extra data structures and code in the generated output code, making source-level debugging more difficult.
- Techniques for error handling and recovery in embedded SQL programs can be difficult to understand and apply, and subtle bugs can arise when developers do not appreciate all the problems involved in embedded SQL error handling.

[Figure 1–1](#page-12-1) shows how you develop applications using the Oracle precompilers.

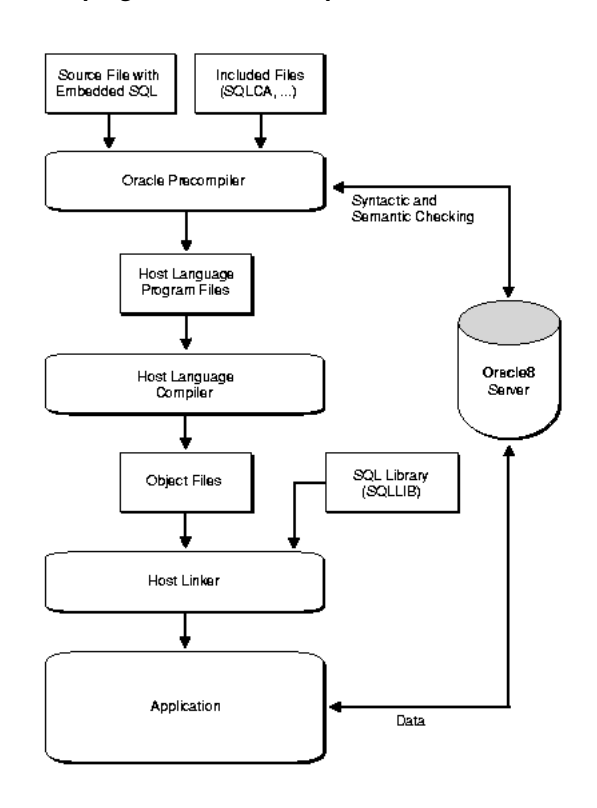

#### <span id="page-12-1"></span>*Figure 1–1 Developing with the Precompilers*

#### <span id="page-12-0"></span>**The Module Language Concept**

The ANSI SQL standards committee defined the embedded SQL standard in two steps. A formalism called Module Language was defined, then the embedded SQL standard was derived from Module Language.

Using Module Language is very straightforward: place all SQL code in a separate module, and define an interface between the module containing the SQL code and the host program written in Ada. At the most concrete level, the interface simply consists of

- a standard way of calling Module Language procedures from Ada.
- a standard way to return error and warning information
- specification of conversions between SQL datatypes (such as DOUBLE PRECISION or SMALLINT) and host language datatypes or derived types defined in a standard package in Ada

It is also possible to develop more abstract interfaces between the host language and Module Language. One example of this is the SAMeDL (SQL Ada Module Description Language) developed at Carnegie Mellon and the Software Engineering Institute.

[Figure 1–2](#page-13-0) shows how you would develop an application using SQL standard Module Language.

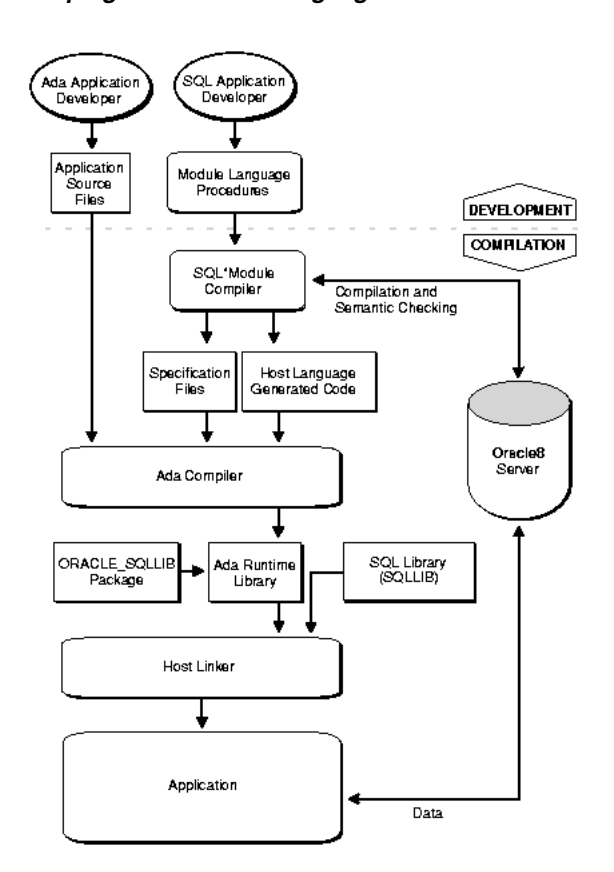

#### <span id="page-13-0"></span>*Figure 1–2 Developing with Module Language*

A Module Language compiler such as SQL\*Module generates a call-level interface to procedures defined within a module, allowing them to be called like any other host language procedure. Details of the implementation of these procedures are hidden from the application.

The most immediate benefit of this approach is specialization. By separating SQL and the host language, an application developer can focus on using the host language to perform application tasks, and a database developer can focus on using SQL to perform database tasks.

The developer of the application does not need to know SQL. The procedures to be called can be treated as canned routines that return variables of well defined datatypes in the host language. Error handling becomes straightforward, since all module procedures can return a single error indicator.

[Figure 1–3](#page-14-1) shows the operation of SQL\*Module when it is used to compile SQL standard modules. The module file contains a preamble, defining the host 3GL to be Ada, and two simple procedures in Module Language. When SQL\*Module compiles this module, it produces two output files: a *source code output file*, that contains calls to the runtime library SQLLIB that do the work of accessing the database, and a *specification file* that declares the procedures in the source code file.

You include the specification files in the host application code that calls the module procedures, using the appropriate language-specific mechanism.

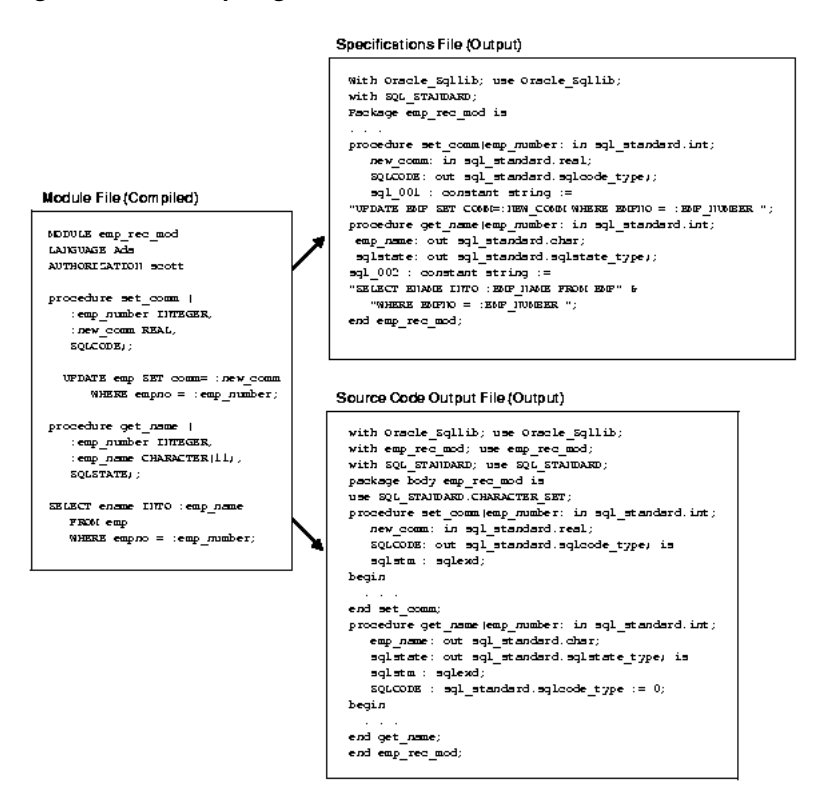

<span id="page-14-1"></span>*Figure 1–3 Compiling a Module*

## <span id="page-14-0"></span>**SQL\*Module as an Interface Builder**

In addition to its role as a Module Language compiler, SQL\*Module can also build host language interfaces to procedures that are stored in an Oracle database.

[Figure 1–4](#page-15-2) shows schematically how SQL\*Module functions as an interface builder. The compiler extracts the interfaces to stored procedures, and creates an Ada output file that contains calls to the procedures. Your Ada application then accesses the stored procedures in the database by calling these interface procedures.

When you create interface procedure files (output files that contain interface procedures for calling stored procedures), you can choose either *early binding* or *late binding*.

The early binding option creates a time stamp in the interface procedure for the time that the stored procedure was last compiled. If the stored procedure has been recompiled after the interface procedure was generated, a runtime error is generated when the interface procedure is called from the host application.

The late binding option calls the stored procedure through an anonymous PL/SQL block, and no time stamp is used. See ["Early and Late Binding" on page 3-5](#page-40-1) for more information about binding.

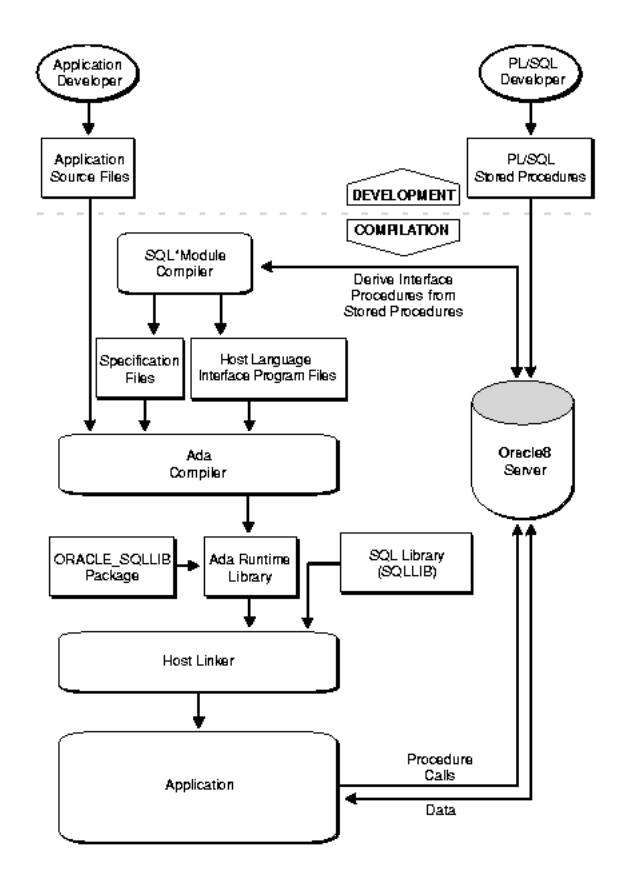

<span id="page-15-2"></span>*Figure 1–4 SQL\*Module as an Interface Builder*

## <span id="page-15-0"></span>**What Is Supported by SQL\*Module?**

SQL\*Module supports international standards for Module Language. Refer to the Preface to this Guide for more information about supported standards. In addition, Oracle has extended the current standard in several ways. For example, datatype conversions between Oracle datatypes and Ada datatypes are defined, comments can be used in a module, and so forth. [Chapter 2, "Module Language"](#page-18-2) describes the Module Language capabilities of SQL\*Module in detail. A compile time option, the *FIPS flagger*, is available to flag use of non-standard extensions to Module Language and to SQL.

In addition to the complete Module Language standard, SQL\*Module also provides a way for a host application to access PL/SQL stored procedures in an Oracle database. If a package exists in an Oracle database that contains procedures, you can use SQL\*Module to build interface procedures corresponding to the PL/SQL procedures in the package. Thus the application can call the stored procedures directly.

SQL\*Module generates code and specification files that can be compiled with the Ada compiler.

You can compile your stored procedures or modules to get an interface procedures file and call the modules directly from an Ada host program.

## <span id="page-15-1"></span>**What SQL Statements are Not Supported by SQL\*Module?**

DDL (data definition language) is not supported.

- DML (Data Manipulation Language) statements other than SELECT, UPDATE, DELETE, and INSERT are not supported.
- Transaction control statements other than COMMIT and ROLLBACK, and CONNECT and DISCONNECT are not supported.

# <span id="page-18-2"></span><sup>2</sup> **Module Language**

<span id="page-18-0"></span>This chapter describes SQL standard Module Language, including Oracle's extensions to standard Module Language. It discusses the following topics:

- [The Module](#page-18-1)
- **[Structure of a Module](#page-23-0)**
- **[SQL Datatypes](#page-27-0)**
- **[SQL Commands](#page-28-0)**
- [Text in a Module](#page-28-1)
- **[Indicator Parameters](#page-29-0)**
- **[Status Parameters](#page-30-0)**
- [CONNECT Statement](#page-31-1)
- [DISCONNECT Statement](#page-32-1)
- [Multi-tasking](#page-33-0)
- [Multi-tasking Example](#page-34-1)

This chapter does *not* cover the use of SQL\*Module to provide interfaces to stored procedures. See [Chapter 3, "Accessing Stored Procedures"](#page-36-2) for information about calling stored procedures from a host application.

## <span id="page-18-1"></span>**The Module**

A *module* is a single file that contains

- introductory material, in a *preamble*
- optional *cursor declarations* for use by queries that can return multiple rows of data
- definitions of *procedures* to be called by the host application

The easiest way to see how a module is constructed is to look at an example. The small module contains a cursor declaration, procedures that open and close the cursor, and a procedure that uses the cursor to fetch data from the familiar EMP table. Two consecutive dashes (- -) begin a comment, which continues to the end of the line. Case is not significant.

**Note:** For simplicity in demonstrating this feature, this example does not perform the password management techniques that a deployed system normally uses. In a production environment, follow the Oracle Database password management guidelines, and disable any sample accounts. See *Oracle Database Security Guide* for password management guidelines and other security recommendations.

#### <span id="page-19-0"></span>**An Example Module**

```
-- the preamble (contains three clauses) 
-- 
MODULE EXAMPLE1_MOD -- Define a module named example1_mod. 
LANGUAGE Ada -- The procedures are compiled into
                            -- Ada, and called from an
                            -- Ada application.
AUTHORIZATION SCOTT/TIGER -- Use Scott's tables. 
                            -- His password is "tiger" 
                            -- (the password does not have to 
                            -- be specified in the module file). 
-- Declare a cursor for a SELECT statement that 
-- fetches four columns from the EMP table.
-- dept_number will be specified 
-- in the procedure that opens the cursor. 
DECLARE cursor1 CURSOR FOR 
     SELECT ename, empno, sal, comm
       FROM emp 
        WHERE deptno = :dept_number
-- Define a procedure named "open_cursor1" to open the cursor. 
-- After the procedure name is a comma separated parameter list 
-- enclosed in ()'s. 
PROCEDURE open_cursor1 (
         :dept_number INTEGER,
          SQLCODE);
     OPEN cursor1;
-- The "fetch_emp_data" procedure gets data from the cursor. 
-- SQLCODE will return as 100 when there 
-- is no more data. 
PROCEDURE fetch_emp_data ( 
        : empno INTEGER,<br>
: empname VARCHAR2<br>
PRAI
                      VARCHAR2(10),
          :sal REAL, 
          :commission REAL,
          :comm_ind SMALLINT,
          SQLCODE); 
-- the SQL command is a FETCH on the cursor 
     FETCH cursor1 
         INTO :empname,
              :empno,
```

```
 :sal,
             :commission INDICATOR :comm_ind;
-- Define a procedure to close the cursor. 
PROCEDURE close_cursor1 (SQLCODE); 
    CLOSE cursor1; 
-- Connect to a database
PROCEDURE do_connect (
 :dbname VARCHAR2(12),
 :username VARCHAR2(12),
 :passwd VARCHAR2(12),
        SQLCODE);
    CONNECT TO :dbname USER :username USING :passwd;
-- Disconnect
PROCEDURE do_disconnect (SQLCODE);
    DISCONNECT CURRENT;
```
**Note:** If you are familiar with the syntax of SQL89 Module Language, you should note that the newer SQL92 syntax is used in this example. This includes parentheses around a comma separated parameter list, colons before parameters, and use of the INDICATOR keyword. This syntax is supported by the current release of SQL\*Module, and is used throughout this Guide.

In this example, the LANGUAGE clause (in the second line of the module) specifies "Ada". This module will be compiled into Ada code. For SQL\*Module, this clause is optional. When present, it is, in effect, a comment.

When SQL\*Module compiles this module, it transforms the procedures into Ada language procedures that open the cursor and call library routines to fetch the data. SQL\*Module also generates a package specification file, which must be compiled into the Ada library and referenced in the host application using a **with** context clause. See [Chapter 5, "Running SQL\\*Module"](#page-62-3) in this Guide for information on running SQL\*Module, and [Chapter 6, "Demonstration Programs"](#page-80-5) for information about Ada specification files.

### <span id="page-20-0"></span>**A Short Example Program in Ada**

To complete the example, a short Ada program that calls the procedures defined in the module file in ["An Example Module" on page 2-2](#page-19-0) follows.

```
-- Include TEXT_IO,SQL_STANDARD and EXAMPLE1_MOD package specs.
```

```
with
      SQL_STANDARD,
      TEXT_IO,
      EXAMPLE1_MOD;
use
      SQL_STANDARD;
```

```
-- Define the main procedure.
procedure EXAMPLE1_DRV is
-- Instantiate new packages for I/O on SOL STANDARD datatypes.
     package STD_INT_IO is
         new text_io.integer_io(SQL_STANDARD.INT);
     use STD_INT_IO;
     package SQLCODE_IO is
       new text io.integer io(SOL STANDARD.SOLCODE TYPE);
     use SQLCODE_IO;
     package STD_FLOAT_IO is
        new text_io.float_io(SQL_STANDARD.REAL);
     use STD_FLOAT_IO;
-- Begin with declarations of all program variables, 
-- including parameters for the module procedures.
    SERVICE_NAME : string(1..12)
                                 := "INST1_ALIAS ";
    USERNAME : string(1..12)
                                := "SCOTT ";
    PASSWORD : string(1..12)
                               := "TIGER ";
    DEPT_NUMBER : SQL_STANDARD.INT;
   EMPLOYEE_NUMBER : SQL_STANDARD.INT;<br>EMPLOYEE_NAME : string(1..10);
                        : string(1..10);
    SALARY : SQL_STANDARD.REAL;
    \begin{tabular}{ll} \texttt{COMMISSION} & \texttt{:\quad SQL\_STANDARD. REAL; \\ \texttt{COMM\_IND} & \texttt{:\quad SQL\_STANDARD. SMALL} \end{tabular}: SQL_STANDARD.SMALLINT;
    {\tt SQLCODE} \qquad \qquad : \ {\tt SQL\_STANDARD}. {\tt SQLCODE\_TYPE};LENGTH : integer;
 CONNECT_ERROR : exception;
 SQLCODE_ERROR : exception; 
begin 
-- Call a module procedure to connect
-- to the Oracle server.
     EXAMPLE1_MOD.DO_CONNECT
         (SERVICE_NAME, USERNAME, PASSWORD, SQLCODE);
-- Test SQLCODE to see if the connect succeeded.
     if SQLCODE /= 0 then
        raise CONNECT_ERROR;
     end if;
     TEXT_IO.NEW_LINE(2);
-- Get an input value from user to use
-- in opening the cursor.
     TEXT_IO.PUT("Enter department number: ");
     STD_INT_IO.GET(DEPT_NUMBER);
     TEXT_IO.NEW_LINE;
```

```
-- Call the module procedure to open the cursor.
-- You open the cursor using the input parameter (dept_number).
     EXAMPLE1_MOD.OPEN_CURSOR1(DEPT_NUMBER, SQLCODE); 
-- If SQLCODE indicates error, call exception handler.
     if SQLCODE < 0 then
        raise SQLCODE_ERROR;
     end if;
     TEXT_IO.PUT_LINE("Employee ID Number Salary Commission");
     TEXT_IO.PUT("----------------------------------------");
-- Call the FETCH procedure in a loop, to get
-- the employee data.
    loop
         EXAMPLE1_MOD.FETCH_EMP_DATA
                (EMPLOYEE_NUMBER, 
                 EMPLOYEE_NAME, 
                 SALARY, 
                 COMMISSION,
                 COMM_IND,
                 SQLCODE);
         TEXT_IO.NEW_LINE; 
-- When SQLCODE = 100, no more rows to fetch.
         exit when SQLCODE = 100;
-- When SQLCODE less than 0, an error occurred.
         if SQLCODE < 0 then
            raise SQLCODE_ERROR;
         end if;
         TEXT_IO.PUT(string(EMPLOYEE_NAME));
         STD_INT_IO.PUT(EMPLOYEE_NUMBER, WIDTH => 9); 
         STD_FLOAT_IO.PUT(SALARY, FORE => 6, AFT => 2, EXP => 0); 
         if COMM_IND = 0 then
             STD_FLOAT_IO.PUT(COMMISSION, FORE => 9, AFT => 2, EXP => 0);
         else
            TEXT_IO.PUT(" Null");
         end if;
     end loop;
     TEXT_IO.NEW_LINE(2);
-- Call the procedure to close the cursor.
     EXAMPLE1_MOD.CLOSE_CURSOR1(SQLCODE);
-- Call the procedure to disconnect.
     EXAMPLE1_MOD.DO_DISCONNECT(SQLCODE);
-- Handle the error exception.
exception 
    when SQLCODE ERROR =>
          TEXT_IO.NEW_LINE(2);
           TEXT_IO.PUT("Error fetching data, SQLCODE returns "); 
           PUT(SQLCODE); 
           TEXT_IO.NEW_LINE(2);
```

```
when CONNECT_ERROR =>
     TEXT_IO.PUT("Connect failure to " & 
             string(SERVICE_NAME));
      TEXT_IO.NEW_LINE(2);
```

```
end EXAMPLE1_DRV;
```
This example demonstrates several important points about SQL\*Module:

The types of the parameters in the module procedures are SQL datatypes, for example SMALLINT and REAL, not Ada datatypes.

- Parameters are passed to the generated output code procedures in the normal way. Refer to [Chapter 6, "Demonstration Programs"](#page-80-5) for specific information concerning parameter passing conventions.
- The error status of a call is returned in the SQLCODE or SQLSTATE parameter. There must be a SQLCODE or SQLSTATE status parameter somewhere in the parameter list of each Module Language procedure. See the section ["Status](#page-30-0)  [Parameters" on page 2-13](#page-30-0) for more information.

## <span id="page-23-0"></span>**Structure of a Module**

This section is an informal guide to Module Language syntax, including Oracle's extensions to the language. See Appendix B to this Guide for a formal description of Module Language syntax.

A module is contained in a single file and consists of

- a preamble
- zero or more cursor declarations
- one or more procedure definitions

### <span id="page-23-1"></span>**Preamble**

The preamble is a set of clauses at the beginning of a module file that describes the module. The clauses are

- MODULE
- **LANGUAGE**
- **AUTHORIZATION**

#### <span id="page-23-2"></span>**MODULE Clause**

The MODULE clause provides a name to the module. The argument is the module name, which must be a legal SQL identifier.

**Note:** A SQL identifier is a string containing only the 26 letters A through Z, the digits 0 through 9, and the underscore ("\_"). The identifier must start with a letter, and cannot be longer than 30 characters (18 characters to comply with the SQL89 standard). You can use lowercase letters (a..z), but a SQL identifier is not case sensitive. So, the identifiers "THIS\_IDENTIFIER" and "this\_identifier" are equivalent. The characters'\$' and'#' are also allowed in a SQL identifier, but you should avoid using them, as they have special meaning in many languages and operating systems.

The module name must be supplied. The module name must be the same as the name of the Ada library unit that you use when you store the Ada-compiled output in your Ada library.

#### <span id="page-24-0"></span>**LANGUAGE Clause**

The LANGUAGE clause specifies the target language. It takes one argument — the language name, which must be Ada (case is not significant).

The LANGUAGE clause is optional in SQL\*Module. See [Chapter 5, "Running](#page-62-3)  [SQL\\*Module"](#page-62-3) for more information about running SQL\*Module.

#### <span id="page-24-1"></span>**AUTHORIZATION Clause**

The AUTHORIZATION clause can determine, or help to determine, the database and schema that SQL\*Module uses at compile time.

The argument to the AUTHORIZATION clause can take any one of the following four forms:

- the username: scott
- $-$  scott

}

- the username plus a password, the two separated by a slash: scott/tiger
- scott/tiger
- the username plus a database to connect to:

```
scott@{instance_alias | connection_string}
```
- a full specification, consisting of the username, a password, and the database to connect to: scott/tiger@{instance\_alias | connection\_string}
- scott/tiger@{instance\_alias | connection\_string}

The instance\_alias is an alias containing a database name defined in the tnsnames.ora file. For more information, talk to your database administrator, or see the manual *Oracle Database Net Services Administrator's Guide*.

If you do not include the password in the AUTHORIZATION clause, you can specify it when you run SQL\*Module, using the USERID command line option. If you do not specify a USERID value that contains a password, SQL\*Module prompts you for a password. If a database name is not supplied, SQL\*Module connects using the default database for the specified user.

**Note:** For security reasons, omit the password in the SQL\*Module or in any configuration file. You will be prompted for the password at runtime.

An application that calls module procedures is in effect submitting SQL cursor declarations and SQL statements to Oracle for processing at runtime. The application runs with the privileges of the user *executing* the application, not the schema specified either in the AUTHORIZATION clause or at runtime, when the Module Language code was compiled by SQL\*Module.

So, when the application is executed, the user must be able to connect to the database using the same schema as that specified when the modules were compiled, in order to guarantee access to all database objects referenced in the modules.

#### <span id="page-25-0"></span>**Cursor Declarations**

When a query can return multiple rows of data, you must declare a cursor for the statement. There are two different kinds of cursor that you can use in Module Language. You can declare an ANSI-standard cursor in your module file, and write module language procedures to OPEN the cursor, FETCH from it, and CLOSE it. Or, you can use a *cursor variable*. Cursor variables are described in ["Cursor Variables" on](#page-41-1)  [page 3-6](#page-41-1).

Using a cursor, you retrieve data one row at a time using the SQL FETCH command. Standard cursors are established in Module Language using the DECLARE CURSOR statement.

**Note:** The cursor name is a SQL identifier; it is not a procedure name. So, the cursor name does not need to be a valid Ada identifier.

The SQL statement in a DECLARE CURSOR clause must not include an INTO clause. The INTO clause is used in the FETCH command in the procedure that references the cursor.

You cannot use parameters when you *declare* a standard cursor. A placeholder is used instead. Placeholders in a cursor declaration must correspond by name to the parameters in the procedure that opens the cursor.

Note the way the variable *dept\_number* is used in the following module fragment, taken from the example used earlier in this chapter:

```
DECLARE cursor1 CURSOR FOR 
      SELECT ename, empno, sal, comm 
     FROM emp
      WHERE deptno = :dept_number 
PROCEDURE open_cursor1 (:dept_number INTEGER, SQLCODE); 
      OPEN cursor1;
```
The cursor *declaration* is *NOT* terminated with a semicolon. If it is, SQL\*Module generates a syntax error.

**Caution:** If the application consists of several modules, a cursor cannot be declared in one module, then referenced in another. Nevertheless, cursor names must be unique across all modules in the application.

#### <span id="page-26-0"></span>**Procedure Definitions**

A procedure definition consists of a

- procedure name
- parameter list
- single SQL statement

#### <span id="page-26-1"></span>**Procedure Name**

The procedure name is a SQL identifier, and should also be a legal Ada identifier. Procedure names must be unique in the application.

Each procedure in a module must have a distinct name. The procedure name space extends over all modules of an application, so when the application uses more than one module, each procedure must still have a distinct name.

#### <span id="page-26-2"></span>**Parameter List**

The parameter list contains one or more formal parameters. Each parameter must have a distinct name, which is a SQL identifier. One of the parameters must be a status parameter: SQLSTATE or SQLCODE. It can appear anywhere in the parameter list. You can include both. See ["Status Parameters" on page 2-13](#page-30-0) for more information about status parameters.

#### <span id="page-26-3"></span>**SQL92 Syntax**

In SQL89 Module Language, you defined a procedure using the syntax

```
PROCEDURE proc_name 
        <param_1> <datatype_1> 
         <param_2> <datatype_2> 
         SQLCODE; 
     <sql_statement>;
```
where  $\langle$  param\_n $>$  is a formal parameter name and  $\langle$  datatype\_n $>$  is a SQL datatype. Following the SQL92 standard, SQL\*Module allows the syntax

```
PROCEDURE proc_name ( 
 :<param_1> <datatype_1>, 
 :<param_2> <datatype_2>, 
       SQLSTATE | SQLCODE );
    <sql_statement>;
```
where the parameter list is surrounded by parentheses, and parameters are separated by commas.

**Note:** You cannot mix SQL89 and SQL92 syntax. If you separate the elements of the parameter list using commas, you must also place parentheses around the parameter list.

When SQL\*Module generates the output procedures, the formal parameters appear with the same names, and in the same order, as they appear in the module procedure. You can use the parameter access conventions appropriate for the Ada language when calling the output procedure from the application. Thus, Ada programmers can use named parameter association in place of, or in addition to, positional parameter association.

## <span id="page-27-0"></span>**SQL Datatypes**

The following table lists the SQL and Oracle datatypes that you can use in a module parameter list. For more information about arrays, see ["Arrays as Procedure](#page-58-2)  [Arguments" on page 4-7](#page-58-2).

| <b>SQL Datatype</b>                           | <b>Meaning</b>                                                                  |
|-----------------------------------------------|---------------------------------------------------------------------------------|
| <b>CHARACTER</b>                              | single character                                                                |
| CHARACTER(L)                                  | character string of length L bytes                                              |
| <b>DOUBLE PRECISION</b>                       | approximate numeric                                                             |
| <b>INTEGER</b>                                | exact numeric, no fractional part                                               |
| REAL                                          | approximate numeric                                                             |
| <b>SMALLINT</b>                               | exact numeric, no fractional part, equal to or smaller in range<br>than INTEGER |
| Oracle Datatype                               |                                                                                 |
| VARCHAR2(L)                                   | variable-length character string of length L bytes                              |
| SQL*Module Datatypes:                         |                                                                                 |
| SQL_CURSOR                                    | cursor variable type                                                            |
| <b>SQL_CONTEXT</b>                            | task context                                                                    |
| ARRAY(N) OF SQL_<br>CURSOR                    | Arrays of SQL Datatypes shown. N is the number of elements.                     |
| ARRAY(N) OF<br><b>CHARACTER</b>               |                                                                                 |
| ARRAY(N) OF<br>CHARACTER(L)                   |                                                                                 |
| <b>ARRAY(N) OF DOUBLE</b><br><b>PRECISION</b> |                                                                                 |
| ARRAY(N) OF INTEGER                           |                                                                                 |
| ARRAY(N) OF REAL                              |                                                                                 |
| ARRAY(N) OF<br><b>SMALLINT</b>                |                                                                                 |
| ARRAY(N) OF<br>VARCHAR2(L)                    |                                                                                 |

*Table 2–1 Datatypes*

**Note:** CHARACTER can be abbreviated CHAR. INTEGER can be abbreviated INT.

The SQL standard for Module Language allows the use of only a subset of the SQL datatypes for Ada.

**Note:** All parameters for Module Language procedures must be scalars, arrays, or strings. Records and access types are not supported.

## <span id="page-28-0"></span>**SQL Commands**

Module Language supports the following SQL statements:

- ALLOCATE
- **CLOSE**
- **COMMIT**
- CONNECT TO<sub>s</sub>
- CONTEXT ALLOCATE
- CONTEXT FREE
- DELETE
- **DISCONNECT**
- **ENABLE THREADS**
- **FETCH**
- **INSERT**
- **OPEN**
- **ROLLBACK**
- **SELECT**
- **SET CONNECTION**
- **UPDATE**

The DELETE and UPDATE commands may be either searched (the normal mode) or positioned (using the WHERE CURRENT OF <cursor\_name> clause). You can use the OPEN command only for ANSI-standard cursors. You must open cursor variables on the Oracle Server, using PL/SQL code.

## <span id="page-28-1"></span> **Text in a Module**

In general, Module Language is not case sensitive. You can enter keywords and identifiers in any mixture of uppercase and lowercase. However, case is significant in character string literals.

Text in a module file is free form. White space (spaces, tabs, and new lines) can be placed anywhere in the file to improve readability. The only exception to this is that identifiers, keywords, and string literals cannot be continued to a new line.

The maximum length of a line in a module is 512 characters.

#### <span id="page-28-2"></span>**Comments**

SQL\*Module allows comments in a module file. You can place comments anywhere that white space can appear, except in string literals.

There are two comment styles: SQL-style comments and C-style comments. A SQL-style comment starts with two consecutive dashes, which can appear anywhere on a line, and ends at the end of the line. For example:

```
-- This is a SQL(or Ada)style comment. 
-- For multiline comments, you must place the comment 
-- dashes on each line.
```
A C-style comment begins with a slash immediately followed by an asterisk  $(\prime^*)$ , and ends at the next occurrence of an asterisk immediately followed by a slash (\*/). C-style comments can span more than one line. C-style comments cannot be nested.

The following example demonstrates the C-style comment:

```
/* 
 * This comment style is often used to 
 * introduce a procedure. 
 */
```
## <span id="page-29-0"></span>**Indicator Parameters**

You use indicator parameters to set the null/not null status of another (associated) parameter, or to "indicate" if a column value retrieved on a query was null. In the module procedure parameter list, an indicator parameter always has a SMALLINT type. In the SQL statement, the indicator parameter follows the associated parameter, with no comma separation. The SQL92 standard allows the keyword INDICATOR to be used to separate the indicator parameter and its associated parameter.

In the following example, *grade\_indic* is an indicator parameter:

```
PROCEDURE get_grade ( 
        :grade REAL,
        :grade_indic SMALLINT, 
        :class_number INTEGER, 
        :student_id INTEGER, 
        SQLCODE); 
    SELECT grade 
        INTO :grade INDICATOR :grade_indic 
        FROM enrollment
       WHERE class_no = :class_number AND student_id = :student_id;
```
Following the SQL89 standard, the SELECT statement would be written without the INDICATOR keyword, as follows:

```
 SELECT grade
    INTO :grade :grade_indic 
    FROM enrollment
    WHERE class_no = :class_number AND student_id = :student_id;
```
SQL\*Module allows both uses of indicator parameters.

When an indicator parameter is returned from a procedure (an OUT parameter), as in the query example, its returned value has the following meanings:

-1

The Oracle column or expression is null. The value of the associated parameter (*grade* in this example) is indeterminate.

0

Oracle assigned a column or expression value to the associated parameter.

 $> 0$ 

For character data, Oracle passes a truncated column value in the associated parameter. The value of the indicator parameter shows the original length of the value in the database column.

When indicator parameters are passed as IN parameters, you must set the value in your Ada program. A value of -1 means that Oracle will assign null to the column (regardless of the value of the associated parameter), and a value of zero or greater means that Oracle will use the value of the associated parameter in the UPDATE or INSERT command. Positive values greater than zero have no special meaning; they are equivalent to zero.

**Caution:** If you try to assign a null to a database column that has the NOT NULL constraint, an Oracle error is returned at runtime.

The following code fragment shows an Ada driver that calls a Module Language procedure with a null indicator parameter value:

```
with SQL_STANDARD; 
procedure DRV is 
 SQLCODE : SQL_STANDARD. SQLCODE_TYPE;
 EMPLOYE : string(1..10) := "SCOTT ";
  COMMISSION : SQL_STANDARD.REAL := 2000.0; 
 COMM_IND : SQL_STANDARD.SMALLINT := -1;begin 
   . . . 
  UPDATE_COMMISSION(EMPLOYEE, COMMISSION, COMM_IND, SQLCODE); 
   . . . 
end; 
The corresponding Module Language procedure is: 
PROCEDURE update_commission ( 
  :employee_name VARCHAR2(10), 
   :commission REAL, 
   :comm_ind SMALLINT,
```
 UPDATE emp SET comm = :commission INDICATOR :comm\_ind WHERE ename = :employee\_name;

In this example, the parameter *commission* with a value of 2000.0 is passed to the *update\_commission* procedure. But, since the indicator parameter is set to -1, employee Scott's commission is set to null in the EMP table.

## <span id="page-30-0"></span>**Status Parameters**

There are two special status parameters: SQLSTATE and SQLCODE. The status parameters return values to the calling Ada application that show if

- the procedure completed without error
- an exception occurred, such as "no data found"
- an error occurred

SQLCODE);

You can place either one or both of the status parameters anywhere in the parameter list. They are always shown last in this Guide, but that is just an informal coding convention. The status parameters are not preceded by a colon, and they do not take a datatype specification. You cannot directly access the status parameters in the SQL statement in the procedure; they are set by SQL\*Module.

SQLSTATE is the preferred status parameter; SQLCODE is retained for compatibility with older standards.

For more information about the status parameters and the values they return, see ["Error Handling" on page 4-2](#page-53-4).

### <span id="page-31-0"></span>**Error Messages**

SQL\*Module compile time error messages have the MOD prefix. The codes and messages are listed in *Oracle Database Error Messages*.

## <span id="page-31-1"></span>**CONNECT Statement**

The connect statement associates a program with a database, and sets the *current connection.* The syntax of the command is shown in the following syntax diagram. Key words, which you must spell exactly as shown, are in upper case; tokens you supply are in lower case. If a clause is optional, it is shown off the main path, which flows to from left to right. For a more complete discussion of syntax diagrams, see [Appendix B,](#page-112-2)  ["Module Language Syntax"](#page-112-2).

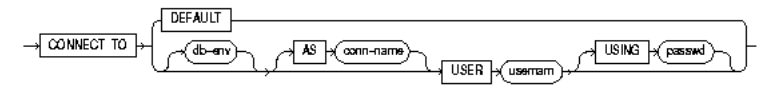

A *db-env* (database environment) is a Oracle Net connect string or instance-alias. The *conn-name* (connection name) is optional. For multiple connections, you must specify the connection names. You can omit it if you will only use a single connection. The USING clause is optional. A *passwd is the password.*

Connecting as DEFAULT results in a connection to Oracle by using either TWO\_TASK (if it applies to your operating system) or ORACLE\_SID and the account specified by the parameter *os\_authent\_prefix* in your file *init.ora*. The optional token *passwd* is the password.

The ANSI SQL92 standard does not allow *db-env* to be optional. This is an Oracle extension (which will be flagged by the FIPS option) which enables a connection to the default server as a specific user.

You must use Oracle Net in SQL\*Module applications. Note that *passwd* can only be a variable and not a character string literal. All other variables can be either a character string literal or a variable previously defined, preceded by ":".

Here is a illustrative code fragment from a module named *demo.mad*, which contains the following procedure to do a connect:

```
PROCEDURE ora_connect (:dbid VARCHAR2(14),
                       :dbname VARCHAR2(14),
                       :uid VARCHAR2(14),
                       :pwd VARCHAR2(14),
                       SQLCODE);
CONNECT TO :dbid AS :dbname USER :uid USING :pwd;
...
```
...

```
An Ada application can contain these statements to do the connect:
...
pwd : constant string := "tiger";
DEMO.ORA CONNECT("inst1","RMT1","scott",PWD,SOLCODE);
if SOLCODE /= 0 then
...
```
For more information, see the *Oracle Database Net Services Administrator's Guide*.

#### <span id="page-32-0"></span>**SET CONNECTION Statement**

The *set connection* statement sets the current connection. Its syntax is:

SET CONNECTION { connection-name | DEFAULT }

*DEFAULT* is a special case of the connection-name, '/', at the current ORACLE\_SID.

## <span id="page-32-1"></span>**DISCONNECT Statement**

...

The disconnect command ends an association between an application and a database environment. It can be summarized as:

DISCONNECT { connection-name | ALL | CURRENT | DEFAULT}

The full ANSI semantics are not followed. Instead of raising an exception condition if the connection has an active transaction, the transaction is (implicitly) rolled back and the connection(s) disconnected.

DISCONNECT ALL only disconnects connections which are established by SQLLIB (that is, by SQL\*Module).

DISCONNECT DEFAULT and DISCONNECT *connection-name* terminate only the specified connection.

DISCONNECT CURRENT terminates the connection regarded by SQLLIB as the "current connection" (either the last connection established or the last connection specified in a SET CONNECTION statement).

After the current connection is disconnected, you must execute a set connection or a connect statement to establish a new current connection. Then you can execute any statement that requires a valid database connection.

You must explicitly commit or roll back the current transaction before disconnecting. If you do not commit the transaction before disconnecting, or if the program exits before committing, the current transaction is automatically rolled back.

Here is an example of two procedures from the module demo.mad illustrating the disconnect command:

```
PROCEDURE ora disconnect (:dbname VARCHAR2(14),
                            SQLCODE) ;
    DISCONNECT :dbname;
...
PROCEDURE ora_commit(SQLCODE);
   COMMIT WORK;
these procedures are called from your application as follows:
...
```

```
DEMO.ORA COMMIT(SOLCODE);
DEMO.ORA_DISCONNECT("RMT1", SQLCODE);
...
```
A required commit command was executed using the procedure ora\_commit (which is also in the file demo.mad) just before the disconnect.

## <span id="page-33-0"></span>**Multi-tasking**

Starting with release 8.0, multi-tasking Ada programs are supported by SQL\*Module. The new commands that you use in a multi-tasking program are described in the following sections:

#### <span id="page-33-1"></span>**ENABLE THREADS**

This command initializes the process for later use with Ada tasks. It must be called prior to the creation of any Ada tasks. It is:

ENABLE THREADS;

#### <span id="page-33-2"></span>**SQL\_CONTEXT Datatype**

The datatype *SQL\_CONTEXT* is used to support multi-tasking applications. It points to SQLLIB's runtime context. You pass the context as a parameter to SQL\*Module procedures. If it is passed, then it indicates which SQLLIB runtime context will be used for execution. If no SQL\_CONTEXT parameter is passed, then SQL\*Module uses the global runtime context of SQLLIB.

For example, here is a procedure that uses *SQL\_CONTEXT*:

PROCEDURE seldept (:ctx SOL CONTEXT, :dno INTEGER, SQLCODE); SELECT deptno INTO :dno FROM emp WHERE dname = 'SALES';

In this example, the select statement will use the runtime context pointed to by the variable *ctx*. *ctx* must have been previously allocated in a CONTEXT ALLOCATE statement. Note that you never reference the SQL\_CONTEXT variable directly. It appears only in the code that SQL\*Module generates.

## <span id="page-33-3"></span>**CONTEXT ALLOCATE**

This command allocates storage in memory for a SQLLIB runtime context that is used to support multi-tasking. An example is:

CONTEXT ALLOCATE :ctxvar;

*ctxvar* is of type SQL\_CONTEXT. If sufficient storage is available, *ctxvar* will contain the address of the runtime context. Otherwise, *ctxvar* will be zero and an error will be returned in the provided status variables.

#### <span id="page-33-4"></span>**CONTEXT FREE**

CONTEXT FREE frees all storage associated with the SQLLIB runtime context. It does not disconnect any active connection. Prior to deallocating the runtime context, you must execute the DISCONNECT command for each active connection.

The CONTEXT FREE statement always succeeds and *ctxvar* is zero after execution. If the context is *ctxvar*, then, an example is:

```
CONTEXT FREE :ctxvar;
```
## <span id="page-34-0"></span>**Multi-tasking Restrictions**

- All database connections must be established prior to task activation.
- Multi-tasking applications cannot be used to access database stored procedures.

# <span id="page-34-1"></span>**Multi-tasking Example**

Here is part of a module, adademo.mad:

```
PROCEDURE enable_threads (SQLCODE);
    ENABLE THREADS;
PROCEDURE allocate_context (:ctx SQL_CONTEXT, SQLCODE);
    CONTEXT ALLOCATE :ctx;
PROCEDURE free_context (:ctx SQL_CONTEXT, SQLCODE);
    CONTEXT FREE :ctx;
PROCEDURE disconn_db (:ctx SQL_CONTEXT,
                      : dbname VARCHAR2(14),
                       SQLCODE);
    DISCONNECT :dbname;
these procedures are called as follows:
with ADADEMO;
-- Declare contexts CTX1, CTX2
...
ADADEMO.ENABLE_THREADS(SQLCODE):
ADADEMO.ALLOCATE_CONTEXT(CTX1, SQLCODE);
ADADEMO.ALLOCATE_CONTEXT(CTX2, SQLCODE);
-- Spawn tasks that process data:
...
An example of explicitly disconnecting and freeing contexts is:
-- After processing data:
...
ADADEMO.DISCONN_DB(CTX1, DBNAM1);
ADADEMO.DISCONN_DB(CTX2, DBNAM2);
ADADEMO.FREE_CONTEXT(CTX1);
ADADEMO.FREE_CONTEXT(CTX2);
```
# <span id="page-36-1"></span><sup>3</sup> **Accessing Stored Procedures**

This chapter describes how to use SQL\*Module to generate interface procedures to call stored procedures. It covers the following topics:

- [PL/SQL](#page-36-0)
- **[Stored Procedures](#page-37-0)**
- **[Stored Packages](#page-38-0)**
- [Accessing Stored Procedures](#page-38-1)
- [Case of Package and Procedure Names](#page-39-0)
- [Early and Late Binding](#page-40-0)
- **[Cursor Variables](#page-41-0)**
- [Dynamic SQL](#page-44-0)
- [The WITH INTERFACE Clause](#page-44-1)
- **[Storing Module Language Procedures](#page-49-0)**
- [Connecting to a Database](#page-50-0)

**Note:** The examples in this chapter use the tables defined in [Chapter 6, "Demonstration Programs".](#page-80-0)

### <span id="page-36-0"></span>**PL/SQL**

This section contains a brief overview of PL/SQL, Oracle's procedural language extension to SQL. PL/SQL is a modern block-structured language that enables you to

- declare constants and variables
- control execution flow, using IF ... THEN ... ELSE, EXIT, GOTO, and other procedural constructs
- create loops, using WHILE ... LOOP and FOR ... LOOP
- assign constant or variable expressions to a variable
- issue SQL Data Manipulation Language and Transaction Control statements
- define exceptions, handle them using WHEN EXCEPTION\_NAME THEN ..., and raise them using RAISE EXCEPTION\_NAME

See the *Oracle Database PL/SQL Language Reference* for complete information about the PL/SQL language.

#### <span id="page-37-1"></span>**Procedures**

A PL/SQL procedure is a named PL/SQL block. Unlike an anonymous block, a procedure can

- take parameters
- be invoked from a separate application
- be compiled once, but invoked many times
- be stored in compiled form in a database, independent of the shared SQL cache

A procedure contains one or more PL/SQL blocks. The following example computes the grade point average. The student ID number is passed as a parameter to the procedure, and the computed grade point average is returned by the procedure.

```
PROCEDURE get_gpa( 
            student_id IN NUMBER,
           gpa OUT NUMBER) IS 
   n NUMBER;
   grade_temp NUMBER;
    gpa_temp NUMBER; -- needed because PL/SQL cannot read
                            -- an OUT parameter like GPA
    CURSOR c1(sid) IS 
        SELECT grade FROM enrollment
           WHERE student_id = sid;
    BEGIN
        n := 0;
       gpa := 0; OPEN c1(student_id);
        LOOP 
            FETCH c1 INTO grade_temp; 
           EXIT WHEN c1%NOTFOUND; -- c1%NOTFOUND is TRUE
                                     -- when no more data found 
            gpa_temp := gpa_temp + grade_temp; 
           n := n + 1; END LOOP; 
       IF n > 0 THEN
           gpa := gpa_temp / n; 
        END IF; 
        CLOSE c1; 
    END; 
END PROCEDURE get_gpa;
```
The procedure declaration adds a parameter list to the PL/SQL block. In this example, student\_id is a parameter whose mode is IN. The mode of a parameter indicates whether the parameter passes data to a procedure (IN), returns data from a procedure (OUT), or can do both (IN OUT). The parameter gpa is an OUT parameter. It returns a value, but you cannot use it to pass a value to the procedure. Nor can you read its value inside the procedure, even after a value has been assigned to it.

# <span id="page-37-0"></span>**Stored Procedures**

You can store PL/SQL procedures in the database, and call these stored procedures from Oracle applications. Storing a procedure in the database offers many advantages. Only one copy of the procedure needs to be maintained; it is in the database, and it can be accessed by many different applications. This considerably reduces maintenance requirements for large applications. A stored procedure is not recompiled each time it is called.

You can store procedures in the database by using Oracle tools such as SQL\*Plus. You create the source for the procedure using your text editor, and execute the source using SQL\*Plus (for example, with the @ operator). When you input the source, use the CREATE PROCEDURE command. (You can also use CREATE OR REPLACE PROCEDURE, to replace an already stored procedure of the same name.)

See the *Oracle Database Reference* for complete information about the CREATE PROCEDURE command.

# <span id="page-38-2"></span><span id="page-38-0"></span>**Stored Packages**

The examples of stored procedures shown so far in this chapter involve standalone procedures (sometimes called top-level procedures). These are useful in small applications. However, to gain the full power of stored procedures, you should use packages.

A package encapsulates procedures, as well as other PL/SQL objects. Stored packages that are used with Ada applications have two parts: a package specification and a package body. The specification is the (exposed) interface to the host application; it declares the procedures that are called by the application. A complete PL/SQL package specification can also declare functions, as well as other PL/SQL objects such as constants, variables, and exceptions. However, an Ada application using SQL\*Module cannot access or reference PL/SQL objects other than subprograms. The package body contains the PL/SQL code that defines the procedures and other objects that are declared in the package specification.

Although an Ada application can only access public subprograms, a called subprogram can in turn call private subprograms, and can access public and private variables and constants in the package.

For complete information about stored packages, see the *Oracle Database PL/SQL Language Reference*.

# <span id="page-38-1"></span>**Accessing Stored Procedures**

You can use SQL\*Module to provide a bridge that enables your host application to access procedures stored in the database. A host application written in Ada cannot call a stored database subprogram directly. But you can use SQL\*Module to construct an interface procedure ("stub'') that calls the stored database subprogram. [Table 3–1](#page-39-1) shows, in schematic form, how this process works.

<span id="page-39-1"></span>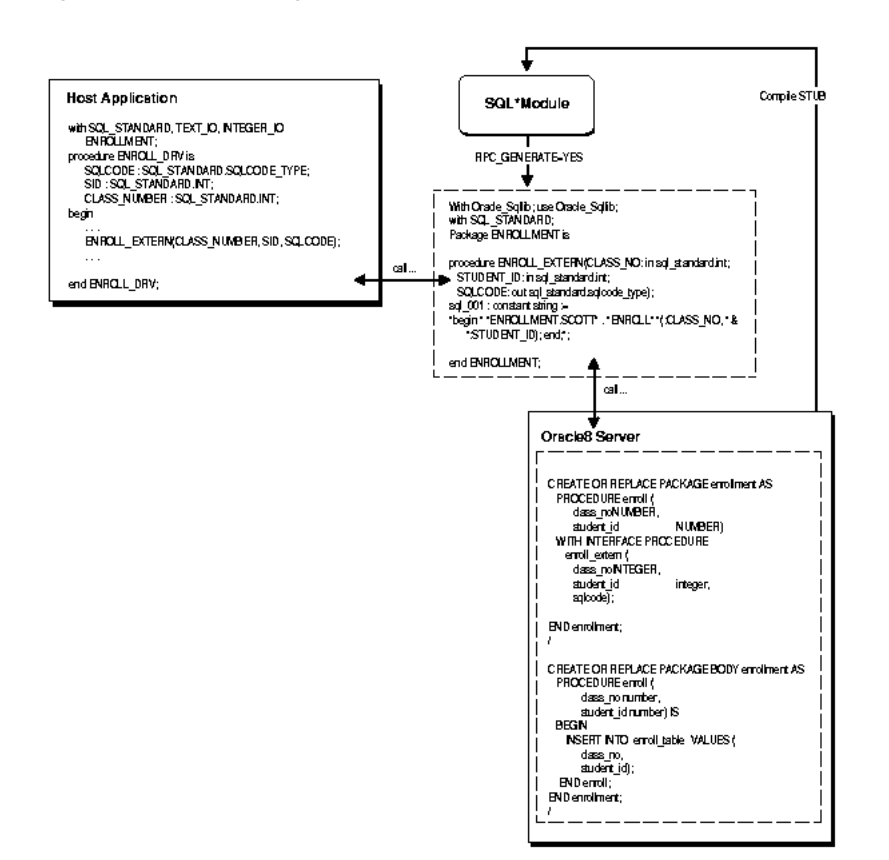

*Figure 3–1 Accessing a Stored Procedure*

In this example, there is a procedure stored in the database called enroll. The PL/SQL source code that created the procedure is shown in the right-hand box. The WITH INTERFACE clause in the procedure is described in the section ["The WITH](#page-44-1)  [INTERFACE Clause" on page 3-9](#page-44-1). The procedure has two database parameters: class\_ no and student\_id. The SQLCODE error return parameter is added in the interfacing clause.

# <span id="page-39-0"></span>**Case of Package and Procedure Names**

The Oracle Server always translates the names of database objects to uppercase when they are inserted into the database. This includes the names of packages and procedures. For example, if you are loading a package into the database in the SCOTT schema, and have a PL/SQL source file that contains the line

CREATE PACKAGE school\_records AS ...

then Oracle inserts the name into the schema as SCHOOL\_RECORDS, not the lowercase ''school\_records''. The following SQL\*Module command (in UNIX)

modada rpc\_generate=yes pname=school\_records userid=scott

generates an error, since there is no package named ''school\_records'' in the schema.

If you prefer to have your package and procedure names stored in lowercase in the database, you must quote all references to the name in the PL/SQL source file, or as you insert them into the database using SQL\*Plus. So, you would code

CREATE PACKAGE "school\_records" AS ...

Note also that SQL\*Module preserves the case of subprogram names when creating interface procedure files.

However, if you really do want uppercase names, some operating systems (OPEN VMS is an example) require that you quote the name when you specify it on the command line. So, you would enter the command as

modada rpc\_generate=yes pname="SCHOOL\_RECORDS" user=scott

See your system-specific Oracle documentation, and your operating system documentation, for additional information on case conventions for command lines that are in effect for your operating system.

# <span id="page-40-0"></span>**Early and Late Binding**

When you generate RPCs (remote procedure calls) using SQL\*Module, you have a choice of early binding or late binding. Your choice of early or late binding is controlled by the BINDING option.

When you choose early binding, SQL\*Module generates a call to the procedure stored in the database, and also uses a time stamp that is associated with the call. The time stamp records the date and time (to the nearest second) that the stored procedure was last compiled. The time stamp is created by the Oracle database. If a host application calls the stored procedure through the interface procedure, and the time stamp recorded with the interface procedure is earlier than the time stamp on the stored procedure recorded in the database, an error is returned to the host application in the SQLCODE or SQLSTATE status parameter. The SQLCODE error is 4062 "time stamp of name has been changed".

The late binding option, on the other hand, does not use a time stamp. If your application calls a stored procedure that has been recompiled since SQL\*Module generated the interface procedure, no error is returned to the application.

With late binding, SQL\*Module generates the call to the stored procedure using an anonymous PL/SQL block. The following example shows a specification for a stored procedure that is part of a package in the SCOTT schema:

PACKAGE emppkg IS

 PROCEDURE get\_sal\_comm (emp\_num IN NUMBER, salary OUT NUMBER, commission OUT NUMBER) WITH INTERFACE PROCEDURE get\_sal\_emp ( emp\_num INTEGER, salary REAL, commission REAL INDICATOR comm\_ind, comm\_ind SMALLINT, SQLCODE);

END emppkg;

If you generate an RPC interface procedures output file for the package using the command

modada pname=EMPPKG rpc\_generate=yes binding=late userid=scott/tiger

SQL\*Module generates a call in the output file, as follows:

With Oracle\_Sqllib; use Oracle\_Sqllib; with SQL\_STANDARD;

```
Package EMPPKG is
procedure GET_SAL_EMP(EMPNUM: in sql_standard.int;
 SALARY: out sql_standard.real;
 COMMISION: out sql_standard.real;
COMM IND: out sql standard.smallint;
 SQLCODE: out sql_standard.sqlcode_type);
sql_001 : constant string :=
"begin ""EMPPKG.SCOTT""." &
     """GET_SAL_COMM""(:EMPNUM, :SALARY, :COMMISION:COMM_IND); end;";
end EMPPKG\cdot...
```
In other words, the call to the stored procedure get\_sal\_comm is performed using an anonymous PL/SQL block. This is the way stored procedures are called from an Oracle precompiler or Oracle Call Interface application.

The advantages of late binding are

- greater flexibility
- changes in the stored procedure(s) are transparent to the user
- gives behavior similar to interactive SQL (for example, SQL\*PLus)

The disadvantages of late binding are

- There might be additional performance overhead at runtime, due to the necessity of compiling the PL/SQL anonymous block.
- It is difficult to detect runtime PL/SQL compilation errors in the host application. For example, if the anonymous block that calls the late-bound procedure fails at runtime, there is no convenient way for the host application to determine the cause of the error.
- The lack of time-stamp capability means that changes, perhaps radical changes, in the stored procedure could be made after the host application was built, and the application would have no way of detecting this.

Use the BINDING= ${EARLY \mid LATE}$  command line option to select early or late binding when generating RPC interface procedures. See [Chapter 5, "Running](#page-62-0)  [SQL\\*Module"](#page-62-0) for a description of this and other command line options.

### <span id="page-41-0"></span>**Cursor Variables**

You can use cursor variables in your application. A cursor variable is a reference to a cursor that is defined and opened on the Oracle Database version 8 server. See the *Oracle Database PL/SQL Language Reference* for complete information about cursor types.

The advantages of cursor variables are

- Encapsulation: queries are centralized, placed in the stored procedure that opens the cursor variable. The logic is hidden from the user.
- Ease of maintenance: if you need to change the cursor, you only need to make the change in one place: the stored procedure. There is no need to change each application.
- Convenient security: the user of the application is the username used when the application connects to the server. The user must have execute permission on the stored procedure that opens the cursor. But the user does not need to have read

permission on the tables used in the query. This capability can be used to limit access to the columns and rows in the table.

#### **Cursor Variable Parameters**

You define a cursor variable parameter in your module by using the type SQL\_ CURSOR. For example:

```
PROCEDURE alloc_cursor (
         SQLCODE,
         :curs SQL_CURSOR);
```
In this example, the parameter curs has the type SQL\_CURSOR.

#### **Allocating a Cursor Variable**

You must allocate the cursor variable by using the Module Language command ALLOCATE. For example, to allocate the SQL\_CURSOR curs that is the formal parameter in the example, you write the statement:

ALLOCATE :curs;

CONNECT scott/tiger

**Note:** You use the ALLOCATE command only for cursor variables. You do not need to use it for standard cursors.

#### **Opening a Cursor Variable**

You must open a cursor variable on the Oracle Server. You cannot use the OPEN command that you use to open a standard cursor to open a cursor variable. You open a cursor variable by calling a PL/SQL stored procedure that opens the cursor (and defines it in the same statement).

For example, consider the following PL/SQL package, stored in the database:

```
CREATE OR REPLACE PACKAGE cursor_var_pkg AS
     TYPE emp_record_type IS RECORD (ename EMP.ename%TYPE;); 
     TYPE curtype IS REF CURSOR RETURN emp_record_type;
     PROCEDURE OPEN1(cur1 IN OUT curtype)
     WITH INTERFACE
     PROCEDURE 
            OPEN1 (SQLCODE integer, cur1 SQL_CURSOR);
end cursor_var_pkg;
CREATE OR REPLACE PACKAGE BODY cursor_var_pkg AS
     PROCEDURE OPEN1(cur1 IN OUT curtype) IS
     BEGIN
        OPEN cur1 FOR SELECT ename FROM emp_view;
     END;
END cursor_var_pkg;
COMMIT;
```
After you have stored this package, and you have generated the interface procedures, you can open the cursor curs by calling the OPEN1 stored procedure from your Ada driver program. You can then call module procedures that FETCH the next row from the opened cursor. For example:

```
PROCEDURE fetch_from_cursor (
    SQLCODE,
    :curs SQL_CURSOR,
   : emp_name VARCHAR2(11));
 FETCH : curs INTO : emp_name;
```
In your driver program, you call this procedure to fetch each row from the result defined by the cursor. When there is no more data, the value +100 is returned in SQLCODE.

> **Note:** When you use SQL\*Module to create the interface procedure to call the stored procedure that opens the cursor variable, you must specify BINDING=LATE. Early binding is not supported for cursor variables in this release.

#### **Opening in a Stand-alone Stored Procedure**

In the example, a cursor type was defined inside a package, and the cursor was opened in a procedure in that package. But it is not always necessary to define a cursor type inside the package that contains the procedures that open the cursor.

If you need to open a cursor inside a standalone stored procedure, you can define the cursor in a separate package, then reference that package in the standalone stored procedure that opens the cursor. Here is an example:

```
PACKAGE dummy IS
   TYPE EmpName IS RECORD (name VARCHAR2(10));
     TYPE emp_cursor_type IS REF CURSOR RETURN EmpName;
END;
-- and then define a standalone procedure:
PROCEDURE open_emp_curs (
      emp_cursor IN OUT dummy.emp_cursor_type;
      dept_num IN NUMBER) IS
    BEGIN
       OPEN emp_cursor FOR
           SELECT ename FROM emp WHERE deptno = dept_num;
     END;
END;
```
#### **Return Types**

When you define a reference cursor in a PL/SQL stored procedure, you must declare the type that the cursor returns. See the Oracle Database PL/SQL Language Reference for complete information on the reference cursor type and its return types.

#### **Closing a Cursor Variable**

Use the Module Language CLOSE command to close a cursor variable. For example, to close the emp\_cursor cursor variable that was OPENed in the examples, use the statement

CLOSE :emp\_cursor;

Note that the cursor variable is a parameter, and so you must precede it with a colon.

You can reuse ALLOCATEd cursor variables. You can OPEN, FETCH, and CLOSE as many times as needed for your application. However, if you disconnect from the server, then reconnect, you must reallocate cursor variables.

### **Restrictions on Cursor Variables**

The following restrictions apply to the use of cursor variables:

1. You can only use cursor variables with the commands:

- ALLOCATE
- **FETCH**
- CLOSE

2. The DECLARE CURSOR command does not apply to cursor variables.

- You cannot FETCH from a CLOSEd cursor variable.
- You cannot FETCH from a non-ALLOCATEd cursor variable.
- Cursor variables cannot be stored in columns in the database.
- A cursor variable itself cannot be declared in a package specification. Only the type of the cursor variable can be declared in the package specification.
- A cursor variable cannot be a component of a PL/SQL record.

## <span id="page-44-0"></span>**Dynamic SQL**

Dynamic SQL is the capability of executing SQL commands that are stored in character string variables. The package DBMS\_SQL parses data definition language (DDL) and Data Manipulation (DML) statements at runtime. DBMS\_SQL has functions such as OPEN\_CURSOR, PARSE, DEFINE\_COLUMN, EXECUTE, FETCH\_ ROWS, COLUMN\_VALUE, and so on. Use these functions in your program to open a cursor, parse the statement, and so on.

For more details on this package, see Oracle Database Advanced Application Developer's Guide

# <span id="page-44-2"></span><span id="page-44-1"></span>**The WITH INTERFACE Clause**

The stored procedure format in the previous section can be used for stored procedures that are to be called from applications written using Oracle tools. For example, a SQL\*Plus script can call the GET\_GPA procedure in ["Procedures" on page 3-2](#page-37-1) just as it is written.

You can code a WITH INTERFACE clause, or you can let SQL\*Module generate a default WITH INTERFACE clause for stored procedures that have been stored without this clause.

This clause, when added to a procedure declaration in the package specification, lets you add parameters that are essential to perform an RPC to a PL/SQL procedure, through a calling interface procedure in the output file. In addition, the WITH INTERFACE clause uses SQL datatypes, not the PL/SQL datatypes that are used in the stored procedure definition. The additional features of the WITH INTERFACE clause are

- use of SQL datatypes
- optional indicator parameters
- use of the SQLSTATE and SQLCODE status parameters

Note: The procedures names that you code in WITH INTERFACE clauses must be unique within the entire application. If you let SQL\*Module generate default WITH INTERFACE, then overloaded procedure names are resolved using an algorithm described in ["MAPPING" on page 5-13](#page-74-0).

Arrays are not allowed in WITH INTERFACE clauses.

#### **Examples**

The following package declaration shows how you use the WITH INTERFACE clause to map PL/SQL datatypes to SQL datatypes, and add the SQLCODE or SQLSTATE status parameters. Status parameters are filled in automatically as the procedure executes. They are not directly accessible within the procedure body.

```
CREATE or REPLACE PACKAGE gpa_pkg AS 
  PROCEDURE get_gpa (student_id IN NUMBER, 
                  gpa OUT NUMBER) 
  WITH INTERFACE
  PROCEDURE get_gpa_if 
                   (student_id INTEGER, 
                    gpa REAL, 
                     SQLCODE INTEGER 
                    SQLSTATE CHARACTER(6));
```
The interface procedure name specified in the WITH INTERFACE clause can be the same as the name of the procedure itself, or, as in this example, it can be different. However, the name specified in the WITH INTERFACE clause is the name that must be used when you invoke the stored procedure from your host application.

In the example, the datatypes in the WITH INTERFACE clause are SQL datatypes (INTEGER and REAL). These types are compatible with the PL/SQL datatype NUMBER.

You must include either a SQLCODE or a SQLSTATE parameter in the parameter list of the WITH INTERFACE clause. You can include both. SQLSTATE is the recommended parameter; SQLCODE is provided for compatibility with the SQL89 standard.

**Note:** Parameters in the PL/SQL procedure specification cannot be constrained. Parameters in the WITH INTERFACE clause must be constrained where required.

The following package definition shows an example of the WITH INTERFACE clause:

CREATE OR REPLACE PACKAGE gpa\_pkg AS

PROCEDURE get\_gpa(student\_id IN NUMBER, student\_last\_name IN OUT CHARACTER, gpa OUT NUMBER) WITH INTERFACE PROCEDURE get gpa if (student\_id INTEGER, student\_last\_name CHARACTER(15)

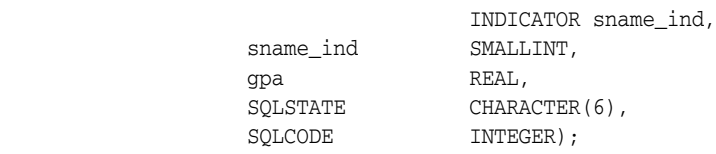

END;

In the example, the student\_last\_name parameter is a CHARACTER, which is both a PL/SQL and a SQL datatype. In the PL/SQL part of the procedure definition, the parameter must be unconstrained, following the syntax of PL/SQL. But in the WITH INTERFACE clause, you must specify the length of the parameter.

The student\_last\_name parameter also takes an indicator parameter, using the syntax shown. See Appendix B for the formal syntax of the WITH INTERFACE clause.

#### **SQL Datatypes**

The SQL datatypes that you can use in the WITH INTERFACE clause are listed in [Table 3–1,](#page-39-1) along with their compatible PL/SQL datatypes.

| <b>SQL Datatypes</b>         | <b>Range or Size</b>     | <b>SQL Meaning</b>                                             | <b>Compatible PL/SQL</b><br><b>Datatypes</b> |
|------------------------------|--------------------------|----------------------------------------------------------------|----------------------------------------------|
| CHARACTER (N)<br>OR CHAR (N) | 1 < N < 32500<br>bytes   | String of length N (if N<br>is omitted, N is<br>effectively 1) | VARCHAR2(N),<br>CHAR(N), DATE                |
| <b>DOUBLE</b><br>PRECISION   | Implicit precision<br>38 | Approximate numeric<br>type                                    | <b>NUMBER</b>                                |
| <b>INTEGER</b><br>or INT     | System specific          | Integer type                                                   | NUMBER, BINARY<br><b>INTEGER</b>             |
| SMALLINT                     | System specific          | Small (or short) integer<br>type                               | NUMBER, BINARY<br><b>INTEGER</b>             |
| REAL                         | System-specific          | Approximate numeric<br>type                                    | <b>NUMBER</b>                                |
| VARCHAR2(N)                  | 1 < N <                  | Character array of                                             | VARCHAR2(N),                                 |
|                              | 32500 bytes              | length N                                                       | CHAR(N), DATE                                |
| SQL_CURSOR                   |                          | Cursor variable type                                           | <b>REF</b> cursor                            |

*Table 3–1 SQL Datatypes*

**Note:** SQL datatypes compatible with NUMBER are also compatible with types derived from NUMBER, such as REAL.

The size of integer and small integer types is system specific. For many systems, integers are 32 bits wide and small integers are 16 bits, but check your system documentation for the size on your system.

#### **DATE Datatype**

SQL\*Module does not directly support the Oracle DATE datatype. You can, however, use character strings when you fetch, select, update, or insert DATE values. Oracle does the conversion between internal DATEs and character strings. See the Oracle Database Reference for more information about the DATE datatype, and conversion between DATEs and character strings.

# **The Default WITH INTERFACE Clause**

If a package has already been defined in the database with no WITH INTERFACE clauses for the subprograms, you can still generate interface procedures to call the subprograms. The default WITH INTERFACE clause that is generated by SQL\*Module when there is no WITH INTERFACE clause in the package or procedure gives you all the features of the standard WITH INTERFACE clause:

- the SQLCODE error handling parameter
- the SQLSTATE error handling parameter
- indicator parameters
- datatype mapping between PL/SQL base and derived datatypes and SQL types

### **Procedures**

When SQL\*Module generates an interface procedure with a default WITH INTERFACE clause, it generates a SQLCODE parameter in the first parameter position, and a SQLSTATE parameter in the second position. Then, for each actual parameter in the stored procedure or stored function, a parameter is generated with the appropriate mapped host language datatype. Each parameter is followed by an indicator parameter, mapped to the correct host language type from the SQL datatype SMALLINT.

### **Functions**

If SQL\*Module is generating a default WITH INTERFACE clause for functions in a package, then the WITH INTERFACE clause is generated as if the function were a procedure, with the return value and its indicator parameter as the last two parameters in the clause.

[Table 3–2](#page-47-0) shows how predefined, or base, PL/SQL datatypes are mapped to SQL datatypes, and then to host language datatypes. PL/SQL subtypes that are derived from the base types are also supported, and are mapped as indicated for the base type.

| <b>PL/SQL Datatype</b> | <b>Ada Language Datatype</b> |
|------------------------|------------------------------|
| <b>BINARY INTEGER</b>  | SOL STANDARD.INT             |
| <b>NUMBER</b>          | SOL STANDARD.                |
| NUMBER(P,S)            | DOUBLE_PRECISION             |
| RAW                    | STRING                       |
| <b>LONG RAW</b>        |                              |
| LONG                   | STRING                       |
| <b>BOOLEAN</b>         | SQL_STANDARD.INT             |
| CHAR                   | SQL_STANDARD.CHAR            |
| VARCHAR2               | STRING                       |
| <b>DATE</b>            | SOL STANDARD.CHAR            |
| ROWID                  | STRING                       |
| CURSOR                 | ORACLE_SQLLIB.SQL_CURSOR     |

<span id="page-47-0"></span>*Table 3–2 Mapping PL/SQL Datatypes to SQL Datatypes*

**Note:** The maximum length for the following data types are:

- For STRING is 32500 bytes
- For DATE is 2048 bytes
- For ROWID and MLSLABEL is 256 bytes

Suppose, for example, that a procedure stored in the SCOTT schema has the parameter list

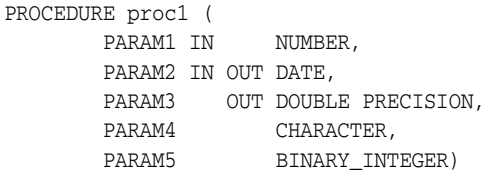

If you run the module compiler, modada, as follows:

modada pname=PROC1 rpc\_generate=yes user=scott/tiger oname=proc1

then the Ada procedure specification in the generated output file proc1\_.a would be created by SQL\*Module as follows:

```
procedure PROC1(SQLCODE: in out sql_standard.sqlcode_type;
 sqlstate: in out sql_standard.sqlstate_type;
 PARAM1: in sql_standard.double_precision;
 PARAM1_ind: in sql_standard.smallint;
 PARAM2: in out oracle_sqllib.sql_date;
 PARAM2_ind: in out sql_standard.smallint;
 PARAM3: out sql_standard.double_precision;
 PARAM3_ind: out sql_standard.smallint;
 PARAM4: in string;
 PARAM4_ind: in sql_standard.smallint;
 PARAM5: in sql_standard.int;
 PARAM5_ind: in sql_standard.smallint);
```
Function calls are generated as procedures with the last two parameters in the generated prototype being the return parameter and the indicator variable for the return parameter. For example:

```
FUNCTION func1 (
         PARAM1 IN NUMBER) RETURN VARCHAR2
```
#### would have the Ada prototype:

```
procedure FUNC1(SQLCODE: in out sql_standard.sqlcode_type;
 sqlstate: in out sql_standard.sqlstate_type;
 PARAM1: in sql_standard.double_precision;
 PARAM1_ind: in sql_standard.smallint;
 mod_func_return: out string;
 mod_func_return_ind: out sql_standard.smallint) is
begin
   . . .
```
end FUNC1;

# <span id="page-49-0"></span>**Storing Module Language Procedures**

You can also use SQL\*Module to create a stored package in the database from Module Language procedures. By specifying the module file in the INAME command line option (see [Chapter 5, "Running SQL\\*Module"](#page-62-0) for details), and setting the option STORE\_PACKAGE=YES, the procedures in the module file are stored in a package in the database, using the module name as the default package name. (The default name can be overridden using the PNAME option. See [Chapter 5, "Running SQL\\*Module"](#page-62-0) for details.)

For example, the following module file:

```
MODULE test_sp
AUTHORIZATION scott
PROCEDURE get_emp ( 
      : empname CHAR(10),
        :empnumber INTEGER, 
         SQLCODE); 
     SELECT ename INTO :empname 
        FROM emp 
       WHERE empno = : empnumber;
PROCEDURE put_emp ( 
       : empname CHAR(10),
        :empnumber INTEGER, 
        :deptnumber INTEGER, 
        SQLCODE); 
     INSERT INTO emp (ename, empno, deptno) VALUES 
                     (:empname, :empnumber, :deptnumber);
```
when stored as a package in the database would produce the following PL/SQL code for the package specification:

```
package test_sp is 
procedure get_emp 
     (empname out char, 
     empnumber in number) 
  with interface procedure get emp
     (empname char(11),
     empnumber integer, 
    sqlcode integer); 
procedure put_emp 
    (empname in char, 
     empno in number, 
     deptno in number) 
   with interface procedure put_emp 
     (empname char(11), 
     empnumber integer, 
     deptnumber integer, 
     sqlcode integer); 
end test_sp;
```
Note: You cannot store module procedures that contain the ALLOCATE statement, nor statements CONNECT, DISCONNECT, ENABLE THREADS, CONTEXT, nor FETCH and CLOSE statements that refer to cursor variables.

# <span id="page-50-0"></span>**Connecting to a Database**

When you write an Ada program that calls RPC interface procedures that were generated from stored procedures, you need a way to connect to a database at runtime. The steps you can take to do this are

- Write a module that contains connect and disconnect procedures. See ["CONNECT](#page-31-0)  [Statement" on page 2-14](#page-31-0) for the syntax of these procedures. See also the examples in the demomod sample in [Chapter 6, "Demonstration Programs".](#page-80-0)
- Compile the module using SQL\*Module.

Add a with clause to the host application file referencing the generated specification name.

- Compile the specification file.
- Compile the source output file.
- Link your main application.

**4**

# <sup>4</sup> **Developing the Ada Application**

This chapter describes the criteria that an Ada application must meet when accessing module procedures, or when calling RPC stubs generated by SQL\*Module. Topics covered include

- [Program Structure](#page-52-0)
- **[Error Handling](#page-53-0)**
- **[Obtaining the Number of Rows Processed](#page-55-0)**
- **[Handling Nulls](#page-55-1)**
- **[Cursors](#page-57-0)**
- **[Specification Files](#page-57-1)**
- [Calling a Procedure](#page-57-2)
- [Arrays as Procedure Arguments](#page-58-0)
- **[Globalization Support](#page-58-1)**

The sample programs in this chapter are source code listings for the Module Language procedures that are called by the sample programs in [Chapter 6, "Demonstration](#page-80-0)  [Programs",](#page-80-0) and a set of SQL statements that create and partially populate the example tables. These sources are also available online, in the *demo* directory.

### <span id="page-52-0"></span>**Program Structure**

The developer determines the structure of an application program that uses SQL\*Module. A significant advantage that you obtain from using SQL\*Module is that it imposes very few special requirements or constraints on the program design, unlike some other SQL programmatic interfaces.

The code that you write is purely in the language of the host application program. There is no need for special declare sections, embedded SQL statements, and special error handling and recovery. Database operations are mostly transparent to the application program developer, being taken care of by the Module Language or PL/SQL stored procedures.

There are, however, some SQL concepts of which the host application developer must be aware

- error handling, and the use of the SQLSTATE or SQLCODE status parameter.
- the concept of *null*, and how to use indicator variables to handle it
- the concept of a cursor

# <span id="page-53-0"></span>**Error Handling**

Each Module Language procedure that is called from the host application must contain a parameter that returns status information to the application. There are two status parameters that you can use: SQLCODE and SQLSTATE. SQLCODE returns an integer value, while SQLSTATE returns a five-character string that contains an alphanumeric code.

SQLCODE is provided for compatibility with applications written to the 1989 SQL standards; new applications should use the SQLSTATE parameter.

When calling stored database procedures through an RPC stub, you include SQLCODE or SQLSTATE in the parameter list of the WITH INTERFACE clause in the procedure's package specification. See ["The WITH INTERFACE Clause" on page 3-9.](#page-44-2)

### **SQLCODE**

SQLCODE is an output parameter that can be included in a module procedure, and in the WITH INTERFACE clause in PL/SQL stored package specifications. SQLCODE returns a value that indicates whether a procedure completed successfully, completed with warnings, or did not complete due to an error.

SQLCODE returns three kinds of values:

0

Indicates that the procedure completed with no errors or warnings.

 $< 0$ 

Indicates that an error occurred during execution of the procedure.

+100

Indicates that a SQL statement did not find a row on which to operate.

Negative SQLCODE values are Oracle message numbers. See the *Oracle Database Error Messages* manual for a complete list of Oracle codes and their accompanying messages. See the next section, "SQLSTATE", for mappings between Oracle error numbers and SQLSTATE values.

#### **Obtaining Error Message Text**

The procedure *error\_message* in the public package *oracle\_sqllib* was introduced in release 8.0. This procedure obtains the text associated with the SQLCODE of the latest error returned. The prototypes are (with and without a runtime context):

```
procedure ERROR_MESSAGE (ctx oracle_sqllib.sql_context,
                          msg_buf system.address,
                          msg_buf_len sql_standard.int);
```
and:

procedure ERROR MESSAGE (msg buf:out system.address, msg\_buf\_len:out sql\_standard.int);

### **SQLSTATE**

SQLSTATE is a five-character alphanumeric output parameter that indicates the completion status of the procedure. It is declared as SQL\_STANDARD.SQLSTATE\_ TYPE.

SQLSTATE status codes consist of a two-character class code followed by a three-character subclass code. Aside from the class code 00 ("successful completion"), the class code denotes the category of the exception. Also, aside from the subclass code 000 ("not applicable"), the subclass code denotes a specific exception within that category. For example, the SQLSTATE value '22012' consists of class code 22 ("data exception") and subclass code 012 ("division by zero").

Each of the five characters in a SQLSTATE value is a digit (0..9) or an uppercase Latin letter (A..Z). Class codes that begin with a digit in the range 0..4 or a letter in the range A..H are reserved for the predefined conditions (those defined in the SQL92 specification). All other class codes are reserved for implementation-defined sub-conditions. All other subclass codes are reserved for implementation-defined sub-conditions. [Table 4–1](#page-54-0) shows the coding scheme.

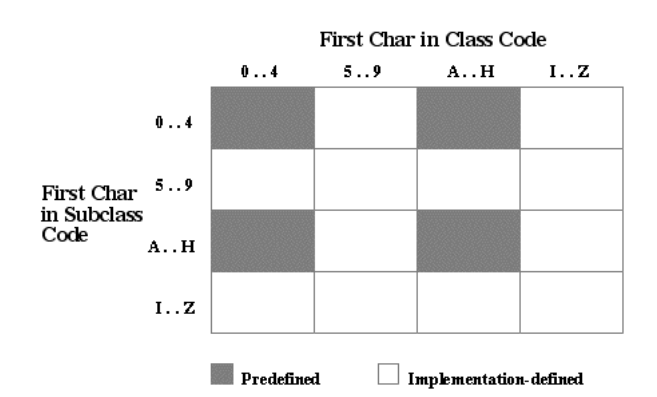

*Figure 4–1 SQLSTATE*

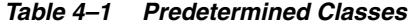

<span id="page-54-0"></span>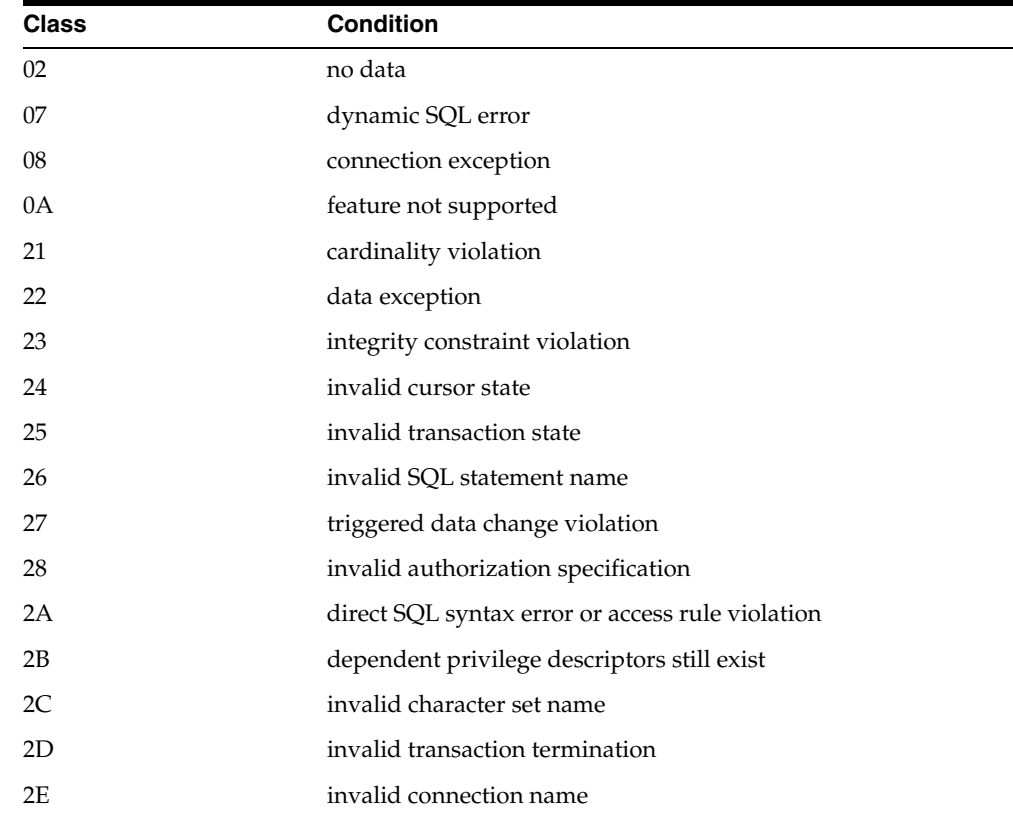

| <b>Class</b> | <b>Condition</b>                                  |  |
|--------------|---------------------------------------------------|--|
| 33           | invalid SQL descriptor name                       |  |
| 34           | invalid cursor name                               |  |
| 35           | invalid condition number                          |  |
| 37           | dynamic SQL syntax error or access rule violation |  |
| 3C           | ambiguous cursor name                             |  |
| 3D           | invalid catalog name                              |  |
| 3F           | invalid schema name                               |  |
| 40           | transaction rollback                              |  |
| 42           | syntax error or access rule violation             |  |
| 44           | with check option violation                       |  |
| HZ.          | remote database access                            |  |

*Table 4–1 (Cont.) Predetermined Classes*

**Note:** The class code HZ is reserved for conditions defined in International Standard ISO/IEC DIS 9579-2, *Remote Database Access.*

[Appendix D, "SQLSTATE Codes"](#page-120-0) shows how Oracle errors map to SQLSTATE status codes. In some cases, several Oracle errors map to a status code. In other cases, no Oracle error maps to a status code (so the last column is empty). Status codes in the range 60000 .. 99999 are implementation-defined.

# <span id="page-55-0"></span>**Obtaining the Number of Rows Processed**

Starting with release 8.0, the function *rows\_processed*, in the public package oracle\_ sqllib, returns the number of rows processed by the last SQL statement.

The prototypes are:

function ROWS PROCESSED return integer;

and

function ROWS\_PROCESSED (ctx oracle\_sqllib.sql\_context) return integer;

where the context, *ctx,* has been allocated previously.

# <span id="page-55-1"></span>**Handling Nulls**

A database column or a SQL expression can have a value, or it can have a special status called *null*. A null means the absence of a value. A numeric value or a special string encoding cannot be used to indicate a null, since all allowable numeric or string values are reserved for actual data. In a SQL\*Module application, you must use an *indicator variable* to test a returned value for a null, or to insert a null into a database column.

**Note:** The term *indicator variable* is also referred to as an *indicator parameter* when discussing a variable being passed to or retrieved from a procedure.

#### **Indicator Variables**

From the host language point of view, an indicator variable is a small integer that is passed to a procedure. In the SQL statement of the procedure, the indicator is associated with the corresponding host parameter. For example, the Module Language procedure performs a simple one-row SELECT (the host parameter in the WHERE clause is assumed to be a primary key):

```
PROCEDURE get_commission ( 
                       :commission REAL, 
                       :comm_ind SMALLINT, 
                       :emp_number INTEGER, 
                        SQLSTATE); 
    SELECT comm INTO :commission INDICATOR :comm_ind 
     FROM emp WHERE empno = : emp_number;
```
In an Ada application, you call this procedure and test for a possible null in the returned COMMISSION as follows:

```
EMPNO := 7499; 
GET COMMISSION (COMMISSION, COMM_INDICATOR, EMPNO, SOLSTATE);
if COMM_INDICATOR < 0 then 
     PUT_LINE("Commission is null."); 
else 
    PUT("Commission is "); 
    PUT(COMMISSION); 
    NEW_LINE; 
end if;
```
So if an indicator variable is less than zero when a procedure returns, the associated host parameter has an undefined value.

You can also associate indicator variables with input parameters, for column values that are used to insert a new row into a table, or update an existing row. If the value in the indicator variable is greater than or equal to zero, the value in the associated parameter is used as the input value. If the indicator variable is set to -1, the value in the associated parameter is ignored, and a null is inserted as the column value.

For example, the following module procedure inserts a new row into an inventory table:

```
PROCEDURE new_part ( 
         :part_no INTEGER, 
         :description CHAR(200), 
         :bin_number INTEGER, 
         :bin_no_ind SMALLINT, 
         SQLSTATE); 
    INSERT INTO inventory (part_number, description, bin_no) 
        VALUES (:part_no, :description, 
               :bin_number INDICATOR :bin_no_ind);
```
When you call this procedure with the parameter *bin\_no\_ind* set to -1, any value in the parameter *bin\_number* is ignored, and a null is inserted into the BIN\_NO column of the table.

If the host language parameter is a character type, and has an associated indicator variable, a returned indicator value greater than zero indicates that the returned value was truncated. The value of the indicator is the original (un-truncated) length, in bytes, of the column or expression value.

### <span id="page-57-0"></span>**Cursors**

Programs that retrieve data from a table can work in two different ways. In one case, a query might be constructed that expects either one row of data to be returned, or no row. For example, if the program performs a request such as ''give me the name of the employee whose employee number is 7499", where the employee number is a primary key of the table (and hence, by definition, unique), the request either returns the name of the employee whose employee number is 7499, or returns an indication that no such employee exists in the table.

If no employee exists with that number, the query procedure returns a ''no data found" indication in the SQLCODE or SQLSTATE parameter.

For Oracle to process any SQL statement, a cursor is required. However, SQL\*Module *implicitly* defines a cursor for INSERT, UPDATE, and DELETE statements, as well as SELECT statements.

However for queries that can return multiple rows, an explicit cursor must be defined in the module or stored package to fetch all the rows. You can use static cursors, or cursor variables. See ["Cursors" on page 4-6](#page-57-0) for a description of cursor variables.

See the code in ["Module Language Sample Program" on page 6-7](#page-86-0) for several examples that use explicit cursors.

# <span id="page-57-1"></span>**Specification Files**

The SQL\*Module compiler generates specification files. These are text files that contain declarations for the module or interface procedures that SQL\*Module generates.

You must include the specification file directly in the source of your host application. The name of the specification file is the base name of the Module Language output file for SQL\*Module, with a system-specific extension. These extensions are documented in ["Specification File" on page 5-7](#page-68-0).

In Ada applications, you must compile the specification file (or files) that SQL\*Module generates. You then include the specification for the module procedures or stubs in each application that calls module procedures or stubs using the with context clause.

The naming of specification files is discussed in detail in [Chapter 6, "Demonstration](#page-80-0)  [Programs"](#page-80-0).

# <span id="page-57-2"></span>**Calling a Procedure**

You call procedures generated by SQL\*Module using the normal procedure call format of the host language. Procedures can only return values in parameters, including the SQLCODE and SQLSTATE parameters. The generated procedures are not functions.

## <span id="page-58-0"></span>**Arrays as Procedure Arguments**

SQL\*Module supports array bind and define variables as arguments to procedures and functions:

PROCEDURE foo (:arrname ARRAY(n) OF type, SQLCODE);

where n is the size of arrname, and type is listed in ["Globalization Support" on](#page-58-1)  [page 4-7](#page-58-1).

For example:

```
PROCEDURE selempno (:eno ARRAY(14) of INTEGER, SOLCODE);
   SELECT empno INTO :eno FROM emp;
```
**Note:** Host arrays are allowed in SELECT, FETCH, INSERT, UPDATE and DELETE statements only.

Restrictions:

1. Arrays may not be specified when RPC\_GENERATE=yes or STORE\_ PACKAGE=yes. See ["Stored Packages" on page 3-3](#page-38-2) for more information. See both these command-line options in [Chapter 5, "Running SQL\\*Module".](#page-62-0)

2. The maximum dimension of an array is 32000

3. SQL\*Module does not allow multi-dimension arrays.

# <span id="page-58-1"></span>**Globalization Support**

Not all writing systems can be represented using the 7-bit or 8-bit ASCII character set. Some languages require multibyte character sets. Also, countries have different ways of punctuating numbers, and representing dates and currency symbols.

Oracle provides Globalization Support, which lets you process single-byte and multibyte character data and convert between character sets. It also lets your applications run in different language environments. With Globalization Support, number and date formats adapt automatically to the language conventions specified for a user session. Thus, Globalization Support allows users around the world to interact with Oracle in their native languages.

You control the operation of language-dependent features by specifying various Globalization Support parameters. Default values for these parameters can be set in the Oracle initialization file. The following table shows what each Globalization Support parameter specifies:

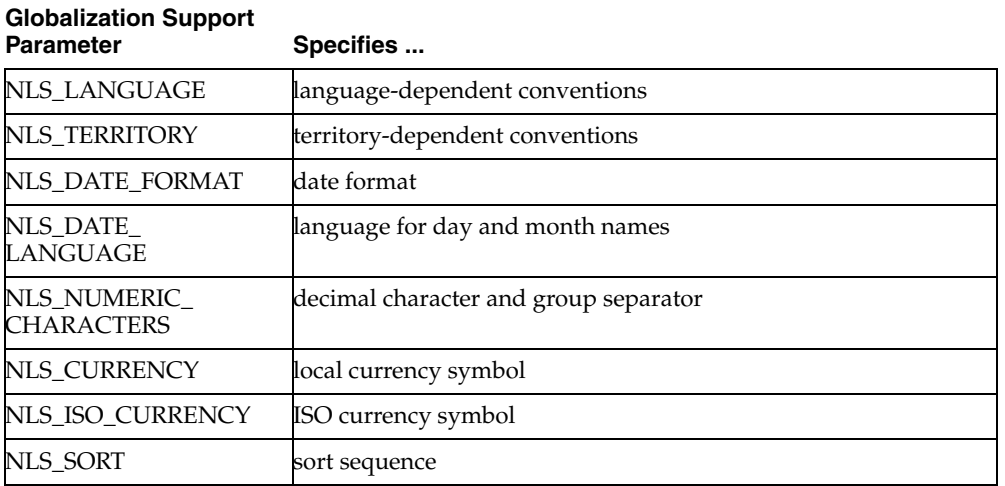

The main parameters are NLS\_LANGUAGE and NLS\_TERRITORY. NLS\_ LANGUAGE specifies the default values for language-dependent features, which include

- language for Server messages
- language for day and month names
- sort sequence

NLS\_TERRITORY specifies the default values for territory-dependent features, which include

- date format
- decimal character
- group separator
- local currency symbol
- ISO currency symbol

You can control the operation of language-dependent Globalization Support features for a user session by specifying the parameter NLS\_LANG as follows:

NLS\_LANG = <language>\_<territory>.<character set>

where *language* specifies the value of NLS\_LANGUAGE for the user session, *territory* specifies the value of NLS\_TERRITORY, and *character set* specifies the encoding scheme used for the terminal. An *encoding scheme* (usually called a character set or code page) is a range of numeric codes that corresponds to the set of characters a terminal can display. It also includes codes that control communication with the terminal.

You define NLS\_LANG as an environment variable (or the equivalent on your system). For example, on UNIX using the C shell, you might define NLS\_LANG as follows:

setenv NLS\_LANG French\_Canadian.WE8ISO8859P1

SQL\*Module fully supports all the Globalization Support features that allow your applications to process multilingual data stored in an Oracle Database version 8 database. For example, you can run a SQL\*Module-derived client application that interacts with a remote server, where the client and the server are using different

character sets, possibly with a different number of bytes each character. In these contexts, remember that specification of the lengths of string types, such as the SQL datatype CHARACTER(N), is always specified in *bytes*, not characters.

You can even pass Globalization Support parameters to the TO\_CHAR, TO\_DATE, and TO\_NUMBER functions. For more information about Globalization Support, see the *Oracle Database Advanced Application Developer's Guide*.

# <span id="page-62-0"></span><sup>5</sup> **Running SQL\*Module**

This chapter describes

- [SQL\\*Module Input and Output](#page-62-1)
- [Invoking SQL\\*Module](#page-64-0)
- [Case Sensitivity in Program Names, Option Names, and Values](#page-65-0)
- [How to Specify Command-Line Options](#page-65-1)
- **[Input Files](#page-67-0)**
- **[Output Files](#page-67-1)**
- [Command-Line Options](#page-69-0)
- [Compiling and Linking](#page-78-0)

# <span id="page-62-1"></span>**SQL\*Module Input and Output**

This section reviews the different ways that you can use the SQL\*Module compiler. This material was discussed in detail in [Chapter 2, "Module Language"](#page-18-0) and [Chapter 3,](#page-36-1)  ["Accessing Stored Procedures";](#page-36-1) here it is presented in terms of the ways that you run the compiler, using the command-line options to get different SQL\*Module functionality.

#### **Input sources**

Input to the compiler can come from two sources:

- module files written according to the SQL standard Module Language specifications, as described in [Chapter 2, "Module Language"](#page-18-0) of this Guide
- stored packages and procedures in an Oracle database (see Chapter 3, "Accessing [Stored Procedures"](#page-36-1))

You use a standard text editor to create module files, just as you would create a host language application.

Stored procedures can be standalone procedures, or they can be encapsulated in a stored package. You normally create PL/SQL code for stored packages and procedures using a text editor, and then store it in a database using an Oracle tool such as SQL\*Plus. You can also use SQL\*Module to encapsulate Module Language procedures in a package, and store them in the database.

# **Output Files**

The *output source file* is always the host language code file that SQL\*Module generates from the input source. There are also other output files, such as the *listing file* and *specification file*. You can run SQL\*Module and generate *no* output source file, for example if you just want to store procedures in the database from a Module Language input file, or you just want to generate a listing file.

You compile output source files using the host language compiler, and link the resulting object files together with the host application's object files to produce the executable program. See the section ["Compiling and Linking" on page 5-17](#page-78-0) for more information about handling output files.

**Note:** While many of the examples in this chapter assume, for simplicity, that the input and output files are in the same directory, this does not have to be the case. Input and output files can be in separate directories, and you can use the various NAME options to specify the source of input, or the destination of output.

### **Determining the Input Source**

There are three sources of input for SQL\*Module, and four ways to determine the input:

- **1.** When compiling a module written in Module Language, the source is the Module Language code file.
- **2.** When generating RPC stubs from stored procedures, there is no input file. The source of the input is the stored package in the database.
- **3.** When creating a stored package in the database from a Module Language module file, the source is the Module Language file.
- **4.** You can combine methods 1 and 2 in one invocation of SQL\*Module. A package in the database is created from the Module Language module file, and an output file that contains RPC stubs to call the database package procedures is produced.

Methods 1 and 4 are the most common ways to use SQL\*Module. Method 1 is described in [Chapter 2, "Module Language"](#page-18-0) of this Guide, method 2 in [Chapter 3,](#page-36-1)  ["Accessing Stored Procedures".](#page-36-1) Methods 3 and 4 are much more specialized, and are described in [Chapter 3, "Accessing Stored Procedures".](#page-36-1)

#### STORE\_PACKAGE

Determines whether SQL\*Module should store a package in the database.

#### RPC\_GENERATE

Determines whether an interface procedure output file is produced. When you specify the option RPC\_GENERATE as YES, the option PNAME specifies the name of the package in the database that provides the input source.

[Table 5–1](#page-64-1) shows the how the command-line option values for STORE\_PACKAGE and RPC\_GENERATE, together with the values for INAME and PNAME, determine the input source.

<span id="page-64-1"></span>

| <b>Input Source</b>                              | <b>Options</b>   |                         |                     |                                                                                       |
|--------------------------------------------------|------------------|-------------------------|---------------------|---------------------------------------------------------------------------------------|
|                                                  | STORE<br>PACKAGE | $\rm RPC_-$<br>GENERATE | <b>INAME</b>        | PNAME                                                                                 |
| (1) Module<br>source file                        | $=$ NO           | =NO                     | Module file<br>name | N/A                                                                                   |
| (2) Procedure<br>already stored<br>in database   | $=$ NO           | $=$ YES                 | N/A                 | Stored package or<br>procedure name                                                   |
| (3) Module file<br>to create SPs in<br>database  | $=$ YES          | $=$ NO                  | Module file<br>name | Database package<br>name (if not<br>specified, becomes<br>same as module<br>filename) |
| (4) Store module<br>procedures,<br>then do $(2)$ | $=$ YES          | $=$ YES                 | Module file<br>name | Database package<br>name (if not<br>specified, becomes<br>same as module<br>filename) |

*Table 5–1 Datatypes*

See the section ["Command-Line Options" on page 5-8](#page-69-0) for a detailed description of these options. See the section ["Compiling and Linking" on page 5-17,](#page-78-0) for examples that show you how you can use these options. For an explanation of the default file naming conventions, see the sections ["Input Files" on page 5-6](#page-67-0) and ["Output Files" on page 5-6](#page-67-1).

# <span id="page-64-0"></span>**Invoking SQL\*Module**

You can run the SQL\*Module compiler interactively from the operating system command line, from a command in a batch file, or for some operating systems, a *makefile*. The way you invoke the compiler can be system dependent. See your system-specific Oracle documentation to find out the location on your system of the compiler and associated files, such as configuration files and the SQL runtime library.

### **Running the Compiler**

The name of the SQL\*Module compiler itself is *modada* for Ada. The SQL\*Module compiler can be invoked from the operating system command line as follows:

modada <option=value> ...

where <option=value> is a command-line argument. For example, the command

modada iname=my\_test1.mad oname=my\_test1\_mod.a userid=modtest

compiles the module file *my\_test1.mad* to produce an output file called *my\_test1\_mod.a*. The username is *modtest*. In this example no password was provided on the command line. As a result, SQL\*Module prompts you for one when it starts. SQL\*Module requires a valid username and password to compile a Module Language file. The objects referenced in the cursors and procedures in the Module file must be available in the schema named (MODTEST in this example) when you run SQL\*Module.

When you use SQL\*Module to generate interface procedure files that call stored procedures in the database, you must specify the same USERID as the schema that owns the stored procedures.

### <span id="page-65-0"></span>**Case Sensitivity in Program Names, Option Names, and Values**

For operating systems that are case sensitive, such as UNIX, the names of the executables are normally in lowercase. For all systems, the names of the options and their values are not case sensitive. In this Guide, the option name is in uppercase, and the value is in lower case. However, when the option value is a filename, and your operating system is case-sensitive, you must enter the filename using the correct combination of upper and lowercase

### **Listing Options and Default Values**

If you provide no command-line arguments, or the only argument is '?', the compiler prints a list of all the options available, with their current default values. For example, the command

modada ?

runs the SQL\*Module compiler for Ada and lists each option with its default value. See ["Default Values" on page 5-5](#page-66-0) for information on what determines the defaults. (Be sure to escape the '?' using ' $\backslash$ ' if you are running on a UNIX system and you are using the C shell.)

If you just want to see the default value for a single option, you can issue the command:

modada <OPTION>=?

For example, the command

modada OUTPUT=?

shows the default values for the OUTPUT option for the SQL\*Module compiler for Ada.

modada

produces a short help display.

A complete description of each option is given later in this chapter.

# <span id="page-65-1"></span>**How to Specify Command-Line Options**

The value of an option is a string literal, which can represent text or numeric values. For example, for the option

INAME=my\_test

the value is a string literal that specifies a filename. But for the option

MAXLITERAL=400

the value is numeric.

Some options take Boolean values, and these may be represented with the strings "yes" or "no", or "true" or "false" (in upper or lowercase). For example:

... STORE\_PACKAGE=YES

is equivalent to

... STORE\_PACKAGE=true

both of which mean that the results of the compilation should be stored as a package in the database.

The option value is always separated from the option name by an equals sign, with *no whitespace* between the name or the value and the equals sign.

#### **Value Lists**

Some options can take multiple values. Multiple option values are specified in a list. The list is a comma-delimited list of values with surrounding parentheses. Do *not* put any whitespace in the list. The following option specifies that SQL\*Module should generate source code and specification output files, but not listing files:

OUTPUT=(CODE, SPECIFICATION)

A value list completely supersedes the value list specified by a previous default or option value list. For example, if the system configuration file contains the line

```
OUTPUT=(CODE,SPECIFICATION,LIST)
```
and there is no user configuration file, and the command line contains the option

```
... OUTPUT=(CODE,LIST)
```
then the value of OUTPUT is (CODE,LIST). See the section ["Configuration Files" on](#page-67-2)  [page 5-6](#page-67-2) for how default values are determined.

If a list-valued option is specified with a single value, that is not in parentheses, the single value is *added* to the current default list. For example, if the system configuration file contains the line

OUTPUT=(CODE,SPECIFICATION)

there is no user configuration file that has an OUTPUT= option, and the command line contains the option

... OUTPUT=LIST

then "LIST" is appended to the default list, so the value of OUTPUT is (CODE,SPECIFICATION,LIST).

Note: If NONE is a member of the OUTPUT list, then nothing would be generated, regardless of other entries in the list.

#### <span id="page-66-0"></span>**Default Values**

Most of the options have default values. Three things determine the default value:

- values built into the SQL\*Module compiler
- values set in the *system configuration file*
- values set in a *user configuration file*

For example, the option MAXLITERAL specifies the maximum length of strings generated by SQL\*Module. The built-in SQL\*Module default value for this option is 255 bytes. However, if MAXLITERAL=512 is specified in the system configuration file, the default now becomes 512. The user configuration file could set it to yet another value, which then overrides the system configuration value. Finally, if this option is set on the command line, that value will take precedence over the SQL\*Module default, the system configuration file specification, and the user configuration file specification. See "Configuration Files" for more information about these files.

Some options, such as USERID, do not have a built-in default value. The built-in default values for options that have them are listed in the section ["Command-Line](#page-69-0)  [Options" on page 5-8.](#page-69-0)

# <span id="page-67-2"></span>**Configuration Files**

A configuration file is a text file that contains SQL\*Module options. Each record or line in the file contains one option, with its associated value or list of values. For example, a configuration file might contain the lines

BINDING=LATE USERID=MODTEST

to set defaults for the BINDING and USERID options.

**Note:** You cannot put comments in a configuration file; there is no character or character combination that lets you comment out a line.

There is one systemwide configuration file associated with each system. The system configuration file is usually maintained by the project or group leader, or the database administrator. The location of this file is system specific. For more information, see your project leader, or your system-specific Oracle documentation.

If there is no system configuration file, the compiler prints a warning message, but compilation continues normally.

In addition, each SQL\*Module user can have one or more user (or local) configuration files. To activate the user configuration file, its name and path must be specified using the CONFIG= command-line option. See ["Command-Line Options" on page 5-8.](#page-69-0) The user configuration file is optional.

The CONFIG= option never specifies the system configuration file. The location of the system configuration file is built into the SQL\*Module compiler, and can vary from system to system.

# <span id="page-67-0"></span>**Input Files**

A SQL\*Module input file is a text file containing Module Language statements. You specify the input filename using the INAME= command-line option.

Input files have default file *extensions*, also referred to as *filetypes* in some operating systems. However, not all operating systems support file extensions. If your system does not support file extensions, the last few characters of the filename might serve as the extension. Refer to your operating system documentation and to your system-specific Oracle documentation for more information about filenames and file extensions.

If you do not specify an extension for the module input file, and your operating system uses file extensions, the compiler assumes a default extension, .*mad*.

# <span id="page-67-1"></span>**Output Files**

SQL\*Module can generate four types of output files:

- a source code file
- a specification (or header) file
- a listing file
- a PL/SQL source file for a stored procedure or a package

Source code files contain generated code in the host language. *modada* generates Ada code. Specification or header files contain declarations for the procedures in the code files

#### **Source Code Output File**

This file contains the host language code produced by the compiler. It is a source file in the host language, and you must compile it using your host language compiler to produce an object module. The object modules are in turn linked with the application's object modules and the SQL runtime library to form the executable program.

**Note:** Oracle recommends that you name output files explicitly, either in a configuration file or on the command line.

#### **Default File Names for Ada**

If you do not specify an output code filename when you run *modada*, the output code filename defaults to a system-specific name. For example, on Sun workstations running the Solaris 1.0 Sun Ada compiler, the command

modada iname=my\_test1.mad

generates an output code file named *my\_test1.a*. On other platforms, a different name might be generated. See your system-specific Oracle documentation for complete information.

#### <span id="page-68-0"></span>**Specification File**

By default, *modada* generates a specification or header file. The specification file contains declarations for the procedures in the generated output file.

#### **Default Specification Filenames for Ada**

The default specification filename is the name of the input file, or the package name, followed by a system-dependent appendix, followed by a system-dependent file extension. For example, on a Sun workstation running Solaris 1.0, the command

modada iname=my\_test1.mad

generates a default specification output file with the name *my\_test1s.a*. This is the value of *iname* minus the extension, with "s" appended.

On other platforms, the filename appendix and the filename extension might be different. See your system-specific Oracle documentation for complete information.

See [Chapter 6, "Demonstration Programs"](#page-80-0) for language-dependent information about the content of specification files.

#### **Listing File**

If OUTPUT=LIST, SQL\*Module produces a listing of the Module Language source code, with errors, if any, flagged. Error codes and messages are interspersed in the list file, at the point where the SQL\*Module parser first detected the error. The line length in the listing file defaults to 255 characters. If no end-of-line character is received

before 255 characters are received, a system-specific end-of-line character or character sequence is output.

### **PL/SQL Source Files**

When you are generating interface procedure files from a stored package or procedure, and you specify the option OUTPUT=PACKAGE, SQL\*Module generates PL/SQL source code output files. If the output is from a package, two files are generated. One file has the default file extension *.pks*, and contains the package specification code. The second file has the default extension .*pkb*, and contains the package body code. See the *Oracle Database PL/SQL Language Reference* for more information on package specifications and package bodies.

### **Avoid Default Output Filenames**

Use the ONAME and SNAME options to generate nondefault output filenames. They are described later.

Oracle strongly recommends that you use these options, rather than letting the output filenames be generated by default.

# <span id="page-69-0"></span>**Command-Line Options**

When an option is entered on the command line, its value overrides SQL\*Module defaults, any values specified in a configuration file, or values specified in a module file (for example, the AUTHORIZATION clause). The order of precedence is

- command-line options
- statements in the module file preamble
- user configuration file options
- system configuration file options
- default options built into the compiler

The format of a command-line option is:

OPTION\_NAME=VALUE

There should be no whitespace around the equals sign. For example:

modada INAME=my\_app3\_mod ONAME=my\_app3\_mod SNAME=my\_app3\_pkg

compiles the input file *my\_app3\_mod.mad* to produce an output file named *my\_app3\_ mod.a*, and a specification file named *my\_app3\_mod\_pkgs.a*.

**Note:** The actual filename extensions are system specific. See your system-specific Oracle documentation for more information.

If the option can take a list of values and more than one value is being supplied, a comma-delimited list of values is placed inside parentheses. For example:

OUTPUT=(CODE,SPECIFICATION)

There should be no whitespace anywhere in the list.

The names as well as arguments of the command-line options can be abbreviated. Instead of

OUTPUT=SPECIFICATION

you could enter

OUT=SPEC

or even

 $OU = SP$ 

since neither "OU", "SPEC", nor "SP" is ambiguous. Filenames and package names cannot be abbreviated.

The command-line options, together with their default values, are listed in [Table 5–2,](#page-70-0) and are described in the remainder of this chapter.

<span id="page-70-0"></span>*Table 5–2 The Command-line options*

| <b>Option Name</b> | <b>Option Purpose</b>                                                                                  | <b>Values</b>                                                                         |
|--------------------|----------------------------------------------------------------------------------------------------|---------------------------------------------------------------------------------------|
| AUTO_CONNECT       | Connect on first SQL<br>statement if not<br>already connected                                          | YES   NO                                                                              |
| <b>BINDING</b>     | Early or late binding?                                                                                 | <b>EARLY   LATE</b>                                                                   |
| CONFIG             | Name of a user<br>configuration file                                                                   | <filename></filename>                                                                 |
| ERRORS             | Destination of error<br>messages                                                                       | YES   NO                                                                              |
| <b>FIPS</b>        | Turns on FIPS flagger                                                                                  | YES   NO                                                                              |
| INAME              | Name of input file                                                                                     | <filename></filename>                                                                 |
| <b>LNAME</b>       | Name of listing file                                                                                   | <filename></filename>                                                                 |
| LTYPE              | Kind of listing file                                                                                   | NONE   SHORT   LONG                                                                   |
| <b>MAPPING</b>     | Resolves overloaded<br>procedure names for<br>the default WITH<br><b>INTERFACE</b><br>PROCEDURE clause | ()   OVERLOAD                                                                         |
| MAXLITERAL         | Maximum length of<br>string literal in<br>generated host<br>language code                              | 101024                                                                                |
| <b>ONAME</b>       | Name of source code<br>output file                                                                     | <filename></filename>                                                                 |
| OUTPUT             | Kinds of output files<br>generated                                                                     | One of, or list of two or more of (NONE<br>  CODE   SPECIFICATION   LIST  <br>PACKAGE |
| <b>PNAME</b>       | Name of package in<br>the database                                                                     | <package_name></package_name>                                                         |
| RPC_GENERATE       | Generate stubs from<br>stored package or<br>procedure?                                                 | YES   NO                                                                              |

| <b>Option Name</b>   | <b>Option Purpose</b>                                                         | <b>Values</b>             |
|----------------------|-------------------------------------------------------------------------------|---------------------------|
| <b>SELECT ERROR</b>  | Should a query<br>returning more than<br>one row generate a<br>runtime error? | YES   NO                  |
| <b>SNAME</b>         | Name of specification<br>output file                                          | <filename></filename>     |
| SQLCHECK             | Kind of compile-time<br>checking done                                         | NONE   SYNTAX   SEMANTICS |
| <b>STORE PACKAGE</b> | Store module as a<br>package in the<br>database                               | YES   NO                  |
| <b>USERID</b>        | Username and<br>password                                                      | <string></string>         |

*Table 5–2 (Cont.) The Command-line options*

### **AUTO\_CONNECT**

#### **Values**

{YES | NO}

#### **Default Value**

NO

#### **Meaning**

If AUTO\_CONNECT=YES, and you are not already connected to a database, when SQLLIB processes the first executable SQL statement, it attempts to connect using the userid

OPS\$<username>

where username is your current operating system user or task name and nullusername is a valid Oracle userid.

When AUTO\_CONNECT=NO, you must use the CONNECT statement to connect to Oracle.

Can be entered only on the command line or in a configuration file.

### **BINDING**

# **Values**

{EARLY | LATE}

#### **Default Value**

EARLY

#### **Meaning**

The BINDING option is used when generating interface procedure files, that is, when RPC\_GENERATE=YES. Early binding means that a time stamp is derived from the
time of compilation of the stored procedure, and the time stamp is saved in the interface procedures file.

When a stored procedure is called through a stub (specified in the interface procedures file), if the current time stamp on the procedure in the database is later than that specified in the stub, the message "time stamp of <stored procedure name> has been changed" (ORA-04062) is returned.

The stored package must have WITH INTERFACE clauses specified for each procedure when RPC\_GENERATE=YES, regardless of whether you choose early or late binding using the BINDING option. See the section ["Early and Late Binding" on](#page-40-0)  [page 3-5](#page-40-0) for more information.

# **CONFIG**

#### **Values**

<filename>

#### **Default Value**

None.

#### **Meaning**

Specifies the name of a user configuration file that contains options. The user configuration file is a text file. Each option in the file must be on a separate line (record).

# **ERRORS**

#### **Values**

{YES | NO}

#### **Default Value**

YES

#### **Meaning**

Specifies the destination for error message output. If ERRORS=YES, the output is both to the terminal and to the listing (*.lis*) file. If ERRORS=NO, error messages are sent only to the listing file.

# **FIPS**

# **Values**

{YES | NO}

## **Default Value**

NO

#### **Meaning**

Specifies whether instances of non-compliance with the ANSI/ISO SQL standards will be flagged at compile time. If FIPS=YES, Oracle extensions to standard Module

Language and standard SQL, as well as use of standard constructs in ways that violate the SQL standard format or syntax rules, are flagged by the FIPS flagger.

# **INAME**

#### **Values**

<filename>

#### **Default Value**

None.

#### **Meaning**

Specifies the name of the input file. If the specified filename does not contain an extension, the compiler supplies the default extension for the host language. Only one input file is allowed. If more than one INAME option is specified, the last one prevails, and the earlier ones are ignored.

If STORE\_PACKAGE=NO and the PNAME option is specified, the INAME option cannot be specified. In this case, there is no input file, since the input comes from the stored package. If INAME is specified under these circumstances, SQL\*Module generates a warning message and continues, if possible.

# **LNAME**

#### **Values**

<filename>

#### **Default Value**

The base name of the listing file first defaults to the base name of INAME or, if INAME is not specified, it defaults to the name of the package specified in the PNAME option. The default file extension is *.lis*.

#### **Meaning**

Specifies the name of the listing file. This option is valid only if the LTYPE option is *not* NONE.

# **LTYPE**

#### **Values**

{NONE | SHORT | LONG}

#### **Default Value**

LONG

#### **Meaning**

Specifies the listing type. The OUTPUT option list must contain the VALUE LIST, otherwise this option has no effect.

If the LTYPE value is NONE, no list file is generated, regardless of the setting of the OUTPUT option. If the LTYPE value is SHORT, the list file contains no code, only error messages. LTYPE=LONG generates a complete listing file, with errors and code. **Note:** When INAME is specified, the listing file shows Module Language code, not the generated host language code. When compiling an interface procedure, the listing output contains only error messages, regardless of the LTYPE specification. See the OUTPUT option for more information on how to generate PL/SQL output source.

# **MAPPING**

#### **Values**

( ) | OVERLOAD

where ( ) indicates an empty string.

#### **Default Value**

Empty string.

#### **Meaning**

The MAPPING option is used when generating prototypes for the default WITH INTERFACE PROCEDURE clause. See ["The Default WITH INTERFACE Clause" on](#page-47-0)  [page 3-12](#page-47-0) for more information.

When MAPPING=OVERLOAD, SQL\*Module resolves overloaded stored procedure and function names when generating stubs. It does this by prefixing *MODn\_* to the second and subsequent procedure names, where *n* starts with 2, and increments by 1 until all stubs for all overloaded procedures of that name have been resolved.

# **MAXLITERAL**

#### **Values**

Numeric literal, range 10 to 1024 bytes

#### **Default Value**

255 bytes

#### **Meaning**

Specifies the maximum length of string literals generated by the SQL\*Module compiler, so that host language compiler limits are not exceeded. For example, if your system's compiler cannot handle string literals longer than 512 bytes, specify MAXLITERAL=512 in the system configuration file.

# **ONAME**

#### **Values**

<filename>

#### **Default Value**

The base name of the output file first defaults to the base name of INAME. If INAME is not specified, then ONAME defaults to the name of the package specified in the

PNAME option, if present. The default file extension is system dependent, but is generally .a. The default output directory is the current directory.

#### **Meaning**

Specifies the name of the code output file. Whether an output file is actually generated depends on the values of the OUTPUT option. The OUTPUT list must contain the value CODE.

# **OUTPUT**

#### **Values**

Any one or more of CODE, LIST, NONE, PACKAGE, SPECIFICATION

#### **Default Values**

CODE, SPECIFICATION

#### **Meaning**

Specifies what output files SQL\*Module generates. The values are

**CODE** An interface procedures file is generated.

**LIST** A listing file is generated. See the LNAME and LTYPE options for more information.

**NONE** No files are generated. This option is used to do syntactic and semantic checking of the input file, as error output is always generated.

**PACKAGE** PL/SQL source files are generated. These files contain the PL/SQL package generated by SQL\*Module. The default base filename is the same as the name specified in either the INAME or the PNAME option. If both are specified, the default is taken from INAME.

The default extensions are .*pks* (package specification) and .*pkb* (package body).

**SPECIFICATION** A specification file containing procedure declarations is generated. The filename extension is language specific. See ["Output Files" on page 5-2](#page-63-0) for more information.

Note: If the value NONE is included in the list, then no output of any kind is generated, regardless of any other values that might be in the list.

# **PNAME**

#### **Values**

Name of a stored package or a standalone stored procedure in the Oracle database, or the name to be given to a stored package to be created in the database when STORE\_ PACKAGE=YES.

#### **Default Value**

**For Output (when RPC\_GENERATE=YES)** There is no default value. You must specify the name of a package in the database. However, you can specify a complete path name, including an extension, to serve as a default for ONAME. In this case, the directory hierarchy and the filename extension are ignored, and the basename is taken as the package name for database lookup.

**For Input (when STORE\_PACKAGE=YES)** The default value is the module name in the MODULE clause of the input file. If there is no module name, the default is taken from the INAME value.

#### **Meaning**

Specifies the name of the package stored in the database (if STORE\_PACKAGE=NO), or the name of a package to be created by SQL\*Module (if STORE\_PACKAGE=YES). The name must be a valid database object name.

## **RPC\_GENERATE**

**Values**

{YES |NO}

#### **Default Value**

NO

#### **Meaning**

Specifies whether SQL\*Module should produce an interface procedures file so that a host program can call stored procedures. You can use this option with STORE\_ PACKAGE=NO and PNAME=<package\_name> to generate interface procedures for standalone or packaged procedures that are already stored in the database. You can also use this option with INAME=<filename> and STORE\_PACKAGE=YES to store procedures in a module file in the database, *and* generate an interface procedures file to access them.

# **SELECT\_ERROR**

#### **Values**

{YES | NO}

#### **Default Value**

YES

#### **Meaning**

Specifies whether an error is generated at runtime when a SELECT or FETCH statement returns more than one row.

# **SNAME**

#### **Values**

<filename>

#### **Default Value**

The base name of the input file, if specified, plus the appropriate extension for a specification file for the host language. For Ada, a system-specific filename addition and extension is used, such as *ora\_dcl* for VAX/OPEN VMS Ada, or *\*s.a* for Verdix Ada.

#### **Meaning**

Specifies the name of the specification or header file. If INAME is not specified, SNAME must be specified to get a specification file. The file is not generated if the OUTPUT option does not include SPECIFICATION in its list of values.

# **STORE\_PACKAGE**

#### **Values**

{YES | NO}

#### **Default Value**

NO

#### **Meaning**

If STORE\_PACKAGE=YES, SQL\*Module compiles the module file specified in the mandatory INAME option, and stores the packaged procedures in the database schema specified by the USERID option. The name of the package is specified by the PNAME option.

If you do not specify a PNAME option, the default package name becomes the name of the module, as specified in the MODULE clause of the module file. If neither the PNAME option nor the MODULE clause is specified, the package name is the base name (omitting any path specification or file extension) of the input file specified in the INAME option.

**Note:** When STORE\_PACKAGE=YES, SOL\*Module performs a CREATE OR REPLACE PACKAGE statement. This statement overwrites, without any warning any package of that name in the schema.

# **SQLCHECK**

#### **Values**

{NONE | SYNTAX | SEMANTICS}

Default Value

**SEMANTICS** 

#### **Meaning**

Determines the way SQL\*Module processes the input file when INAME is specified. This option has no meaning if there is no input file.

**NONE** SQL\*Module processes the command line, issues any error messages produced by configuration file or command-line options, then exits without compiling any input and does not produce any output files.

**SYNTAX** SQL\*Module compiles the input file specified in the INAME option, using its own SQL parser. Errors detected are flagged, but no source code, specification, or listing output files are produced.

**SEMANTICS** The input file is compiled on the server side, all syntactic and semantic errors are flagged, and all appropriate output files are generated.

## **USERID**

#### **Values**

<string>

Default Value

None

#### **Meaning**

Specifies an Oracle username and, optionally, a password and a database to connect to. The syntax of this option is

USERID=USER\_NAME[/PASSWORD][@DATABASE\_NAME]

SQL\*Module must be able to connect to a server when compiling an input file, to parse the SQL and PL/SQL statements, do syntactic and semantic checking, and to store packages if required. If the password is omitted, SQL\*Module prompts for one. If a database is not specified, the default (local) database for the user is used.

If you do not specify the USERID option, the default becomes the user name (and possibly the password) specified in the AUTHORIZATION clause of the Module Language input file, or the USERID value specified in a configuration file.

Note: SQL\*Module always prompts for a password if one has not been supplied in a configuration file, in an AUTHORIZATION clause in the module file, or on the command line. So, there is no need to hard code passwords into text files.

# **Compiling and Linking**

To produce an executable program, you must compile source code output files that SQL\*Module generates, then link these together with the compiled object files of any sources that call modules or interface procedures, with SQLLIB, and with other Oracle libraries. The details are necessarily both system and language dependent. The tables in the next three sections show a few examples.

# **An Example (Module Language)**

There is a Module Language file to be compiled. No stored database packages are involved. The steps to take are shown in [Table 5–3](#page-79-0).

Note: This example is specific to VAX/OPEN VMS. For other Ada implementations, using a linker for all Ada files might be required.

<span id="page-79-0"></span>

| Step | <b>File Name</b>   | <b>How Developed</b>                 | <b>Action to Take</b>                                                                                           |
|------|--------------------|--------------------------------------|----------------------------------------------------------------------------------------------------|
|      | tst_app_drv.ada    | by Ada developer                     | compile into Ada<br>library using host Ada<br>compiler                                                          |
|      | tst_app_mod.mad    | by SQL developer                     | compile using<br>SQL*Module                                                                                     |
|      | tst_app_mod.ora_dd | generated by<br>SQL*module in Step 2 | compile into Ada<br>library using host Ada<br>compiler                                                          |
|      | tst_app_mod.ada    | generated by module<br>from Step 2   | compile into Ada<br>library using host Ada<br>compiler; make sure to<br>with this package in<br>tst_app_drv.ada |
|      | tst_app_drv.o      | extracted from Adalib                | link (with SQLLIB)                                                                                              |
|      | tst_app_drv        | linked from step 5                   | run and test                                                                                                    |

*Table 5–3 Development Scenario*

# <sup>6</sup> **Demonstration Programs**

This chapter provides information about using SQL\*Module host applications written in Ada. This chapter also includes sample programs that demonstrate how you can use SQL\*Module with an Ada application.

Topics covered are:

- [The SQL\\_STANDARD Package](#page-80-0)
- **[Sample Applications](#page-94-0)**

# <span id="page-80-0"></span>**The SQL\_STANDARD Package**

You must use the datatypes defined in the supplied SQL\_STANDARD package. The SQL\_STANDARD package defines the packages, Ada bindings to the SQL datatypes, and the subtypes that are used for SQL\*Module with Ada. You must compile the supplied SQL\_STANDARD package into your Ada library, and with this package in each program unit that calls procedures generated from Module Language source, or that calls interface procedures.

The SQL\_STANDARD package is system specific. See your system-specific Oracle documentation for the location of this file on your system.

# **SQLCODE**

The standard type of the SQLCODE parameter for Ada is SQL\_ STANDARD.SQLCODE\_TYPE.

# **SQLSTATE**

The standard type of the SQLSTATE parameter for Ada is SQL\_ STANDARD.SQLSTATE\_TYPE. It is a five-character string.

# **Sample Programs**

The Module Language sample programs are based on an example database for a small college. This section demonstrates the tables that are used in the application, and a module that contains cursors and procedures that query and update the tables.

The database contains tables that maintain records about

- students
- courses
- classes (instances of courses)
- enrollment in classes
- instructors
- departments

The SQL statements are used to create the tables used in the demonstration application. You can create the sample database, and fill it with some preliminary data, by using SQL\*Plus or SQL\*DBA to execute these scripts.

These scripts, and all other sample code files, are shipped with SQL\*Module. They are in the demo directory on your system.

### **Sample Tables**

The tables and sequence number generators are created by the MKTABLES.SQL script. At the end of this script, five other scripts are called to partially populate the tables. These five scripts are listed following MKTABLES.SQL.

#### **MKTABLES.SQL**

REM Create all tables for the sample college database application.

```
REM Drop existing tables 
REM Remove REMs next 6 lines when running under SQL*Plus 
REM CLEAR SCREEN 
REM Prompt WARNING!! About to re-create the SQL*Module example tables. 
REM Prompt All previously entered data will be lost. 
REM Prompt If you really want to do this, type ENTER or Return. 
REM Prompt Else, type your CANCEL (INTR) character to exit
REM Pause this script now. 
REM Prompt Dropping tables... 
DROP TABLE students CASCADE CONSTRAINTS; 
DROP TABLE instructors CASCADE CONSTRAINTS; 
DROP TABLE courses CASCADE CONSTRAINTS;
DROP TABLE classes CASCADE CONSTRAINTS; 
DROP TABLE enrollment CASCADE CONSTRAINTS; 
DROP TABLE departments CASCADE CONSTRAINTS; 
DROP SEQUENCE student_id_seq; 
DROP SEQUENCE instructor_id_seq; 
DROP SEQUENCE class number seq;
DROP SEQUENCE enrollment_seq; 
CREATE SEQUENCE student_id_seq START WITH 1000;
CREATE SEQUENCE instructor_id_seq START WITH 100000;
CREATE SEQUENCE class_number_seq START WITH 100;
CREATE SEQUENCE enrollment_seq              START WITH 100;
REM Prompt Creating tables... 
CREATE TABLE departments (name VARCHAR2(16) NOT NULL, 
 id NUMBER(6) PRIMARY KEY, 
location NUMBER(4),
                         chairperson NUMBER(6), 
                         budget NUMBER(9,2) 
                         ); 
CREATE TABLE instructors (last_name VARCHAR2(15) NOT NULL,
```
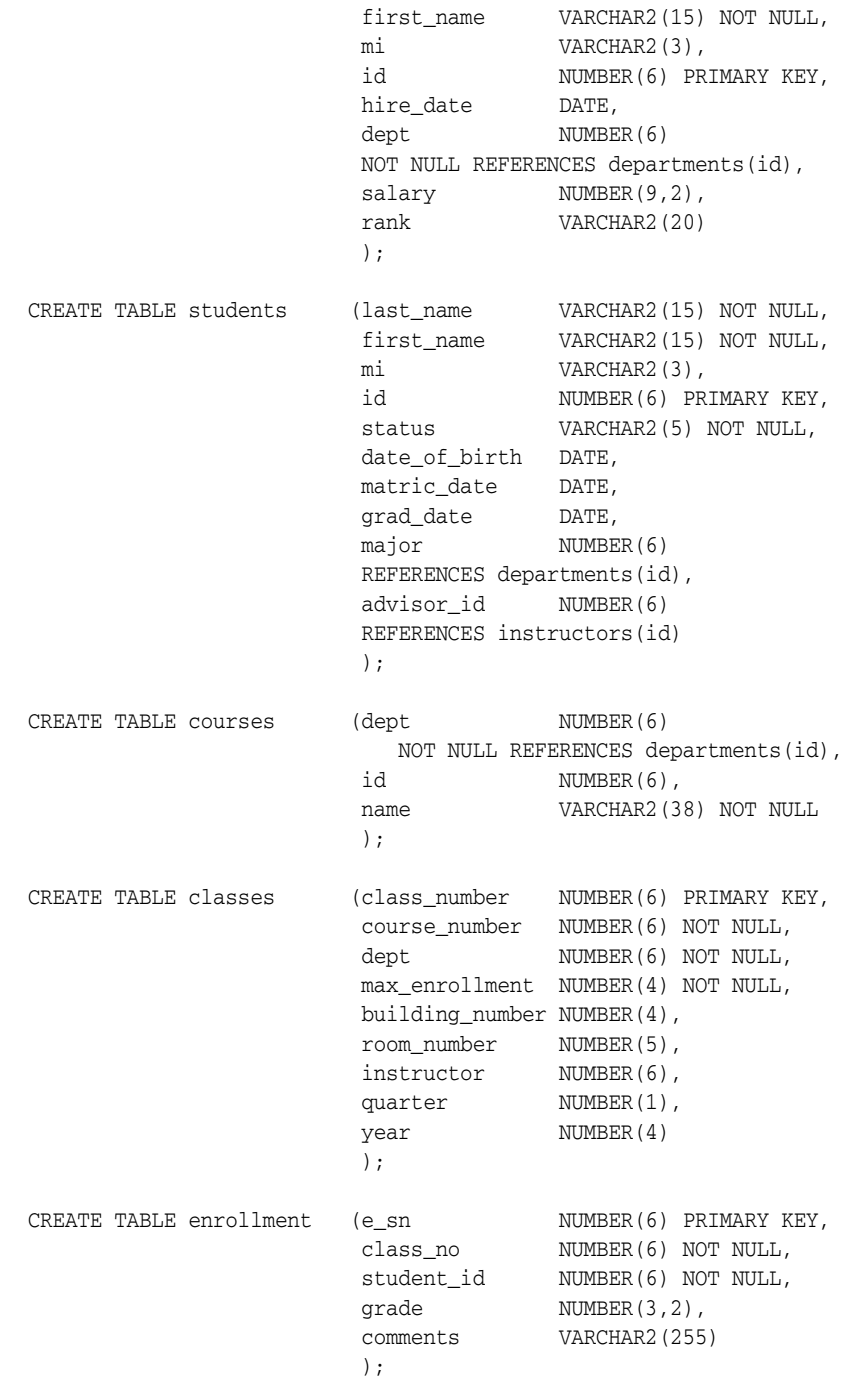

REM Prompt INSERTing sample data in tables...

@@departmt.sql @@instrucs.sql @@students.sql @@courses.sql @@enrolmnt.sql

## **DEPARTMT.SQL**

DELETE FROM departments;

INSERT INTO departments VALUES ('BIOLOGY', 100, 2510, null,100000); INSERT INTO departments VALUES ('CHEMISTRY', 110, 2510, null, 50000); INSERT INTO departments VALUES ('COMPUTER SCIENCE', 120, 2530, null, 110000); INSERT INTO departments VALUES ('ELECTRIC. ENG.', 130, 2530, null, 145000); INSERT INTO departments VALUES ('FINE ARTS', 140, 2520, null, 10000); INSERT INTO departments VALUES ('HISTORY', 150, 2520, null, 20000); INSERT INTO departments VALUES ('MATHEMATICS', 160, 2580, null, 5000); INSERT INTO departments VALUES ('MECH. ENG.', 170, 2520, null, 100000); INSERT INTO departments VALUES ('PHYSICS', 180, 2560, null, 300000);

#### **INSTRUCS.SQL**

DELETE FROM instructors;

REM Add some faculty to the college

INSERT INTO instructors VALUES ('Webster', 'Milo', 'B', 9000, '01-SEP-49', 140, 40000, 'PROFESSOR');

INSERT INTO instructors VALUES ('Crown', 'Edgar', 'G', 9001, '03-SEP-70', 150, 35000, 'PROFESSOR');

INSERT INTO instructors VALUES ('Golighty', 'Claire', 'M', 9002, '24-AUG-82', 120, 33000, 'ASSISTANT PROFESSOR');

INSERT INTO instructors VALUES ('Winterby', 'Hugh', '', 9003, '10-SEP-82', 120, 43000, 'PROFESSOR');

INSERT INTO instructors VALUES ('Whipplethorpe', 'Francis', 'X', 9004, '01-SEP-78', 170, 50000, 'PROFESSOR');

INSERT INTO instructors VALUES ('Shillingsworth', 'Susan', 'G', 9005, '22-AUG-87', 160, 65000, 'PROFESSOR');

INSERT INTO instructors VALUES ('Herringbone', 'Leo', 'R', 9006, '02-JAN-81', 110, 40000, 'ASSOCIATE PROFESSOR');

INSERT INTO instructors VALUES ('Willowbough', 'George', 'T', 9007, '04-SEP-86', 180, 37000, 'ASSOCIATE PROFESSOR');

INSERT INTO instructors VALUES ('Higham', 'Earnest', 'V', 9008, '10-JUN-76', 100, 55000, 'PROFESSOR');

# **STUDENTS.SQL**

DELETE FROM students;

INSERT INTO students VALUES ('Brahms', 'Susan', 'F', student\_id\_seq.nextval, 'FT', '10-JUN-75', sysdate, null, null, null); INSERT INTO students VALUES ('Hiroki', 'Minoru', '', student\_id\_seq.nextval, 'FT', '12-AUG-71', sysdate, null, null, null);

```
INSERT INTO students VALUES ('Hillyard', 'James', 'T',
         student_id_seq.nextval, 'FT', '11-SEP-74', sysdate, null, null, null);
INSERT INTO students VALUES ('Kaplan', 'David', 'J',
         student_id_seq.nextval, 'FT', '02-MAR-74', sysdate, null, null, null);
INSERT INTO students VALUES ('Jones', 'Roland', 'M',
         student_id_seq.nextval, 'FT', '23-JAN-75', sysdate, null, null, null);
INSERT INTO students VALUES ('Rubin', 'Naomi', 'R',
        student_id_seq.nextval, 'PT', '23-FEB-54', sysdate, null, null, null);
INSERT INTO students VALUES ('Gryphon', 'Melissa', 'E',
        student_id_seq.nextval, 'FT', '08-JUL-75', sysdate, null, null, null);
INSERT INTO students VALUES ('Chen', 'Michael', 'T',
         student_id_seq.nextval, 'FT', '22-OCT-72', sysdate, null, null, null);
```
#### **COURSES.SQL**

```
DELETE FROM courses;
REM Add a few courses for demo purposes
-- HISTORY
INSERT INTO courses VALUES (150, 101, 
        'INTRODUCTION TO VENUSIAN CIVILIZATION');
INSERT INTO courses VALUES (150, 236,
        'EARLY MEDIEVAL HISTORIOGRAPHY');
INSERT INTO courses VALUES (150, 237,
     'MIDDLE MEDIEVAL HISTORIOGRAPHY');
INSERT INTO courses VALUES (150, 238,
     'LATE MEDIEVAL HISTORIOGRAPHY');
-- MATHEMATICS
INSERT INTO courses VALUES (160, 101, 'ANALYSIS I');
INSERT INTO courses VALUES (160, 102, 'ANALYSIS II');
INSERT INTO courses VALUES (160, 523, 'ADVANCED NUMBER THEORY');
INSERT INTO courses VALUES (160, 352, 'TOPOLOGY I');
-- COMPUTER SCIENCE
INSERT INTO courses VALUES (120, 210, 'COMPUTER NETWORKS I');
INSERT INTO courses VALUES (120, 182, 'OBJECT-ORIENTED DESIGN');
INSERT INTO courses VALUES (120, 141, 'INTRODUCTION TO Ada');
INSERT INTO courses VALUES (120, 140, 'ADVANCED 7090 ASSEMBLER');
```
#### **EMROLMNT.SQL**

REM Create some classes and enroll some students in REM them, to test the procedures that access REM the ENROLLMENT table.

```
DELETE FROM classes;
REM Department 150 is HISTORY
INSERT INTO classes VALUES (900, 101, 150, 300, 2520, 100, 9001, 1, 1990);
INSERT INTO classes VALUES (901, 236, 150, 20, 2520, 111, 9001, 3, 1990);
INSERT INTO classes VALUES (902, 237, 150, 15, 2520, 111, 9001, 4, 1990);
INSERT INTO classes VALUES (903, 238, 150, 10, 2520, 111, 9001, 1, 1991);
REM Department 120 is COMPUTER SCIENCE
INSERT INTO classes VALUES (910, 210, 120, 60, 2530, 34, 9003, 1, 1990);
INSERT INTO classes VALUES (911, 182, 120, 120, 2530, 440, 9003, 1, 1991);
INSERT INTO classes VALUES (912, 141, 120, 60, 2530, 334, 9003, 2, 1990);
INSERT INTO classes VALUES (913, 140, 120, 300, 2530, 112, 9003, 1, 1989);
REM Now enroll Susan and Michael in some courses.
DELETE FROM enrollment
         WHERE student_id =
         (SELECT id FROM students
                 WHERE first_name = 'Susan'
                 AND last_name = 'Brahms');
DELETE FROM enrollment
       WHERE student_id =
         (SELECT id FROM students
                 WHERE first_name = 'Michael' 
                 AND last_name = 'Chen');
INSERT INTO enrollment VALUES (enrollment_seq.nextval,
         900, 1000, 3.0, 'Good');
INSERT INTO enrollment VALUES (enrollment_seq.nextval,
        901, 1000, 3.5, 'Very Good');
INSERT INTO enrollment VALUES (enrollment_seq.nextval,
         902, 1000, 4.0, 'Excellent');
INSERT INTO enrollment VALUES (enrollment_seq.nextval,
         903, 1000, 2.0, 'Fair');
INSERT INTO enrollment VALUES (enrollment_seq.nextval,
         910, 1007, 3.0, ' ');
INSERT INTO enrollment VALUES (enrollment_seq.nextval,
        911, 1007, 3.0, ' ');
INSERT INTO enrollment VALUES (enrollment_seq.nextval,
        912, 1007, 4.0, ' ');
INSERT INTO enrollment VALUES (enrollment_seq.nextval,
        913, 1007, 2.0, ' ');
```
# **Module Language Sample Program**

```
-- SQL*Module demonstration module.
-- Contains procedures to maintain the college database.
-- PREAMBLE
MODULE demomod
LANGUAGE Ada
AUTHORIZATION modtest
------------------------------------------------------------------
------------------------- STUDENTS TABLE-------------------------
------------------------------------------------------------------
-- The following cursors and procedures access the STUDENTS table
-- or the STUDENT_ID_SEQ sequence number generator.
-- Declare a cursor to select all students
-- in the college.
DECLARE GET STUDENTS CURS CURSOR FOR
    SELECT last_name, first_name, mi, id, status, 
          major, advisor_id 
        FROM students
-- Define procedures to open and close this cursor.
PROCEDURE open_get_students_curs (
        SQLCODE);
    OPEN GET_STUDENTS_CURS;
PROCEDURE close_get_students_curs (
        SQLCODE);
    CLOSE GET_STUDENTS_CURS;
-- Define a procedure to fetch using the 
-- get_students_curs cursor.
PROCEDURE get_all_students (
       : lname CHAR(15),
       : fname CHAR(15),
       : mi CHAR(3),
        :mi_ind SMALLINT,
        :id INTEGER,
        :status CHAR(5),
        :major INTEGER,
       :major_ind SMALLINT, -- indicator for major
        :adv INTEGER,
       :adv_ind SMALLINT, -- indicator for advisor
        SQLCODE);
    FETCH get_students_curs
        INTO :lname, :fname, :mi INDICATOR :mi_ind,
             :id, :status, :major INDICATOR :major_ind,
             :adv INDICATOR :adv_ind;
-- Add a new student
-- to the database. Some of the columns in the
```

```
-- table are entered as null in this procedure.
-- The UPDATE_STUDENT procedure is used to fill
-- them in later.
PROCEDURE add_student (
 :last_name CHARACTER(15), 
 :first_name CHARACTER(15),
       :mi CHARACTER(3),
        :mi_ind SMALLINT,
        :sid INTEGER,
        :status CHARACTER(5),
       :date_of_birth CHARACTER(9),
        :dob_ind SMALLINT,
        SQLCODE);
    INSERT INTO students VALUES (
        :last_name,
         :first_name,
        :mi :mi_ind,
         :sid,
         :status,
         :date_of_birth :dob_ind, 
        sysdate, expanding the sysdate of the sysdate,
                                     -- for start date
       null, - no graduation date yet
       null, \qquad \qquad \qquad -- no declared major yetnull - no advisor yet
         ); 
-- Update a student's record to add or change
-- status, major subject, advisor, and graduation date.
PROCEDURE update_student (
      :sid           INTEGER,      -- student's id number<br>major        INTEGER,      -- dept number of major
:major            INTEGER,        -- dept number of major
 :major_ind SMALLINT, -- indicator for major
 :advisor INTEGER, -- advisor's ID number
        :advisor_ind SMALLINT,
        :grd_date CHARACTER(9),
        :grad_date_ind SMALLINT,
        SQLCODE); 
    UPDATE students SET
        grad_date = :grd_date INDICATOR :grad_date_ind,
        major = :major INDICATOR :major_ind,
        advisor_id = :advisor INDICATOR :advisor_ind
       WHERE id = :sid;PROCEDURE delete_student (
        :sid INTEGER,
        SQLCODE);
    DELETE FROM students
       WHERE id = :sid;
-- Get an ID number for a new student
-- using the student_id sequence generator. This
-- is done so that the ID number can be returned
-- to the add_student routine that calls
-- ENROLL.
```

```
PROCEDURE get_new_student_id (
        :new_id INTEGER,
        SQLCODE);
    SELECT student_id_seq.nextval
        INTO :new_id
        FROM dual;
-- Return the name
-- of a student, given the ID number.
PROCEDURE get_student_name_from_id (
        :sid INTEGER,
       : lname CHAR(15),
       : fname CHAR(15),
        :mi CHAR(3),
        SQLCODE);
    SELECT last_name, first_name, mi
        INTO :lname, :fname, :mi
        FROM students
       WHERE id = :sid;------------------------------------------------------------------
------------------------- INSTRUCTORS TABLE ---------------------
------------------------------------------------------------------
-- Define a procedure to return an instructor's last
-- name, given the ID number.
PROCEDURE get_instructor_name_from_id (
       :iid INTEGER,
       : lname CHAR(15),
       : fname CHAR(15),
       :imi CHAR(3),
       :mi_ind SMALLINT,<br>social SMALLINT,
        SQLCODE);
    SELECT last_name, first_name, mi
        INTO :lname, :fname, :imi INDICATOR :mi_ind
        FROM instructors
       WHERE id =:iid;
------------------------------------------------------------------
------------------------- DEPARTMENTS TABLE ---------------------
------------------------------------------------------------------
-- Define procedure to return the name of a department
-- given its ID number.
PROCEDURE get_department_name_from_id (
        :did INTEGER,
        :dept_name CHARACTER(16),
        SQLCODE);
    SELECT name
        INTO :dept_name
        FROM departments
       WHERE id = :did;
```

```
------------------------------------------------------------------
   ------------------------- COURSES TABLE -------------------------
------------------------------------------------------------------
-- (none defined yet)
------------------------------------------------------------------
------------------------- CLASSES TABLE -------------------------
------------------------------------------------------------------
-- Add a class to the classes table.
PROCEDURE add_class (
 :class_no INTEGER,
 :dept_no INTEGER,
 :course_no INTEGER,
        :max_students INTEGER,
       :instr_id INTEGER,
       : quarter INTEGER,
         :year INTEGER,
        SQLCODE);
    INSERT INTO classes VALUES (
        :class_no,
        :course_no,
        :dept_no,
        :max_students,
       null, - building number and
       null, \qquad \qquad \qquad \text{  -- room not yet assigned} :instr_id,
        :quarter,
         :year
        );
-- Drop a class.
PROCEDURE delete_class (
        :class_no INTEGER, 
        SQLCODE); 
    DELETE FROM classes 
       WHERE class number = :class no;
-- Get an ID number for a new class.
-- A class is an instance of a course.
-- Use the class_number_seq sequence generator.
PROCEDURE get_new_class_id (
        :new_id INTEGER,
        SQLCODE);
     SELECT class_number_seq.nextval
        INTO :new_id
        FROM dual;
------------------------------------------------------------------
--------------------- ENROLLMENT TABLE --------------------------
------------------------------------------------------------------
-- Declare a cursor to return information about all
```

```
-- classes a given student has or is enrolled in his
-- or her college career.
-- In this college, letter grades are assigned
-- numbers, in the following format:
-- A 4.0-- B+ 3.5
-- B 3.0
- - C+ 2.5
-- C 2.0
-- D 1.0
-- F 0.0
DECLARE get_enroll_curs CURSOR FOR 
    SELECT courses.name,
          classes.instructor,
           classes.year,
           classes.quarter,
           enrollment.grade,
           enrollment.comments
        FROM courses, classes, enrollment 
        WHERE courses.id = classes.course_number
               AND classes.class number = enrollment.class no
                AND enrollment.student_id = :sid 
-- Define a procedure to open the GET_ENROLL_CURS cursor.
-- Note that this procedure requires an IN parameter to set
-- the student ID number (sid).
PROCEDURE open_get_enroll_curs (
        :sid INTEGER, 
        SQLCODE); 
    OPEN GET_ENROLL_CURS;
-- CLOSE the get_enroll_curs cursor
PROCEDURE close_get_enroll_curs (
        SQLCODE); 
   CLOSE get enroll curs;
-- FETCH from the courses, classes, and enrollment table
-- using the get_enroll_curs cursor
PROCEDURE get_enroll_by_student (
        :course_name CHARACTER(38),
       : instructor INTEGER,
        :year INTEGER,
        :quarter INTEGER,
        :grade REAL,
        :grade_ind SMALLINT,
        :comments CHARACTER(255),
        SQLCODE);
    FETCH get_enroll_curs
        INTO :course_name,
             :instructor,
             :year,
```

```
 :quarter,
              :grade INDICATOR :grade_ind,
              :comments;
-- Enroll a student in a class.
PROCEDURE enroll_student_in_class (
        :class_number INTEGER, 
        :sid INTEGER, 
        SQLCODE); 
     INSERT INTO enrollment VALUES (
         enrollment_seq.nextval,
         :class_number,
         :sid,
        null, and the contract of the contract of the model of the model yet
         ' ' -- no comments yet
          );
------------------------------------------------------------------
------------------------    UTILITY    PROCEDURES    ---------------------------
------------------------------------------------------------------
-- Commit a transaction.
PROCEDURE do_commit(
        SQLCODE);
     COMMIT WORK;
-- Connect to a database
PROCEDURE do_connect (
      :dbname CHARACTER(14),
       :username CHARACTER(14),
        :passwd CHARACTER(14),
        SQLCODE);
     CONNECT TO :dbname USER :username USING :passwd;
-- Disconnect
PROCEDURE do_disconnect (
        SQLCODE);
    DISCONNECT CURRENT;
-- Roll a transaction back.
PROCEDURE do_rollback (
        SQLCODE);
```
#### ROLLBACK WORK;

# **Calling a Stored Procedure**

The sample stored package defined can be used to demonstrate how to call a stored procedure from an Ada application. The package source is GPAPKG.SQL, and it is in your demo directory. See the program ["DEMCALSP.A" on page 6-28](#page-107-0), written in the

host language, that calls the GET\_GPA\_IF procedure in this package. Each of these host programs is also on-line, in your demo directory.

```
Create the specification for a package
   that contains the GET_GPA stored procedure.
   Use the WITH INTERFACE clause so that
   the package procedure can be called from a 3GL.
-- Note that the procedure parameters have PL/SQL
-- datatypes, but in the WITH INTERFACE clause
-- SQL datatypes must be used, and they must be
-- constrained if required (for example, CHARACTER(15)).
-- The WITH INTERFACE clause enables you to
-- specify error-handling parameters, such as SQLSTATE,
-- as well as indicator parameters. These are filled
-- in as the procedure executes.
-- The calling host 3GL application calls the procedure
-- named in the WITH INTERFACE clause. This
-- would usually be given the same name as the procedure
-- in the body. Here it is given a different name, to 
-- demonstrate that (1) you can do this, and (2) it is
-- the WITH INTERFACE clause name that gets
-- generated in the interface procedure as the procedure to call.
-- Note that this package will create
-- the package and procedure names in uppercase. So the
-- module compiler will generate interface procedures that have 
   the names
   in uppercase, which means that you must call them using
-- upper case in your host program. If you prefer lowercase,
-- simply change the package and procedure names to be
-- quoted lowercase, for example:
- -CREATE OR REPLACE PACKAGE "gpa_pkg" AS ...
CREATE OR REPLACE PACKAGE GPA_PKG AS
   PROCEDURE GET_GPA(student_id IN NUMBER,
                     student_last_name IN OUT CHARACTER,
                      gpa OUT NUMBER)
    WITH INTERFACE
    PROCEDURE GET_GPA_IF
                     (student_id INTEGER,
                     student_last_name CHARACTER(15)
                                        INDICATOR sname_ind,
                      sname_ind SMALLINT,
                     gpa REAL,
                     sqlstate CHARACTER(5),
                     sqlcode INTEGER);
END;
-- Create the package body. There is no need for
```
a WITH INTERFACE clause in the body.

-- The GET\_GPA procedure computes the cumulative GPA

-- over all courses that the student has taken, and returns

-- the computed value. If the student has received no

-- grades yet, a null is returned (through the indicator

-- parameter).

```
CREATE OR REPLACE PACKAGE BODY GPA_PKG AS
    PROCEDURE GET_GPA(student_id IN NUMBER,
                      student_last_name IN OUT CHARACTER,
                       gpa OUT NUMBER) IS
-- The cursor selects all the classes that
-- the student has enrolled in.
     CURSOR get_enroll_curs(sid IN NUMBER) IS
         SELECT enrollment.grade
         FROM enrollment 
        WHERE enrollment.student_id = sid
          AND enrollment.grade IS NOT NULL;
-- Declare local variables.
-- gpa_temp needed because gpa is an OUT parameter
    n NUMBER := 0;
     grade NUMBER;
     gpa_temp NUMBER := 0;
     BEGIN
       gpa := 0.0;-- Get the last name;
-- if not found, the no_data_found
-- predefined exception is raised.
        SELECT last_name
           INTO student_last_name
           FROM students
         WHERE id = student_id;
-- Otherwise, open the cursor and FETCH.
         open get_enroll_curs(student_id);
         loop
            FETCH get enroll curs INTO grade;
            exit when get_enroll_curs%notfound;
            gpa_temp := gpa_temp + grade;
            n := n + 1; end loop;
        close get_enroll_curs;
         if n > 0 then
            gpa := gpa_temp / n;
         end if;
     exception
-- The SQLCODE parameter in the WITH INTERFACE
-- parameter list will not be set to +100 because
-- the exception is handled here, but the indicator
-- variable will be set to -1 because of the null
-- assignment.
        when no_data_found then
          student_last_name := null;
     end GET_GPA;
```
END;

# <span id="page-94-0"></span>**Sample Applications**

This section contains sample applications that may aid development.

# **DEMOHOST.A**

```
-- Module Language demonstration program for Ada.
-- For an explanation of the tables that are accessed
-- and the Module Language procedures that
-- are called in this program, see Sample Programs.
--
     The module language code that contains the procedures called
     by this program, and SQL scripts to create and populate
-- the tables used, are included in the source distribution.
-with
-- The required SQL standard package.
    sql_standard,
-- The module language procedures package.
    demomod,
-- Other I/O packages...
    text_io,
    float_text_io,
    integer_text_io;
use
-- use the standard I/O packages.
    text_io,
    sql_standard,
    float_text_io,
    integer_text_io;
procedure DEMOHOST is
-- instantiate new packages for I/O on SQL_STANDARD datatypes
    package STD_INT_IO is
        new text_io.integer_io(SQL_STANDARD.INT);
    use STD_INT_IO;
    package SQLCODE_IO is
        new text_io.integer_io(SQL_STANDARD.SQLCODE_TYPE);
    use SQLCODE_IO;
    package STD_SMALLINT_IO is
        new text_io.integer_io(SQL_STANDARD.SMALLINT);
    use STD_SMALLINT_IO;
    package STD_FLOAT_IO is
        new text_io.float_io(SQL_STANDARD.REAL);
    use STD_FLOAT_IO;
-- declare main procedure variables and exceptions
-- handle command input
    type COMMAND is
```

```
 (AC, AS, DC, DS, ES, SE, SS, US, HELP, QUIT, BYE);
    package COMMAND_IO is
        new text_io.enumeration_io(COMMAND);
    use COMMAND_IO;
   COM_LINE : COMMAND;
-- make SQLCODE global since program structure allows this
   SQLCODE : SQL_STANDARD. SQLCODE_TYPE;
ANSWER : string(1..4);
LENGTH : integer;
    SERVICE_NAME : SQL_STANDARD.CHAR(1..14);
   USERNAME : SQL_STANDARD.CHAR(1..14);
   PASSWORD : SQL_STANDARD.CHAR(1..14);
-- declare top-level exceptions
    CONNECT_ERROR : exception;
    SQLCODE_ERROR : exception;
-- define procedures
-- get a user command
    procedure GET_COMMAND(CMD : out COMMAND) is
    begin
        loop
        begin
            new_line(2);
            put("Select an option: ");
            get(CMD);
            return;
        exception
            when data_error =>
                put_line
                 (ascii.bel & "Invalid option, try again.");
        end;
        end loop;
    end GET_COMMAND;
    procedure MENU is
    begin
        new_line(5);
       put_line(" *** COLLEGE RECORDS ***");
        new_line;
        put_line("AC - add a class to curriculum");
        put_line("AS - enroll a new student in the college");
        put_line("DC - drop a class from curriculum");
        put_line("DS - drop a student");
        put_line("ES - enroll a student in a class");
        put_line("SE - show complete enrollment records");
        put_line("SS - show all students");
       put line("US - update a student's record");
        put_line("HELP - redisplay this menu");
        put_line("QUIT - quit program");
        new_line(3);
    end MENU;
```

```
 -- Procedure to get an integer value from the user,
 -- prompting first.
 procedure GET_STANDARD_INT(PROMPT : string;
                           VALUE : out SQL_STANDARD.INT) is
 begin
    put(prompt);
    get(integer(VALUE));
    skip_line;
 end GET_STANDARD_INT;
 -- Get a text string from the user, prompting first.
 -- The string is blank-padded.
procedure GET_STANDARD_TEXT(PROMPT : in string;
                            VALUE : out SQL_STANDARD.CHAR;
                            LENGTH : in out integer) is
    OLD LENGTH : integer;
 begin
    OLD_LENGTH := LENGTH;
    put(PROMPT);
    VALUE := (1..LENGTH => ' ');
    get_line(string(VALUE), LENGTH);
     if LENGTH = OLD_LENGTH then
        skip_line;
     end if;
end GET STANDARD TEXT;
 -- The following procedures, all beginning with the prefix
 -- "CALL_", are called from the main procedure,
 -- and in turn call Module Language procedures, defined
 -- in the DEMOMOD.mad file. 
 procedure CALL_ADD_CLASS is
   CLASS_NUMBER : SQL_STANDARD.INT;
   DEPARTMENT_NUMBER : SQL_STANDARD.INT;
   COURSE NUMBER : SOL STANDARD.INT;
    MAX_ENROLLMENT : SQL_STANDARD.INT;
     INSTRUCTOR_ID : SQL_STANDARD.INT range
                            1000..SQL_STANDARD.INT'last;
    QUARTER : SQL_STANDARD.INT range 1..4;
     YEAR : SQL_STANDARD.INT range 1900..2100;
 begin
    new_line(2);
     put_line("Add a new class to the schedule");
    new_line(2);
     DEMOMOD.GET_NEW_CLASS_ID(CLASS_NUMBER, SQLCODE);
     if SQLCODE /= 0 then
        put("Cannot generate new class number. CODE is ");
        put(SQLCODE);
        new_line;
```

```
 put_line(" Call your database administrator.");
            return;
        else
            put("New class number is "); 
            put(CLASS_NUMBER);
            new_line;
        end if;
        loop
        begin
            new_line;
            GET_STANDARD_INT
                ("Enter dept ID: ", DEPARTMENT_NUMBER);
            GET_STANDARD_INT
              ("Enter course ID number: ", COURSE_NUMBER);
            GET_STANDARD_INT
              ("maximum enrollment: ", MAX_ENROLLMENT);
            GET_STANDARD_INT
              ("instructor ID number: ", INSTRUCTOR_ID);
            GET_STANDARD_INT
              ("quarter (1=spring, 2=summer, ...: ", QUARTER);
            GET_STANDARD_INT("year (4 digits please): ", YEAR);
            DEMOMOD.ADD_CLASS(CLASS_NUMBER, COURSE_NUMBER,
                             DEPARTMENT_NUMBER, MAX_ENROLLMENT,
                             INSTRUCTOR_ID,
                             QUARTER, YEAR, SQLCODE);
           if SQLCODE /= 0 then
               put("Error adding class. CODE is ");
               put(SQLCODE);
               new_line;
            else
                put_line("New class added.");
            end if;
            exit;
        exception
            when CONSTRAINT_ERROR =>
               new_line;
                put_line("Last input not valid. Try again.");
                new_line;
        end;
        end loop;
    end CALL_ADD_CLASS;
    procedure CALL_ADD_STUDENT is
        ERROR_COUNT : integer := 0;
       SIZE : integer;
 NEW_ID : SQL_STANDARD.INT;
 MI_IND : SQL_STANDARD.SMALLINT;
       TEMP_STRING : string(1..80);
       FIRST_NAME : SQL_STANDARD.CHAR(1..15);
LAST_NAME : SQL_STANDARD.CHAR(1..15);
MI : SQL_STANDARD.CHAR(1..3);
        DATE_OF_BIRTH : SQL_STANDARD.CHAR(1..9);
        DOB_IND : SQL_STANDARD.SMALLINT;
       STATUS : SQL_STANDARD.CHAR(1..5);
       LENGTH : integer;
```

```
 begin
    new_line(2);
     put_line("Add a new student to the database.");
     new_line(2);
     DEMOMOD.GET_NEW_STUDENT_ID(NEW_ID, SQLCODE);
     if SQLCODE /= 0 then
         put_line("Cannot generate ID number for student.");
         put("CODE is ");
         put(SQLCODE);
         new_line;
         put_line("Call your database administrator.");
         return;
     end if;
     skip_line;
     loop
         begin
             new_line;
            LENGTH := 15; GET_STANDARD_TEXT(" Last name: ", LAST_NAME,
                                  LENGTH);
            LENGTH := 15;
             GET_STANDARD_TEXT(" First name: ", FIRST_NAME,
                                 LENGTH);
            LENGTH := 3;GET STANDARD TEXT(" Middle initial: ", MI,
                                  LENGTH);
             if LENGTH = 0 then
               MI\_IND := -1; else
                MI IND := 0; end if;
            LENGTH := 9; GET_STANDARD_TEXT(" Date of birth (DD-MON-YY): ",
                                   DATE_OF_BIRTH, LENGTH);
             if LENGTH = 0 then
                DOB_IND := -1; else
                DOB_IND := 0; end if;
            LENGTH := 5;
             GET_STANDARD_TEXT(" Status (FT, PT, JYA, ...): ",
                                   STATUS, LENGTH);
             DEMOMOD.ADD_STUDENT(LAST_NAME,
                                     FIRST_NAME,
                                     MI, MI_IND,
                                     NEW_ID,
                                     STATUS,
                                     DATE_OF_BIRTH,
                                     DOB_IND,
                                     SQLCODE);
```

```
 if SQLCODE /= 0 then
                new_line;
                put("Error adding student. CODE is ");
                put(SQLCODE, width => 5);
            else
                new_line;
                put("Student added. ID number is");
                put(NEW_ID, width => 6);
            end if;
            new_line(3);
            return;
        exception
            when constraint_error =>
                ERROR_COUNT := ERROR_COUNT + 1;
                if ERROR_COUNT > 3 then
                    put_line
                   ("Too many errors. Back to main program.");
                    exit;
                end if;
                put_line("Invalid value. Try again.");
            when others =>
                put_line("Data error or other error.");
                exit;
         end;
    end loop; 
 end CALL_ADD_STUDENT;
 procedure CALL_DROP_CLASS is
    CLASS_NUMBER : SQL_STANDARD.INT;
 begin
    new_line(2);
    put_line("Drop a class");
    new_line(2);
    GET_STANDARD_INT
      (" Enter class ID number: ", CLASS_NUMBER);
    DEMOMOD.DELETE_CLASS(CLASS_NUMBER, SQLCODE);
   if SOLCODE /= 0 then
        new_line;
        put("Error dropping the class. CODE is ");
        put(SQLCODE);
        new_line;
        put_line("Call your database administrator.");
    else
        put_line("Class dropped.");
    end if;
 end CALL_DROP_CLASS;
 procedure CALL_DROP_STUDENT is
   LAST_NAME, FIRST_NAME : SQL_STANDARD.CHAR(1..15);
   MI : SQL_STANDARD.CHAR(1..3);
   STUDENT_ID : SQL_STANDARD.INT;
   ANSWER : string(1..12);
   ALEN : integer;
```

```
 begin
        new_line(2);
        put_line("Drop a student from the college.");
        new_line(2);
        GET_STANDARD_INT
          (" Enter student ID number: ", STUDENT_ID);
        DEMOMOD.GET_STUDENT_NAME_FROM_ID(STUDENT_ID,
                                        LAST_NAME,
                                         FIRST_NAME, MI,
                                         SQLCODE);
       if SOLCODE /= 0 then
            new_line;
            put("Error getting student information. CODE is ");
            put(SQLCODE);
            new_line;
            put_line("Call your database administrator.");
            return;
        end if;
        put_line("Student's name is--");
        put_line(string(FIRST_NAME & MI & LAST_NAME));
        put("Do you really want to do this? ");
        get_line(ANSWER, ALEN);
       if ANSWER(1) = 'Y' or ANSWER(1) = 'y' then
            DEMOMOD.DELETE_STUDENT(STUDENT_ID, SQLCODE);
            if SQLCODE /= 0 then
                put_line("Error dropping student. CODE is ");
                put(SQLCODE);
                return;
            else
                put_line
                 (string(LAST_NAME) & " has been dropped!");
            end if;
        else
            put_line("OK, student will not be dropped.");
        end if;
    end CALL_DROP_STUDENT;
    procedure CALL_ENROLL_STUDENT is
        CLASS_NUMBER, STUDENT_ID : SQL_STANDARD.INT;
       LAST_NAME, FIRST_NAME : SQL_STANDARD.CHAR(1..15);
       MI : SQL_STANDARD.CHAR(1..3);
    begin
        new_line(2);
        put_line("Enroll a student in a class.");
        new_line(2);
        GET_STANDARD_INT(" Enter student ID: ", STUDENT_ID);
       GET STANDARD INT(" Enter class ID: ", CLASS NUMBER);
        DEMOMOD.GET_STUDENT_NAME_FROM_ID(STUDENT_ID,
                                            LAST_NAME,
                                            FIRST_NAME,
 MI,
                                            SQLCODE);
       if SOLCODE /= 0 then
```

```
 new_line;
        put_line("That student ID does not exist.");
        put("CODE is ");
        put(SQLCODE);
        new_line;
       put line("Recheck and try again.");
    else
        put_line
          (" The student's name is " & string(LAST_NAME));
        put(" Enrolling...");
        DEMOMOD.ENROLL_STUDENT_IN_CLASS(CLASS_NUMBER,
                                          STUDENT_ID,
                                          SQLCODE);
        if SQLCODE /= 0 then
            new_line;
            put("Error occurred enrolling student. CODE is ");
            put(SQLCODE);
            new_line;
            put_line("Check class ID number and try again.");
        else
            put_line("done");
        end if;
    end if;
end CALL_ENROLL_STUDENT;
 procedure CALL_SHOW_ENROLLMENT is
   COURSE_NAME : SQL_STANDARD.CHAR(1..38);
    INSTR_ID, SID, YEAR, QUARTER : SQL_STANDARD.INT;
   GRADE, GPA : SQL_STANDARD.REAL;
   GRADE_IND : SQL_STANDARD.SMALLINT;
   COMMENTS : SQL_STANDARD.CHAR(1..255);
   GRADE_COUNT, ROW_COUNT : integer;
 begin
    new_line(2);
    put_line("Show enrollment in all courses for a student.");
    new_line(2);
    GET_STANDARD_INT
      (" Enter student ID number (try 1000): ", SID);
    DEMOMOD.OPEN_GET_ENROLL_CURS(SID, SQLCODE);
   if SQLCODE /= 0 then
        new_line;
        put("Error opening cursor. CODE is ");
        put(SQLCODE);
        new_line;
        put_line("Call your database administrator.");
    else
       GPA := 0.0; GRADE_COUNT := 0;
       ROW COUNT := 0;put ("COURSE TITLE ") ;
        put_line("INSTR ID YEAR QUARTER GRADE");
        loop
           DEMOMOD.GET_ENROLL_BY_STUDENT(COURSE_NAME,
```

```
 INSTR_ID,
                                            YEAR, QUARTER,
                                            GRADE, GRADE_IND,
                                            COMMENTS,
                                            SQLCODE);
            if SQLCODE = 100 then
                exit;
            elsif SQLCODE /= 0 then
                new_line;
                put_line("Error fetching data. CODE is ");
                put(SQLCODE);
                new_line;
                put_line("Call your database administrator.");
                exit;
            else
                ROW_COUNT := ROW_COUNT + 1;
                put(string(COURSE_NAME));
               put(INSTR ID, width \Rightarrow 6);
                put(YEAR, width => 11);
                put(QUARTER, width => 6);
                if GRADE_IND >= 0 then
                    GRADE_COUNT := GRADE_COUNT + 1;
                    GPA := GPA + GRADE;
                   put(GRADE, fore => 7, aft => 2, \exp => 0);
                end if;
            end if;
            new_line;
        end loop;
       if GRADE COUNT > 0 and SOLCODE = 100 then
            new_line;
           GPA := GPA / REAL(GRADE_COUNT) ;
            put("Overall GPA is ");
           put(GPA, fore => 1, aft => 2, exp => 0);
        end if;
       DEMOMOD.CLOSE_GET_ENROLL_CURS(SQLCODE);
        if SQLCODE /= 0 then
            new_line;
            put("Error closing cursor. CODE is ");
            put(SQLCODE);
            new_line;
        end if;
    end if;
 end CALL_SHOW_ENROLLMENT;
 procedure CALL_SHOW_STUDENTS is
   LAST_NAME, FIRST_NAME : SQL_STANDARD.CHAR(1..15);
   MI : SQL_STANDARD.CHAR(1..3);
   INSTR_LAST_NAME : SQL_STANDARD.CHAR(1..15);
   INSTR_FIRST_NAME : SOL_STANDARD.CHAR(1..15);
   INSTR_MI : SQL_STANDARD.CHAR(1..3);
   MI_IND, INSTR_MI_IND : SQL_STANDARD.SMALLINT;
    SID, MAJOR, ADVISOR, INSTR : SQL_STANDARD.INT;
   MAJOR_IND, ADVISOR_IND : SQL_STANDARD.SMALLINT;
   STATUS : SQL_STANDARD.CHAR(1..5);
```

```
 begin
    new_line(2);
     put_line(" ----- STUDENTS CURRENTLY ENROLLED -----");
     new_line(2);
    put("LAST NAME FIRST NAME MI ID NO STATUS");
     put_line(" MAJOR ADVISOR");
     DEMOMOD.OPEN_GET_STUDENTS_CURS(SQLCODE);
    if SQLCODE /= 0 then
         new_line;
         put("Error opening cursor. CODE is ");
         put(SQLCODE);
         new_line;
         put_line("Call your database administrator.");
         return;
     end if;
     loop
         DEMOMOD.GET_ALL_STUDENTS(LAST_NAME,
                                      FIRST_NAME,
                                      MI, MI_IND,
                                      SID, STATUS,
                                      MAJOR, MAJOR_IND,
                                      ADVISOR, ADVISOR_IND,
                                      SQLCODE);
         if SQLCODE = 100 then
             exit;
         elsif SQLCODE /= 0 then
             new_line;
            put line("Error fetching data. CODE is ");
             put(SQLCODE);
             new_line;
             put_line("Call your database administrator.");
             exit;
         else
             put(string(LAST_NAME));
             put(string(FIRST_NAME));
             put(string(MI));
             put(SID, width => 5);
             put(" ");
             put(string(STATUS));
             put(" ");
             if MAJOR_IND < 0 then
                 put("(NONE)");
             else
                 put(MAJOR);
             end if;
             if ADVISOR_IND = 0 then
                 DEMOMOD.GET_INSTRUCTOR_NAME_FROM_ID
                                     (ADVISOR,
                                      INSTR_LAST_NAME,
                                      INSTR_FIRST_NAME,
                                      INSTR_MI, INSTR_MI_IND,
                                      SQLCODE);
                 if SQLCODE = 0 then
                     put(" " & string(INSTR_LAST_NAME));
                  else
                    put("[err = ");
```

```
 put(SQLCODE);
                      put("]");
                   end if;
               else
                   put(" (NONE)");
               end if;
           end if;
           new_line;
       end loop;
       DEMOMOD.CLOSE_GET_STUDENTS_CURS(SQLCODE);
       if SQLCODE /= 0 then
          new_line;
          put("Error closing cursor. CODE is ");
          put(SQLCODE);
          new_line;
          put_line("Call your database administrator.");
          new_line;
       end if;
    end CALL_SHOW_STUDENTS;
    procedure CALL_UPDATE_RECORD is
        SID, ADVISOR, MAJOR : SQL_STANDARD.INT;
      GRAD_DATE : SQL_STANDARD.CHAR(1..9);
       ADVISOR_IND, MAJOR_IND : SQL_STANDARD.SMALLINT;
      GRAD_DATE_IND : SQL_STANDARD.SMALLINT;
      LENGTH : integer;
      LAST_NAME : SOL_STANDARD.CHAR(1..20);
      FIRST_NAME : SQL_STANDARD.CHAR(1..20);
      MI : SQL_STANDARD.CHAR(1..3);
    begin
        new_line(2);
        put_line("Update a student's records.");
        new_line(2);
        GET_STANDARD_INT(" Enter student ID number: ", SID);
        DEMOMOD.GET_STUDENT_NAME_FROM_ID(SID,
                                         LAST_NAME,
                                         FIRST_NAME,
 MI,
                                          SQLCODE);
        if SQLCODE /= 0 then
           new_line;
          put line("That student ID does not exist.");
           new_line;
           put_line("Recheck and try again.");
           return;
        else
           put_line
           (" The student's last name is " & string(LAST_NAME));
           new_line;
        end if;
        put(" Change major? If so, enter new department ");
        GET_STANDARD_INT("number. If not, enter 0: ", MAJOR);
```

```
 if MAJOR = 0 then
            MAJOR \text{IND} := -1;
         else
             MAJOR_IND := 0;
         end if;
         put(" New advisor? If so, enter the instructor ID ");
         GET_STANDARD_INT("number. If not, enter 0: ", ADVISOR);
         if ADVISOR = 0 then
             ADVISOR_IND := -1;
         else
             ADVISOR_IND := 0;
         end if;
         put_line
   (" Has the student graduated. If so, enter date (DD-MON-YY)");
        LENGTH := 9; GET_STANDARD_TEXT
           (" If not, press RETURN: ", GRAD_DATE, LENGTH);
         if LENGTH = 0 then
             GRAD_DATE_IND := -1;
         else
             GRAD_DATE_IND := 0;
         end if;
         DEMOMOD.UPDATE_STUDENT(SID,
                                MAJOR, MAJOR_IND,
                                ADVISOR, ADVISOR_IND,
                                GRAD_DATE, GRAD_DATE_IND,
                                SQLCODE);
         if SQLCODE /= 0 then
             new_line;
             put("Error updating records. Code is ");
             put(SQLCODE);
             new_line;
             put_line("Call your database administrator.");
         else
             new_line;
             put_line("Records updated. ");
         end if;
     end CALL_UPDATE_RECORD;
       ------------------------------------------------------------------
--------------------- main ---------------------------------------
------------------------------------------------------------------
begin
     SQLCODE_IO.default_width := 6;
     SERVICE_NAME := "inst1_alias ";
USERNAME := "modtest ";
 PASSWORD := "yes ";
     DEMOMOD.DO_CONNECT(SERVICE_NAME, USERNAME, PASSWORD, SQLCODE);
     if SQLCODE /= 0 then
         raise connect_error;
```

```
 end if;
     put_line("Connected to ORACLE.");
     new_line;
     MENU;
     loop
         GET_COMMAND(COM_LINE);
         case COM_LINE is
             when AC => CALL_ADD_CLASS;
             when AS => CALL_ADD_STUDENT;
             when DC => CALL_DROP_CLASS;
            when DS \implies CALL DROP STUDENT;
            when ES => CALL_ENROLL_STUDENT;
             when SE => CALL_SHOW_ENROLLMENT;
            when SS => CALL_SHOW_STUDENTS;
             when US => CALL_UPDATE_RECORD;
            when HELP => MEM;
            when OUTT | BYE =>
                 skip_line;
                 new_line(5);
                 put("Commit all changes [yn]: ");
                LENGTH := 4; get_line(ANSWER, LENGTH);
                if (ANSWER(1..1) = "y") then DEMOMOD.DO_COMMIT(SQLCODE);
                      put_line("Changes committed.");
                 else
                      DEMO_MOD.DO_ROLLBACK;
                      put_line("Changes discarded.");
                 end if;
                 new_line(2);
                 put_line("G'Day!");
                 new_line(4);
                 exit;
         end case;
     end loop;
     DEMOMOD.DO_DISCONNECT(SQLCODE);
     if SQLCODE /= 0 then
         put("Error disconnecting. SQLCODE is ");
         put(SQLCODE);
         put_line("Exiting anyway.");
     end if;
exception
     when CONNECT_ERROR =>
         put_line("Error connecting to ORACLE.");
         new_line(4);
     when SQLCODE_ERROR =>
         put("Error fetching data. CODE is ");
         put(sqlcode);
         new_line(4); 
         DEMOMOD.DO_DISCONNECT(SQLCODE);
     when others =>
         put_line("Unhandled error occurred. Fix the program!");
        new line(4);
```
end DEMOHOST;

# <span id="page-107-0"></span>**DEMCALSP.A**

```
-- demcalsp.a
--
-- Sample program that demonstrates how to call a
-- database stored procedure using the WITH INTERFACE
-- PROCEDURE clause.
--
-- The stored package is in the file GPAPKG.SQL. 
-- Include the required specs. Demomod must be included
-- since it contains the connect and disconnect procedures.
with TEXT_IO,
     SQL_STANDARD,
      GPA_PKG,
      DEMOMOD,
      FLOAT_TEXT_IO,
      INTEGER_TEXT_IO;
use TEXT_IO,
      SQL_STANDARD,
      FLOAT_TEXT_IO,
      INTEGER_TEXT_IO;
procedure DEMCALSP is
-- Define the required I/O packages for SQL_STANDARD.
     package STD_INT_IO is
         new TEXT_IO.INTEGER_IO(SQL_STANDARD.INT);
     use STD_INT_IO;
     package SQLCODE_IO is
        new TEXT_IO.INTEGER_IO(SQL_STANDARD.SQLCODE_TYPE);
     use SQLCODE_IO;
     package STD_SMALLINT_IO is
        new TEXT_IO.INTEGER_IO(SQL_STANDARD.SMALLINT);
     use STD_SMALLINT_IO;
     package STD_FLOAT_IO is
        new TEXT_IO.FLOAT_IO(SQL_STANDARD.REAL);
     use STD_FLOAT_IO;
    STUDENT_ID : SQL_STANDARD.INT;
     STUDENT_LAST_NAME : SQL_STANDARD.CHAR(1..15);
    NAME_IND : SQL_STANDARD. SMALLINT;
    GPA : SQL_STANDARD.REAL;
PASSWORD : SQL_STANDARD.CHAR(1..12);
SERVICE_NAME : SQL_STANDARD.CHAR(1..12);
    USERNAME : SQL_STANDARD.CHAR(1..12);
    {\tt SQLCODE} \hspace{2.5cm} : \hspace{2.5cm} {\tt SQL} \hspace{2.5cm} {\tt multiplace}. \hspace{2.5cm} {\tt SQLCODE\_TYPE};{\tt SQLSTATE} \hspace{2.8cm} : \hspace{2.8cm} {\tt SQLSTANDARD.SQLSTATE\_TYPE}; CONNECT_ERROR : exception;
 SQLCODE_ERROR : exception;
begin
```
PASSWORD := "yes "; SERVICE\_NAME := "inst1\_alias ";
```
 USERNAME := "modtest ";
     DEMOMOD.DO_CONNECT(SERVICE_NAME, USERNAME, PASSWORD, SQLCODE);
     if SQLCODE /= 0 then
         raise CONNECT_ERROR;
     end if;
     new_line(2);
     put_line("Get grade point average--");
     new_line;
     loop
     begin
         new_line;
         put("Enter student ID number (try 1000) (0 to quit): ");
         get(STUDENT_ID);
         new_line;
        exit when STUDENT_ID = 0;
-- Call the stored procedure.
         GPA_PKG.GET_GPA_IF(STUDENT_ID, STUDENT_LAST_NAME,
                             NAME_IND, GPA, SQLSTATE, SQLCODE);
         if SQLCODE /= 0 then
             raise SQLCODE_ERROR;
         end if;
         if NAME_IND = 0 then
             new_line;
             put("Last name is " & string(STUDENT_LAST_NAME));
             put("Overall GPA is");
            put(GPA, fore => 4, aft => 2, exp => 0);
         else
             put("There is no student with ID number");
             put(STUDENT_ID, width => 5);
             new_line;
         end if;
     exception
         when SQLCODE_ERROR =>
            new_line;
             put("Error fetching data, SQLCODE is ");
             put(SQLCODE, width => 5);
     end;
     end loop;
-- Disconnect from the server.
     DEMOMOD.DO_DISCONNECT(SQLCODE);
     if SQLCODE /= 0 then
         put("Error disconnecting. SQLCODE is ");
         put(SQLCODE);
         put_line("Exiting anyhow.");
     end if;
exception
     when CONNECT_ERROR =>
         put("Error connecting to Oracle.");
end DEMCALSP;
```
# **A**

# <sup>A</sup> **New Features**

This appendix contains a list of the new features in release 8.0 of SQL\*Module for Ada.

# **New Statements**

- CONNECT. (See ["CONNECT Statement" on page 2-14](#page-31-0).)
- SET CONNECTION. (See ["SET CONNECTION Statement" on page 2-15.](#page-32-0))
- DISCONNECT. (See ["DISCONNECT Statement" on page 2-15.](#page-32-1))
- ENABLE THREADS. (See ["ENABLE THREADS" on page 2-16](#page-33-0).)
- CONTEXT ALLOCATE. (See ["CONTEXT ALLOCATE" on page 2-16](#page-33-1).)
- CONTEXT FREE. (See ["CONTEXT FREE" on page 2-16.](#page-33-2))

# **Other New Features**

- New datatype for multi-tasking, SQL\_CONTEXT. (See "SQL\_CONTEXT [Datatype" on page 2-16.](#page-33-3))
- Support for procedure declaration with arrays. (See "Arrays as Procedure [Arguments" on page 4-7](#page-58-0).)
- Function for obtaining the rows processed. (See "Obtaining the Number of Rows [Processed" on page 4-4.](#page-55-0))
- Function for obtaining error message text. (See "Obtaining Error Message Text" on [page 4-2](#page-53-0).)
- Dynamic SQL. (See ["Dynamic SQL" on page 3-9](#page-44-0).)

# <span id="page-112-0"></span><sup>B</sup> **Module Language Syntax**

This appendix describes the syntax of Module Language, using syntax diagrams.

For the complete syntax of all SQL statements, including syntax diagrams, see *Oracle Database PL/SQL Language Reference*.

# **Module Language Syntax Diagrams**

Syntax diagrams use lines and arrows to show how procedure names, parameters, and other language elements are sequenced to form statements. Follow each diagram in the direction shown by the lines and arrows.

In these syntax diagrams, Module Language keywords appear in uppercase; parameters or other variable items appear in lowercase. Delimiters and terminators (such as '(', ',', and so on) appear in their literal form inside circles.

If the syntax diagram contains more than one possible path, you must select the path appropriate to your application.

If you have the choice of more than one keyword or parameter, your options appear in a vertical list. If any of the parameters in a vertical list appears on the main path, then one of them is required. That is, you must choose one of the parameters, but not necessarily the one that appears on the main path.

Single required parameters appear on the main path, that is, on the horizontal line you are currently traveling. If parameters appear in a vertical list the main path, they are optional, that is, you need not choose one of them. In the AUTHORIZATION clause of the module preamble, the username is mandatory, but the password and database to connect to are optional, as shown in this diagram:

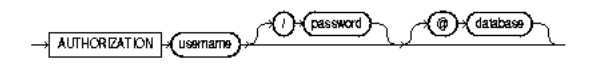

Loops let you repeat the syntax contained within them as many times as you like.

Here is the syntax diagram for a module:

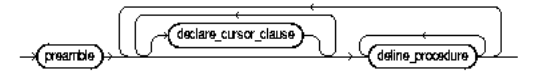

Thus, a module consists of a preamble, followed by zero or more cursor declarations, followed by one or more procedures.

#### **Preamble**

<span id="page-113-1"></span>The syntax of the preamble is:

$$
\leftarrow \text{MDUUE} \rightarrow \text{Mod_name} \qquad \qquad \text{Aing class} \qquad \qquad \text{Gallbolicization\_class}
$$

The illustration shows the preamble syntax. The keyword MODULE is mandatory, followed by the optional mod\_name, the optional language clause, and the mandatory authorization clause.

\*\*\*\*\*\*\*\*\*\*\*\*\*\*\*\*\*\*\*\*\*\*\*\*\*\*\*\*\*\*\*\*\*\*\*\*\*\*\*\*\*\*\*\*\*\*\*\*\*\*\*\*\*\*\*\*\*\*\*\*\*\*\*\*\*\*\*\*\*\*\*\*\*\*\*\*\*\*\*\*\*\*\*\*\*\*\*\*\*\*\*\*\*\*\*

#### **LANGUAGE Clause**

The following diagram shows the syntax of the optional language clause (lang\_clause) of the preamble:

 $\rightarrow$  LANGUAGE  $\rightarrow$  ADA

The illustration shows the syntax for the language clause. It contains the mandatory keyword LANGUAGE, followed by the mandatory keyword ADA.

\*\*\*\*\*\*\*\*\*\*\*\*\*\*\*\*\*\*\*\*\*\*\*\*\*\*\*\*\*\*\*\*\*\*\*\*\*\*\*\*\*\*\*\*\*\*\*\*\*\*\*\*\*\*\*\*\*\*\*\*\*\*\*\*\*\*\*\*\*\*\*\*\*\*\*\*\*\*\*\*\*\*\*\*\*\*\*\*\*\*\*\*\*\*\*

#### **AUTHORIZATION Clause**

The following diagram shows the syntax of the AUTHORIZATION clause:

$$
\longrightarrow \overbrace{\text{AUTHORZATION}} \text{ (ussmarn)} \longrightarrow \overbrace{\text{ (password)} \qquad \text{ (a) (dathass)}} \qquad
$$

#### **Cursors**

<span id="page-113-0"></span>The syntax of the cursor declaration is:

DECLARE Cursor\_name > CURSOR FOR > (sd\_statement)-

#### **Procedure Definitions**

The SQL92 syntax for a procedure definition is:

- PROCEDURE (procedure\_name) (parameter\_lisi) ( ) (sql\_statement) ( )

where the parameter list is defined as:

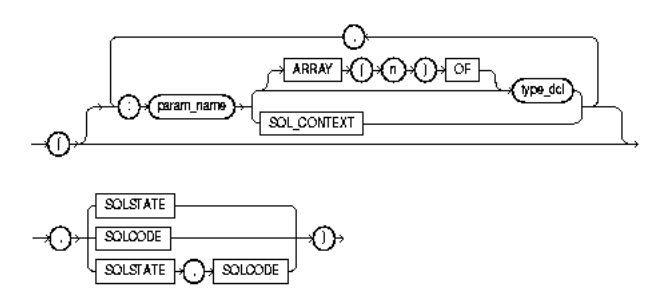

Where type\_dcl is defined as:

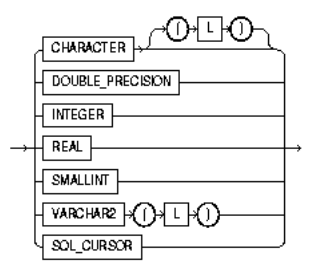

Length L has values: 1< L<32500. n is the size of the array.

You can place the SQLSTATE or the SQLCODE status parameters anywhere in the parameter list; they are conventionally shown at the end of the parameter list in this Guide, as indicated in this syntax diagram. You must include either SQLSTATE (recommended) or SQLCODE (for backward compatibility with SQL89). You can include both, in any order. Do not place a colon before the status parameter, and do not include a datatype after it.

## **WITH INTERFACE CLAUSE**

The syntax of a procedure declaration that includes a WITH INTERFACE clause is formally defined as:

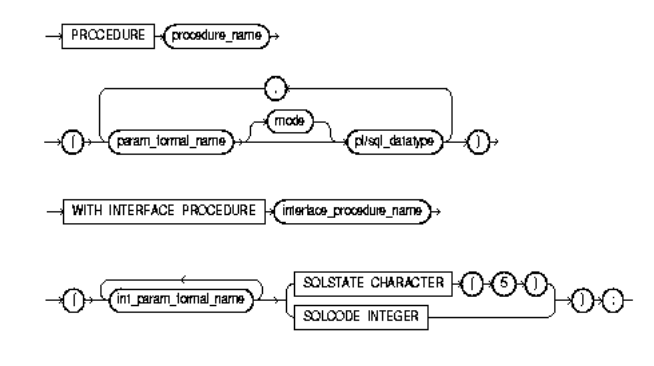

The int\_param\_formal\_name is defined as:

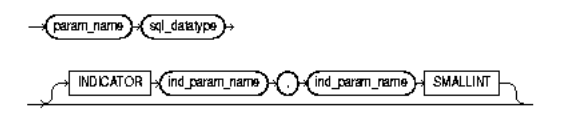

The SQL datatype in the WITH INTERFACE clause must be compatible with the corresponding PL/SQL datatype in the procedure declaration parameter list.

#### The syntax of the mode attribute is:

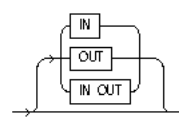

If mode is omitted, the value is IN.

# **Reserved Words**

The words listed in this appendix are reserved by Oracle or by SQL\*Module. For PL/SQL reserved words, see *Oracle Database PL/SQL Language Reference*.

## **Module Reserved Words**

<span id="page-118-0"></span>The following words are reserved by Oracle and by SQL\*Module. You cannot use them to name a module, nor to name cursors, procedures, or procedure parameters in a module.

ADA, ARRAY, ALL, ALLOCATE, ALTER, AND, ANGLE\_BRK, ANSIC, ANY, AREASIZE, ARRAYLEN, AS, ASC, AT, AUDIT, AUTHORIZATION, AUTO, AVG, BEGIN, BETWEEN, BIND, BREAK, BY, C, CASE, CAT, CHAR, CHARACTER, CLOSE, COBOL, CODE, COMMENT, COMMIT, CONNECT, CONNECTION, CONTEXT, CONST, CONTINUE, CREATE, CURRENT, CURRVAL, CURSOR, DATABASE, DATE, DEC, DECI, DECIMAL, DECLARE, DEFAULT, DEFINE, DEFINED, DELETE, DESC, DESCRIBE, DESCRIPTOR, DISCONNECT, DISPLAY, DISTINCT, DO, DOUBLE, DROP, ELSE, ENABLE, END, ENDEXEC, ENDIF, ENUM, ERRORS, ESCAPE, EXCLUSIVE, EXEC, EXECUTE, EXECORACLE, EXECORACLEELSE, EXECORACLEENDIF, EXECSQL, EXECSQLBEGIN, EXECSQLEND, EXECSQLTYPE, EXECSQLVAR, EXECUTE, EXISTS, EXTERN, FETCH, FIPS, FLOAT, FOR, FORCE, FORTRAN, FOUND, FREE, FROM, FULL, FUNCTION, GET, GO, GOTO, GRANT, GROUP, HAVING, HOLDCURSOR, IAF, IDENTIFIED, IF, IFDEF, IFNDEF, IMMEDIATE, IN, INCLUDE, INCSQL, INDICATOR, INSERT, INT, INTEGER, INTERSECT, INTO, IS, ISOLATION, KRC, LANGUAGE, LEVEL, LIKE, LIMITED, LIST, LOCK, LOCKLONG, MAX, MAXLITERAL, MAXOPENCURSORS, MIN, MINUS, MOD, MODE, MODULE, NEXTVAL, NO, NOAUDIT, NONE, NOT, NOTFOUND, NOWAIT, NULL, NUMBER, NUMERIC, OF, ONLY, OPEN, OPTION, OR, ORACA, ORACLE, ORACLE\_C, ORDER, PACKAGE, PASCAL, PLI, PRECISION, PREPARE, PRIOR, PROCEDURE, PUT, RAW, READ, REAL, REBIND, REENTRANT, REFERENCE, REGISTER, RELEASE, RELEASE\_CURSOR, REM, RENAME, RETURN, REVOKE, ROLLBACK, ROW, ROWID, ROWNUM, SAVEPOINT, SECTION, SEGMENT, SELECT, SELECTERROR, SEMANTICS, SERIALIZABLE, SET, SHARE, SHORT, SIGNED, SIZEOF, SMALLINT, SOME, SQL, SQL2, SQL89, SQLCHECK, SQLCODE, SQLERRM, SQLERROR, SQLROWS, SQLSTATE, SQLWARNING, SQL\_CONTEXT, SQL\_CURSOR, START, STATEMENT, STATIC, STDDEV, STOP, STRING, STRUCT, SUM, SWITCH, SYNTAX, SYSDATE, TABLE, THREADS, TO, TRANSACTION, TYPEDEF, UID, UNDEF, UNION, UNIQUE, UNSIGNED, UPDATE, USE, USER, USING, VALIDATE, VALUES, VARCHAR, VARCHAR2, VARIABLES, VARIANCE, VARNUM, VARRAW, VARYING, VOID, VOLATILE, WHEN, WHENEVER, WHERE, WHILE, WITH, WORK, WORKWRITE, WRITE, XOR\_EQ, XOR\_WQ, YES

# **D**

# **SQLSTATE Codes**

This appendix contains a table of the SQLSTATE codes and the conditions and errors associated with them.

# **SQLSTATE Codes**

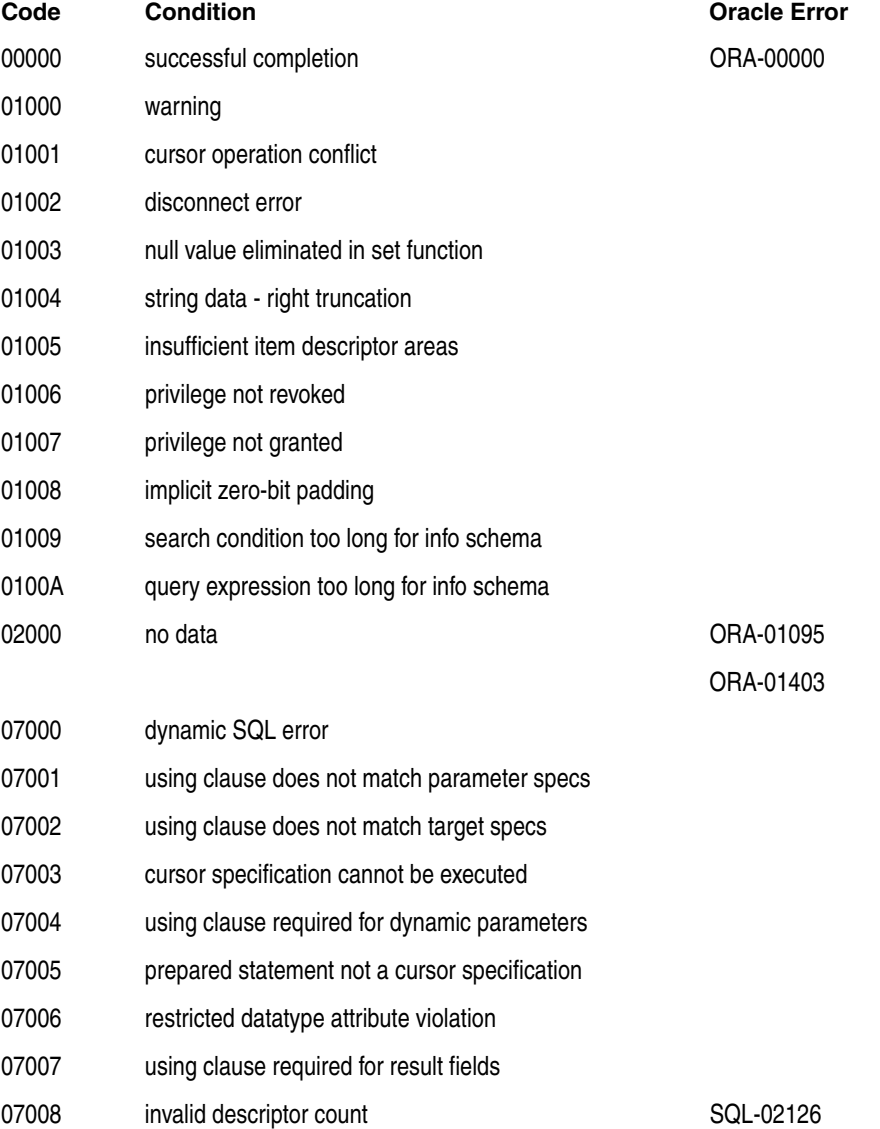

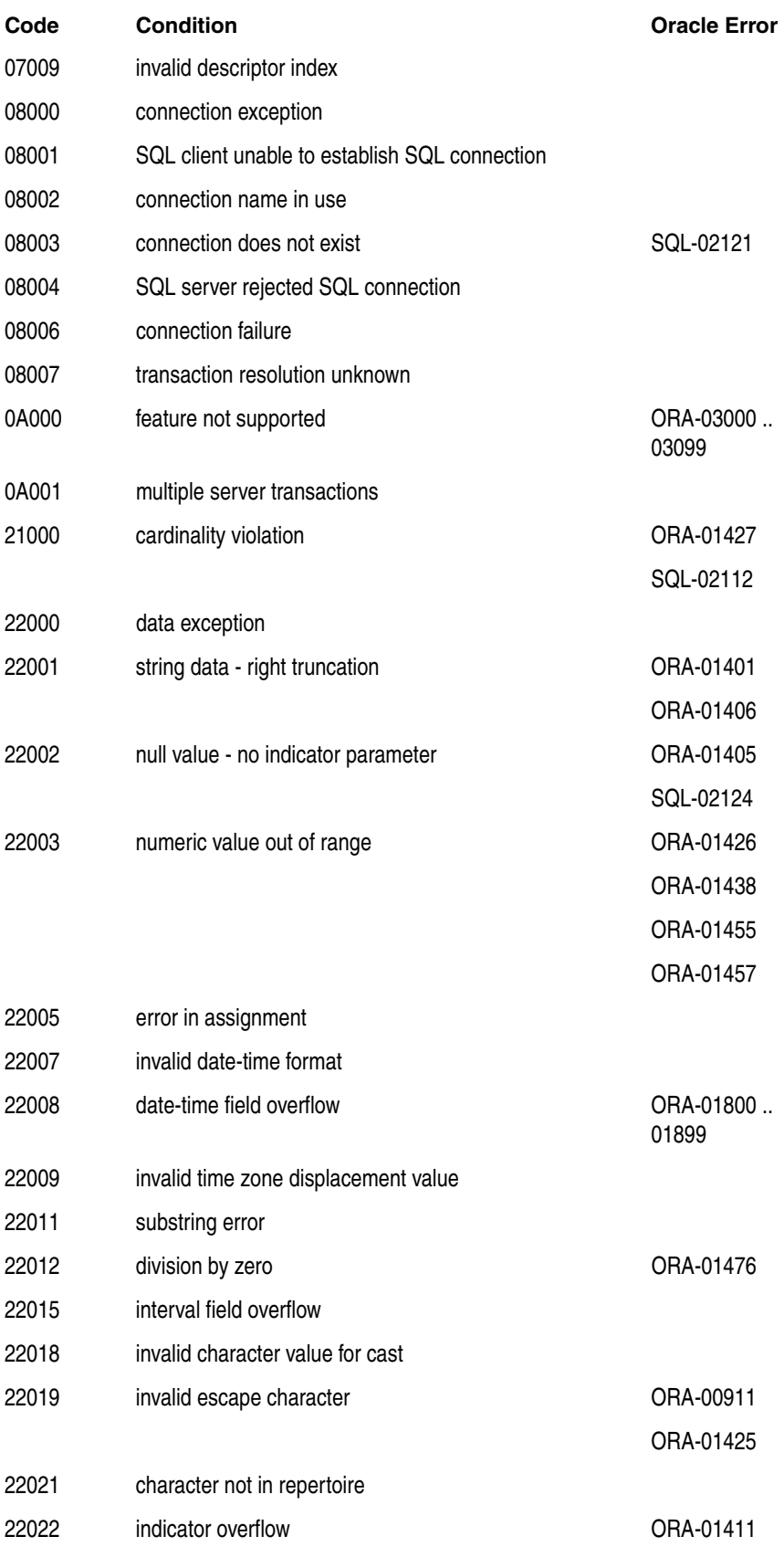

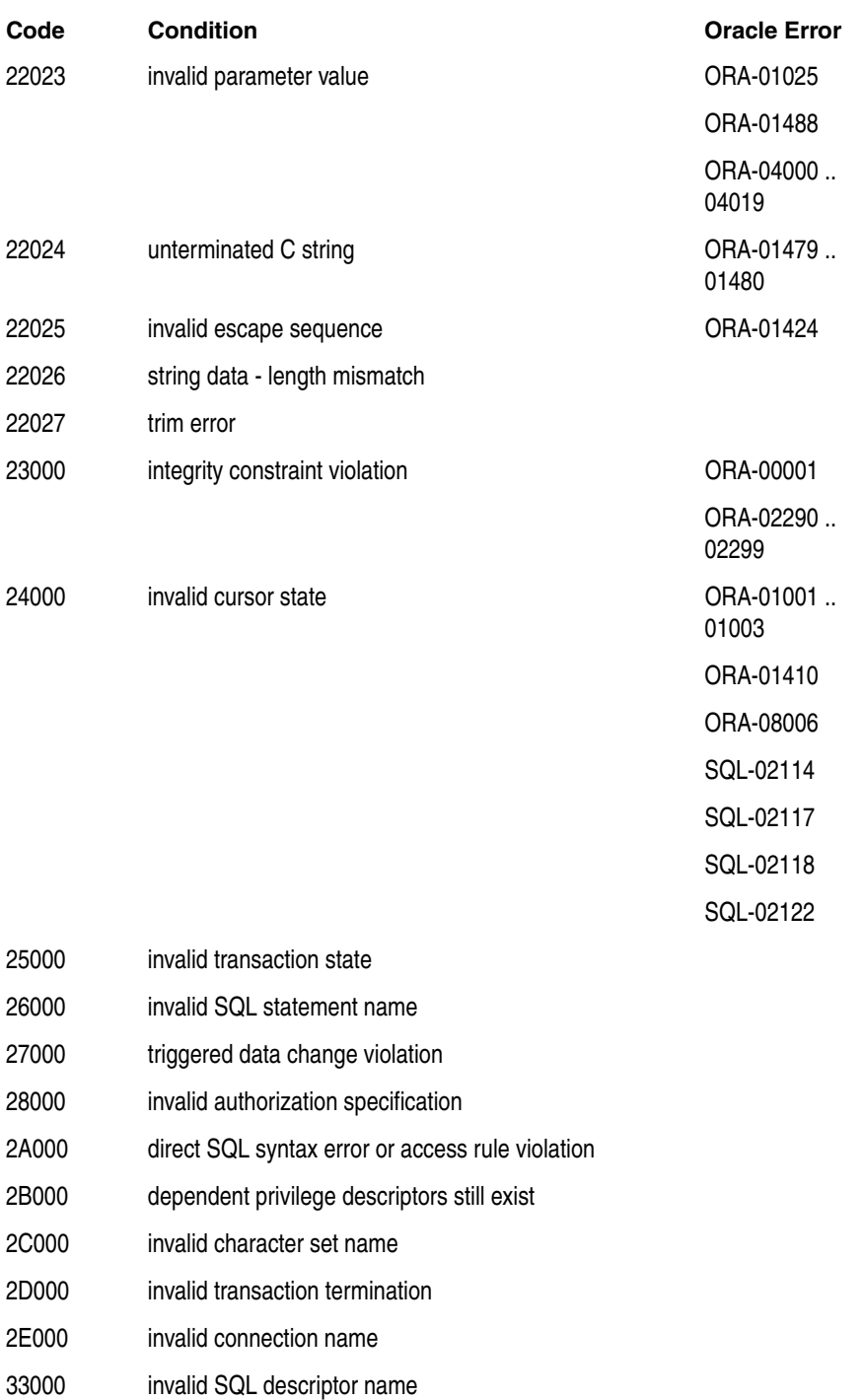

- 34000 invalid cursor name
- 35000 invalid condition number
- 37000 dynamic SQL syntax error or access rule violation
- 3C000 ambiguous cursor name
- 3D000 invalid catalog name
- 3F000 invalid schema name

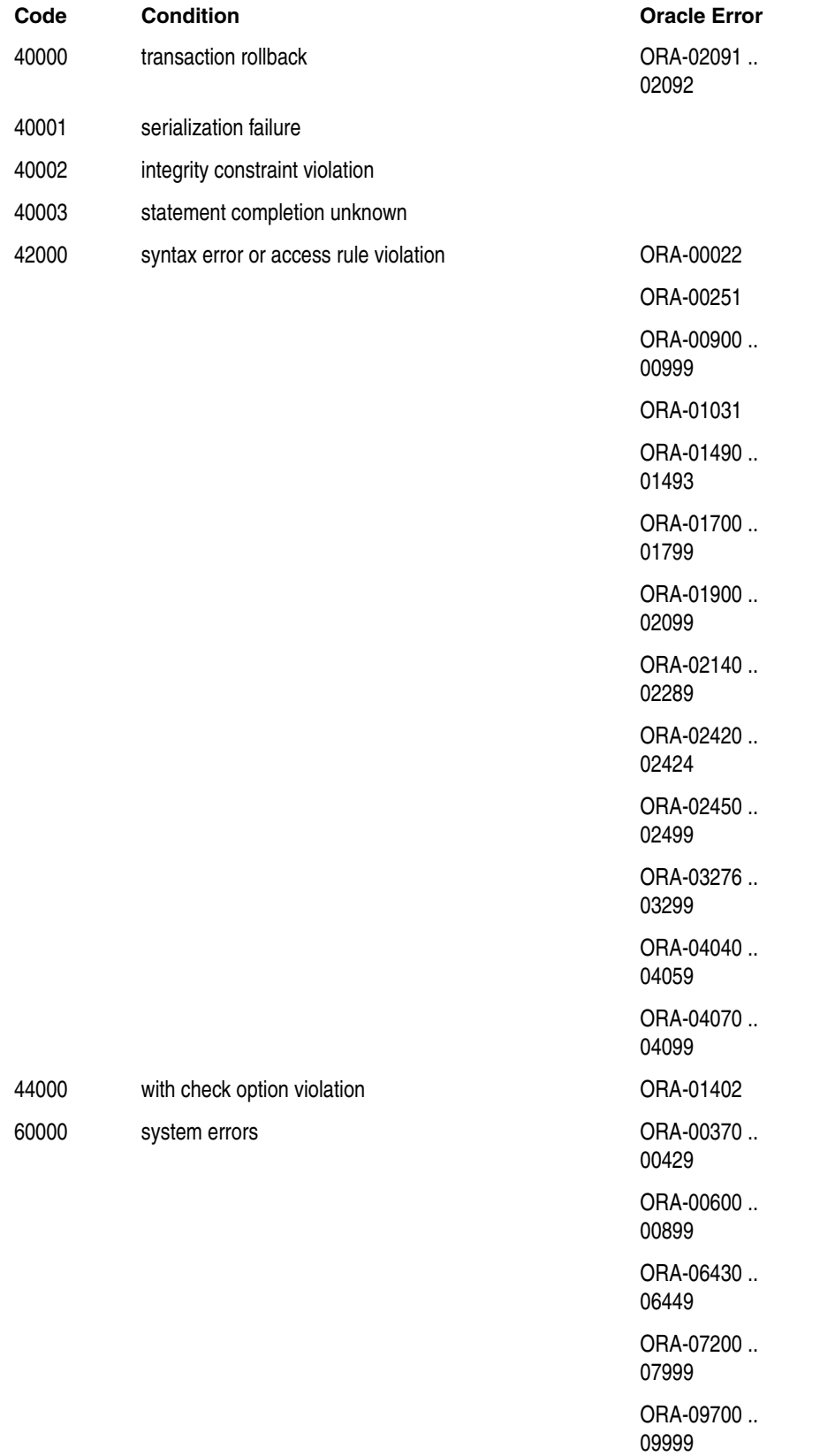

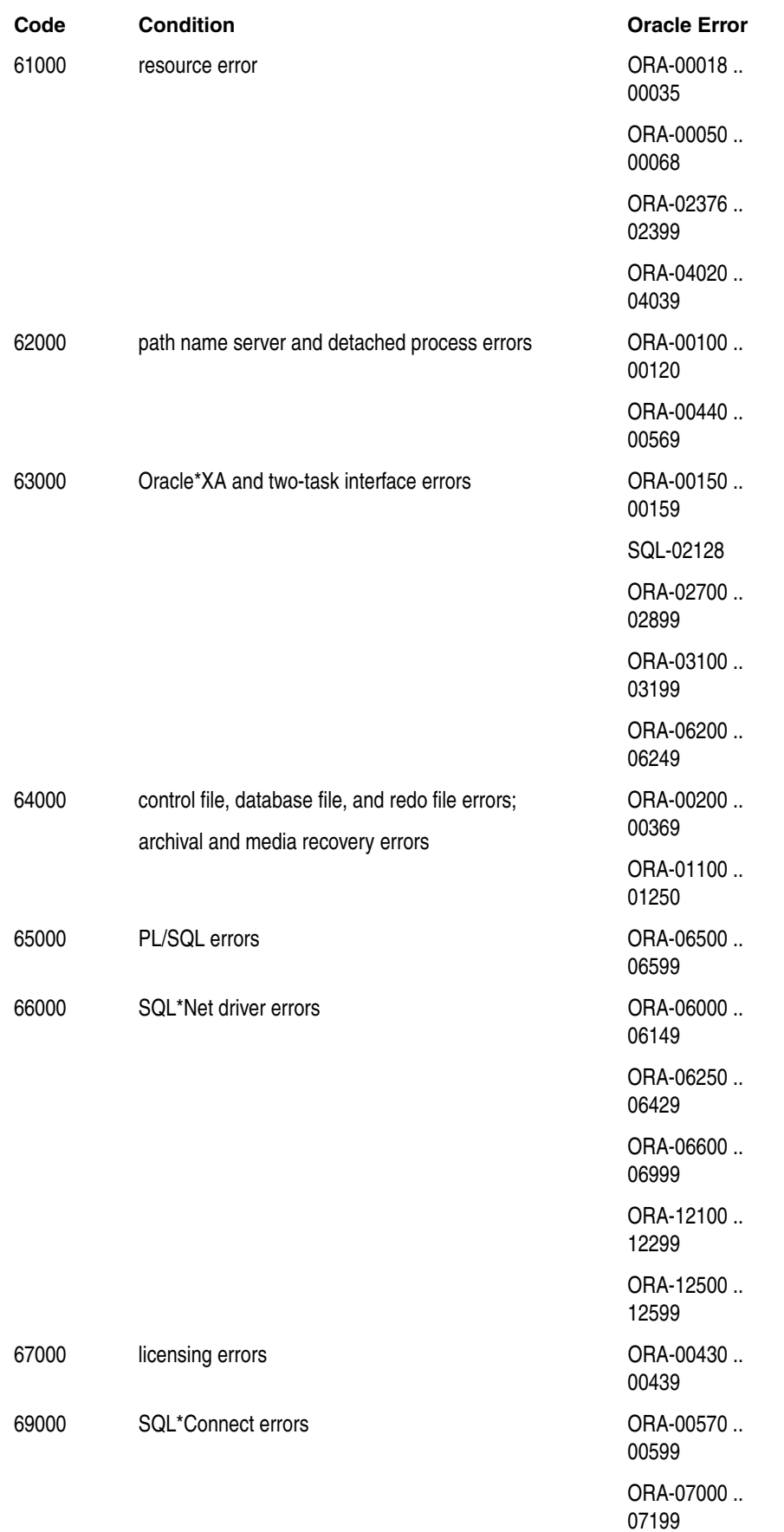

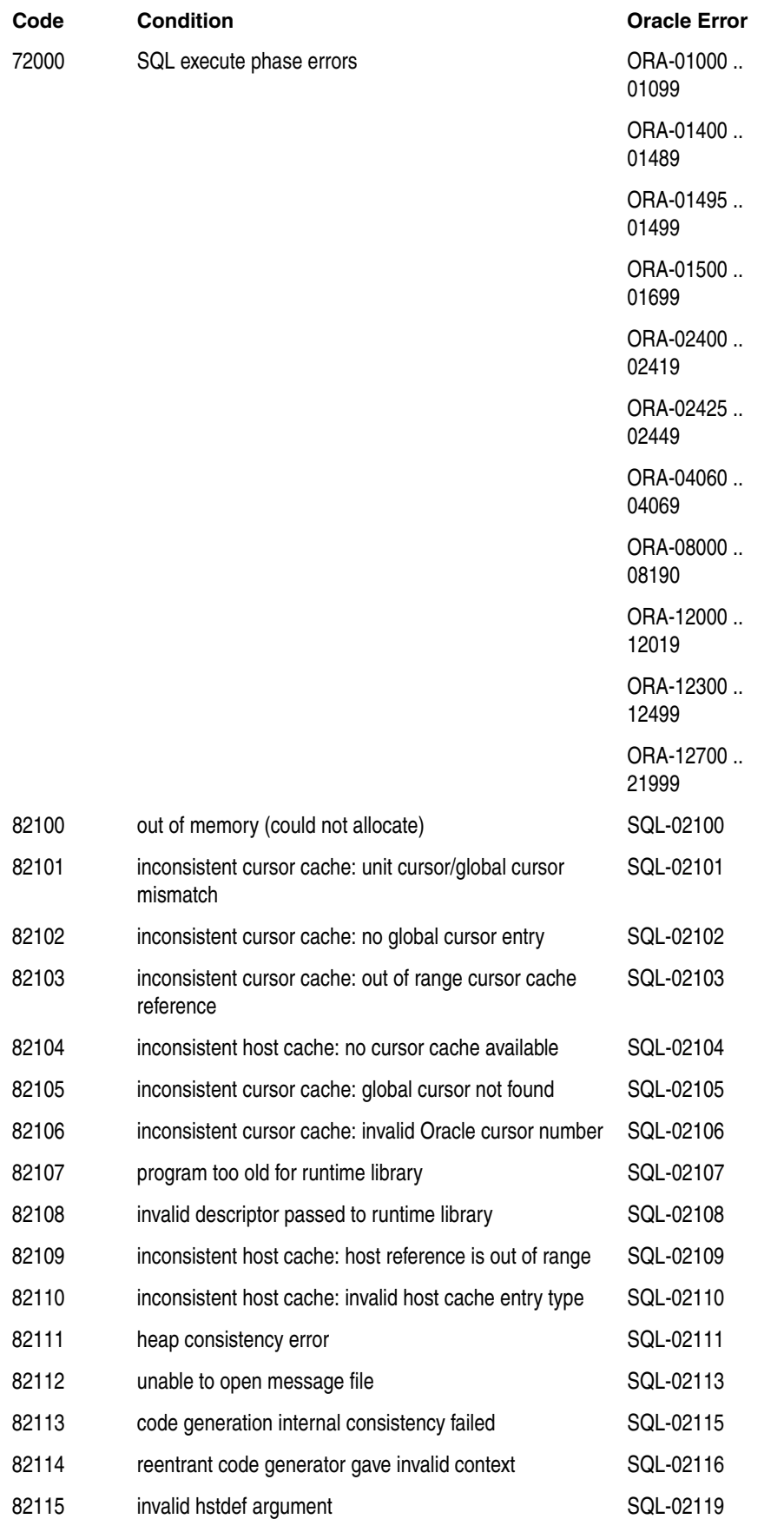

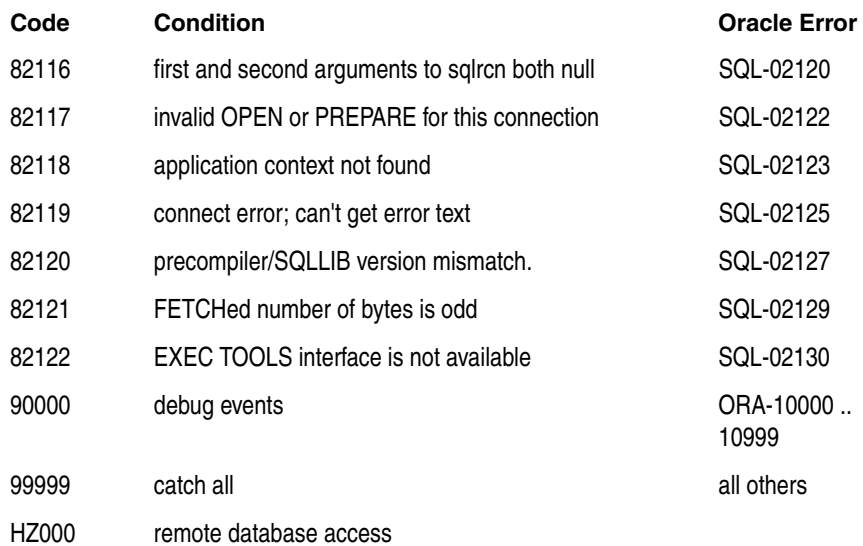

**E**

# <span id="page-128-0"></span><sup>E</sup> **System-Specific References**

This appendix contains a complete list of the features of the SQL\*Module compiler and its libraries that are system specific.

# **System-Specific Aspects of SQL\*Module**

This section describes the system-specific aspects of the SQL\*Module compiler features and their libraries that are system specific.

#### **Supported Compilers**

The Ada compiler that you can use to compile the code generated by SQL\*Module is platform specific. See your system-dependent documentation.

#### **Character Case in Command Lines**

Operating systems differ in case sensitivity. See ["Case of Package and Procedure](#page-39-0)  [Names" on page 3-4](#page-39-0) for more information.

#### **Location of Files**

The location in the directory hierarchy of the SQL\*Module executable, the system configuration file, and the SQLLIB and OCILIB libraries can differ from system to system. See ["Invoking SQL\\*Module" on page 5-3](#page-64-0) and ["Configuration Files" on](#page-67-0)  [page 5-6](#page-67-0).

#### **Filename Extensions**

The default filename extensions that SQL\*Module generates for output files might vary from platform to platform. See ["Output Files" on page 5-6](#page-67-1).

#### **Ada Output Files**

The default filenames and filename extensions for Ada depend on the supported compiler for your system. See ["Source Code Output File" on page 5-7](#page-68-0) and ["Listing File"](#page-68-1) [on page 5-7.](#page-68-1)

#### **Command Line**

The command line interpreter makes assumptions about defaults that are system specific. See your system-specific Oracle documentation.

## **Ada SQL\_STANDARD Package**

The SQL\_STANDARD package that is shipped with the Ada version of SQL\*Module can differ from system to system, depending on the requirements of your Ada compiler. See your system-specific Oracle documentation.

# **Index**

#### **Symbols**

@ operator [in SQL\\*Plus, 3-3](#page-38-0)

# **A**

Ada [example code, 6-15](#page-94-0) [named parameter association, 2-10](#page-27-0) [positional parameter association, 2-10](#page-27-0) [Ada example for VAX/VMS, 5-17](#page-78-0) [anonymous blocks, 3-2](#page-37-0) [anonymous blocks in PL/SQL, 3-6](#page-41-0) [Application Programming Interfaces \(APIs\), 5-10](#page-71-0) [Arrays as Procedure Arguments, 4-7](#page-58-0) [AUTHORIZATION clause, 2-7](#page-24-0) AUTO\_CONNECT [command-line option, 5-10](#page-71-1)

#### **B**

BINDING [command-line option, 5-10](#page-71-2) binding [early, 1-5,](#page-14-0) [3-5](#page-40-0) [late, 1-5,](#page-14-0) [3-5](#page-40-0) [BINDING command-line option, 3-6](#page-41-1)

## **C**

[case sensitivity in program names, option names, and values, 5-4](#page-65-0) case-sensitive characters [in names of executables, 5-4](#page-65-1) [in package and procedure names, 3-4](#page-39-1) [code page, 4-8](#page-59-0) [command-line option value lists, 5-5](#page-66-0) command-line options [about, 5-8](#page-69-0)

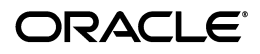

[case-sensitive characters in, 3-5](#page-40-1) [CONFIG, 5-6](#page-67-2) [specifying an option, 5-4](#page-65-2) [whitespace used in, 5-8](#page-69-1) [Comments, 2-11](#page-28-0) comments [C-style, 2-12](#page-29-0) [not allowed in a configuration file, 5-6](#page-67-3) [SQL-style, 2-12](#page-29-1) compiling and linking [about, 5-17](#page-78-1) CONFIG [command-line option, 5-11](#page-72-0) [CONFIG command-line option, 5-6](#page-67-2) configuration files [system, 5-5,](#page-66-1) [5-6](#page-67-4) [user, 5-5,](#page-66-2) [5-6](#page-67-4) [CONNECT statement, 2-14](#page-31-0) connecting to a database [AUTHORIZATION clause and, 2-7](#page-24-1) [calling RPC stubs and, 3-15](#page-50-0) [CONTEXT ALLOCATE statement, 2-16](#page-33-1) [CONTEXT FREE statement, 2-16](#page-33-2) conventions [for text in a module file, 2-11](#page-28-1) [COURSES.SQL script, 6-5](#page-84-0) [CREATE PROCEDURE command, 3-2](#page-37-1) cursor [concept of, 4-1](#page-52-0) [declaring, 2-1](#page-18-0) [name of, 2-8](#page-25-0) [namespace for, 2-9](#page-26-0) [syntax of, B-2](#page-113-0) [using in queries, 4-6](#page-57-0) [cursor declarations, 2-8](#page-25-1) cursor variable [closing, 3-8](#page-43-0) [cursor variable parameters, 3-7](#page-42-0) [cursor variables, 2-8,](#page-25-2) [3-6,](#page-41-2) [4-6](#page-57-1) [allocating, 3-7](#page-42-1) [must use late binding, 3-8](#page-43-1) [not available for Ada, 3-6](#page-41-3) [opening, 3-7](#page-42-2) [opening in a standalone stored procedure, 3-8](#page-43-2) [return types, 3-8](#page-43-3) [cursor variables, restrictions on, 3-9](#page-44-1)

## **D**

[database concepts for host application developer, 4-1](#page-52-1) datatypes [conversion, 1-3](#page-12-0) [SQL, 2-10](#page-27-1) [declaring a cursor, 2-1](#page-18-0) [DEPARTMT.SQL script, 6-3](#page-82-0) [DISCONNECT statement, 2-15](#page-32-1) [Dynamic SQL, 3-9](#page-44-0)

#### **E**

[early binding, 1-5,](#page-14-0) [3-5](#page-40-0) [EMROLMNT.SQL script, 6-5](#page-84-1) [ENABLE THREADS statement, 2-16](#page-33-0) [encoding scheme, 4-8](#page-59-0) [error messages, 2-14](#page-31-1) [handling of, 1-2,](#page-11-0) [4-2](#page-53-1) ERRORS [command-line option, 5-11](#page-72-1)

#### **F**

[filename extension default values, 5-6](#page-67-5) files [input, 5-6](#page-67-6) [output, 5-6](#page-67-7) [filetype, 5-6](#page-67-5) FIPS [command-line option, 5-11](#page-72-2) [flagger, 0-x](#page-9-0)

## **I**

INAME [command-line option, 5-12](#page-73-0) [indicator parameters, 2-12,](#page-29-2) [3-10](#page-45-0) [definition of, 4-4](#page-55-1) [truncation indicated by, 2-13](#page-30-0) [values greater than zero, 4-6](#page-57-2) [indicator variables, 4-5](#page-56-0) [concept of, 4-1](#page-52-2) [used to show nulls, 2-13](#page-30-1) [input files, 5-6](#page-67-6) [INSTRUCS.SQL script, 6-4](#page-83-0) interface procedures [definition of, 1-5](#page-14-1) [files, 1-5](#page-14-1) [stubs, 1-5](#page-14-1)

#### **L**

[LANGUAGE clause, 2-7](#page-24-2) [late binding, 1-5,](#page-14-0) [3-5](#page-40-0) [linking, 5-17](#page-78-1) [listing file output from SQL\\*Module, 5-7](#page-68-2) [listing options and default values, 5-4](#page-65-3) LNAME [command-line option, 5-12](#page-73-1) LTYPE [command-line option, 5-12](#page-73-2)

#### **M**

[makefile, 5-3](#page-64-1) MAPPING [command-line option, 5-13](#page-74-0) MAXLITERAL [command-line option, 5-13](#page-74-1) [MKTABLES.SQL script, 6-2](#page-81-0) [mode of a parameter in PL/SQL, 3-2](#page-37-2) module [cursor declarations in, 2-1](#page-18-0) [definition of, 2-1](#page-18-1) [preamble to, 2-1](#page-18-2) [procedures in, 2-1](#page-18-3) [structure of, 2-6](#page-23-0)

[MODULE clause, 2-6](#page-23-1) module file [text conventions in, 2-11](#page-28-1) Module Language [defined by ANSI committee, 1-3](#page-12-1) [sample program, 2-2,](#page-19-0) [6-1](#page-80-0) [syntax diagrams for, B-1](#page-112-0) [Module Language Sample Program, 6-7](#page-86-0) [Multi-tasking, 2-16](#page-33-4) [Multi-tasking Example, 2-17](#page-34-0) [Multi-tasking Restrictions, 2-17](#page-34-1)

#### **N**

[named parameter association, 2-10](#page-27-0) NLS parameter NLS LANG, 4-8 null value [concept of, 4-1](#page-52-2) [handling, 4-4](#page-55-2) [indicator variable shows null, 2-13](#page-30-1) [Number of Rows Processed, obtaining, 4-4](#page-55-3)

# **O**

ONAME [command-line option, 5-13](#page-74-2) OPEN command [not used for cursor variables, 2-11](#page-28-2) [opening a cursor variable, 3-7](#page-42-3) [operating system command line, 5-3](#page-64-1) [options on command line, 5-4](#page-65-2) Oracle Call Interface (OCI) [anonymous PL/SQL blocks and, 3-6](#page-41-0) OUTPUT [command-line option, 5-14](#page-75-0) [output file default name for Ada, 5-7](#page-68-3) output files [for SQL\\*Module, 5-6](#page-67-7)

#### **P**

[packages, 3-3](#page-38-1) [parameter list, 2-9](#page-26-1) password [in AUTHORIZATION clause, 2-7](#page-24-3) [supplied at runtime, 2-8](#page-25-3) PL/SQL [about, 3-1](#page-36-0) datatypes [in a stored procedure definition, 3-9](#page-44-2) functions [return values for, 3-13](#page-48-0) [mode of a parameter, 3-2](#page-37-2) [sample program, 6-12](#page-91-0) [PL/SQL source files output from SQL\\*Module, 5-8](#page-69-2) PNAME [command-line option, 5-14](#page-75-1) [positional parameter association, 2-10](#page-27-0) [preamble, 2-6](#page-23-2) [syntax of, B-2](#page-113-1) [to a module, 2-1](#page-18-2)

[precompiler default values, 5-5](#page-66-3) [precompilers, 3-6](#page-41-0) privileges [database, 2-8](#page-25-4) [when running SQL\\*Module application, 2-8](#page-25-4) [procedure definitions, 2-9](#page-26-2) [procedure name, 2-9](#page-26-3) [procedures, 3-2](#page-37-0) [case of generated output code files, 3-5](#page-40-2) [in a module, 2-1](#page-18-3) [standalone, 3-3](#page-38-2) [stored, 3-2](#page-37-1) [top-level, 3-3](#page-38-2) [program structure, 4-1](#page-52-3) [program structure of a SQL\\*Module application, 4-1](#page-52-4)

#### **R**

[reserved words, C-1](#page-118-0) [rows\\_processed function, 4-4](#page-55-4) [RPC, 3-10](#page-45-1) [BINDING command-line option used with, 3-6](#page-41-1) [call to PL/SQL, 3-9](#page-44-2) RPC\_GENERATE [command-line option, 5-15](#page-76-0) [RPC\\_GENERATE command-line option, 5-11](#page-72-3) [running the Mod\\*SQL compiler, 5-3](#page-64-2) [running the SQL\\*Module compiler, 5-3](#page-64-1)

## **S**

[SAMeDL, 1-3](#page-12-2) [sample application DEMCALSP.A, 6-28](#page-107-0) [sample application DEMOHOST.A, 6-15](#page-94-1) sample programs [on-line location of, 6-2](#page-81-1) sample tables [on-line location of, 6-2](#page-81-1) [schema name required when running SQL\\*Module, 5-3](#page-64-3) SELECT\_ERROR [command-line option, 5-15](#page-76-1) semicolon [does not terminate cursor declaration, 2-8](#page-25-5) [SET CONNECTION statement, 2-15](#page-32-0) SNAME [command-line option, 5-15](#page-76-2) [source code output file, 5-7](#page-68-4) [specification files, 1-4,](#page-13-0) [4-6](#page-57-3) [in Ada, 2-3](#page-20-0) SQL commands [allowed in Module Language, 2-11](#page-28-3) [list of, 2-11](#page-28-3) datatypes [about, 2-10](#page-27-1) [in the WITH INTERFACE clause, 3-9,](#page-44-2) [3-10](#page-45-2) identifier [as a cursor name, 2-8](#page-25-0) [in module preamble, 2-6](#page-23-3) [SQL Ada Module Description Language, 1-3](#page-12-2) SQL\*Module [about, 1-1](#page-10-0)

[development using Module Language, 1-3](#page-12-3) [executable names, 5-4](#page-65-1) [FIPS flagger, 0-x](#page-9-0) [running the compiler, 5-3](#page-64-1) [standards conformance, 0-x](#page-9-1) [supported features, 1-6](#page-15-0) SQL\*Plus [creating stored procedures with, 3-3](#page-38-0) [storing packages in a database, 5-1](#page-62-0) [SQL\\_CONTEXT datatype, 2-16](#page-33-3) [SQL\\_STANDARD package, 6-1](#page-80-1) [SQL92 syntax, 2-9](#page-26-4) SQLCHECK [command-line option, 5-16](#page-77-0) **SQLCODE** [concept of, 4-1](#page-52-5) [in the WITH INTERFACE clause, 3-10](#page-45-1) [parameter, 2-13](#page-30-2) [return values, 4-2](#page-53-2) [standard type, 6-1](#page-80-2) [SQLCODE parameter, 4-2](#page-53-3) [SQLLIB, 5-17](#page-78-2) SQLSTATE [concept of, 4-1](#page-52-5) [declaring, 4-2](#page-53-4) [in the WITH INTERFACE clause, 3-10](#page-45-1) [parameter, 2-13](#page-30-2) [standard type, 6-1](#page-80-3) [SQLSTATE parameter, 4-2](#page-53-5) SQLSTATE status variable [predefined status codes and conditions, 4-4](#page-55-5) [standalone procedure, 3-3](#page-38-2) [standards conformance, 0-x](#page-9-1) status parameters [about, 2-13](#page-30-2) [in the WITH INTERFACE clause, 3-10](#page-45-1) STORE\_PACKAGE [command-line option, 5-16](#page-77-1) STORE\_PACKAGE command-line option [does a CREATE or REPLACE PACKAGE, 5-16](#page-77-2) [stored packages, 3-3](#page-38-1) stored procedures [about, 3-2](#page-37-1) [created with SQL\\*Module, 3-14](#page-49-0) string literal [on one line, 2-11](#page-28-4) [STUDENTS.SQL script, 6-4](#page-83-1) [syntax diagrams for Module Language, B-1](#page-112-0) [system configuration file, 5-5](#page-66-1) system-specific Oracle documentation [Ada default filenames, 5-7](#page-68-5) [Ada default names, 5-7](#page-68-6) [case-sensitive command-line options, 3-5](#page-40-1) [filename extensions, 5-8](#page-69-3) [filenames and extensions, 5-6](#page-67-5) [invoking SQL\\*Module, 5-3](#page-64-1) [SQL\\_STANDARD package for Ada, 6-1](#page-80-4) [system configuration files, 5-6](#page-67-8) [system-specific references, E-1](#page-128-0)

#### **T**

[terminal encoding scheme, 4-8](#page-59-0) [time stamp, 3-5](#page-40-0) [top-level procedure, 3-3](#page-38-2)

#### **U**

[user configuration file, 5-5](#page-66-2) USERID [command-line option, 5-17](#page-78-3) [compiling Module Language files, 5-3](#page-64-3) [generating interface procedure files, 5-3](#page-64-4) username [in AUTHORIZATION clause, 2-7](#page-24-4)

#### **V**

[values of command-line options, 5-4](#page-65-2)

#### **W**

[WHERE CURRENT OF clause, 2-11](#page-28-2) whitespace [not present in option lists, 5-8](#page-69-4) [whitespace in command-line options, 5-8](#page-69-1) with context clause [for ADA, 2-3](#page-20-0) [for Ada, 6-1](#page-80-5) WITH INTERFACE clause [about, 3-9](#page-44-3)